**UNIVERSIDADE FEDERAL DE MINAS GERAIS PROGRAMA DE PÓS-GRADUAÇÃO EM SANEAMENTO, MEIO AMBIENTE E RECURSOS HÍDRICOS**

# **FERRAMENTAS PARA A DETERMINAÇÃO DE VAZÕES ECOLÓGICAS EM TRECHOS DE VAZÃO REDUZIDA: DESTAQUE PARA APLICAÇÃO DO MÉTODO DO PERÍMETRO MOLHADO NO CASO DE CAPIM BRANCO I**

**Robélia Gabriela Firmiano de Paulo Belo Horizonte 2007**

## **FERRAMENTAS PARA A DETERMINAÇÃO DE VAZÕES ECOLÓGICAS EM TRECHOS DE VAZÃO REDUZIDA: DESTAQUE PARA APLICAÇÃO DO MÉTODO DO PERÍMETRO MOLHADO NO CASO DE CAPIM BRANCO I**

**Robélia Gabriela Firmiano de Paulo** 

## **FERRAMENTAS PARA A DETERMINAÇÃO DE VAZÕES ECOLÓGICAS EM TRECHOS DE VAZÃO REDUZIDA: DESTAQUE PARA APLICAÇÃO DO MÉTODO DO PERÍMETRO MOLHADO NO CASO DE CAPIM BRANCO I**

Dissertação apresentada ao Programa de Pós-graduação em Saneamento, Meio Ambiente e Recursos Hídricos da Universidade Federal de Minas Gerais, como requisito parcial à obtenção do título de Mestre em Saneamento, Meio Ambiente e Recursos Hídricos.

Área de concentração: Recursos Hídricos

Linha de pesquisa: Sistemas de Recursos Hídricos

Orientador: Bruno Rabelo Versiani

Co -Orientador: Paulo dos Santos Pompeu

Belo Horizonte Escola de Engenharia da UFMG 2007

#### **AGRADECIMENTOS**

Houve contribuições de natureza diversa para o início, desenvolvimento e conclusão dessa dissertação que não podem nem devem deixar de ser realçados. Por essa razão, desejo expressar os meus sinceros agradecimentos:

Ao Prof. Doutor Bruno Rabelo Versiani, professor e orientador, que prontamente me abriu a porta que rapidamente me encaminharia para o tema tratado nesta dissertação. Pela disponibilidade revelada ao longo destes dois anos. E pelas críticas e sugestões relevantes feitas durante a orientação. Pelo constante incentivo, sempre indicando a direção a ser tomada nos momentos de maior dificuldade, interlocutor interessado em participar de minhas inquietações, co-autor em vários trechos.

Ao Prof. Doutor Paulo dos Santos Pompeu, também pela orientação, permanente disponibilidade e apoio que me permitiram trazer um manancial de informações que em muito contribuíram para a execução desta dissertação.

Ao Prof. Doutor Carlos Barreira Martinez e toda a equipe do CPH, pelo seu calor humano e incansável apoio moral e logístico durante o tempo de desenvolvimento da dissertação em que fiz uso do laboratório.

Ao Prof. Marcos Roberto Moreira Ribeiro e toda equipe do Consórcio Capim Branco de Energia que teve a amabilidade de me receber e ouvir, pelas informações técnicas com que contribuíram.

Aos professores e funcionários da Escola de Engenharia e do Instituto de Ciências Biológicas da UFMG, pela excelência com que desenvolvem seus trabalhos.

Ao CNPQ, pelo reconhecimento do meu projeto e conseqüente concessão de auxílio financeiro para a dedicação exclusiva a esse trabalho por um período de 5 meses, sem a qual esta dissertação dificilmente teria seguido o rumo que eu pretendia.

Aos companheiros Carlos Bernardo Mascarenhas Alves (Pesquisador CTPeixes / ICB), Fábio Vieira (doutorando do depto de Biologia Geral – ICB / UFMG) e ao auxiliar de campo Ivanildo Alves Figueredo (in memoriam), pelo apoio manifestado nas coletas de peixes, que

Programa de Pós-graduação em Saneamento, Meio Ambiente e Recursos Hídricos da UFMG i

permitiram reunir as condições que muito me ajudaram a vencer este período de trabalho intenso.

Á Maria da Glória Braz de Oliveira, engenheira da SPEC, pela sua competência, atenção e disposição em auxiliar na disponibilidade das informações técnicas necessárias para a conclusão dessa dissertação.

A todos os ex-colegas do Instituto Mineiro de Gestão das Águas - IGAM, em especial à Fabrizia Resende Araujo, que sempre se disponibilizaram a acertos necessários de horário para que eu pudesse cumprir com todas as minhas obrigações profissionais e acadêmicas.

Aos colegas do mestrado pela excelente relação pessoal que criamos e que espero não se perca. Em especial ao Marcus Felipe, Jorge, Luiz Antônio, Maria Letícia, Izabela Vieira e Sharon Sévia. Pelo profissionalismo exemplar de vocês, pelo compartilhar do saber, pelo apoio nos momentos bons e menos bons, e pela amizade.

A amiga e irmã Déa Borges, pelo estímulo e apoio incondicional desde a primeira hora; pela paciência e grande amizade com que sempre me ouviu, e sensatez com que sempre me aconselhou.

Agradecimentos imensuráveis a minha família, meus amigos, à igreja Metodista e todos aqueles que várias vezes foram abandonados, mas jamais esquecidos nestes dois anos de muito trabalho.

Finalmente agradeço Aquele que é a Fonte de Águas Vivas, Jesus Cristo, meu Senhor e Salvador, que dia após dia renova as minhas forças.

#### **RESUMO**

Para a melhor gestão dos recursos hídricos, técnicos de diversas áreas buscam conhecer os cursos d'águas, principalmente no que tange estabelecer a mínima vazão que deve permanecer no leito após a retirada de água para atender aos usos múltiplos como irrigação, lazer, abastecimento industrial ou público, geração de energia elétrica, etc. Essa vazão é denominada residual, remanescente, ambiental ou ecológica.

Estabelecer um valor para a vazão ecológica envolve definir, com base nas características dos rios, a quantidade necessária de água para manutenção da biota aquática. Para isso são utilizados métodos hidráulicos, hidrológicos, de classificação de habitats, holísticos e outros. Alguns desses métodos são direcionados para manter a qualidade da água a jusante de um empreendimento sem qualquer análise biológica.

O presente trabalho pretende analisar métodos de determinação de vazão ecológica conhecidos na literatura, dando destaque a Metodologia do Perímetro Molhado. O Método do Perímetro Molhado é baseado em critérios hidráulicos e a disponibilidade de habitats para a ictiofauna. Ele foi aplicado para o Trecho de Vazão Reduzida - TVR do Aproveitamento Hidrelétrico de Capim Branco I – AHECB I.

Durante a execução desse trabalho foi realizada uma revisão bibliográfica geral sobre os métodos de estimativa de vazão ecológica, destacando vantagens e desvantagens de uns em relação aos outros. Para a aplicação do Método do Perímetro Molhado foi utilizado como auxílio o programa computacional HEC RAS, que armazenou 37 seções batimétricas do TVR e simulou a variação da vazão. Os resultados obtidos mostram que o Método do Perímetro Molhado define um valor de vazão ecológica maior do que os métodos usualmente utilizados, como o Método de Tennant e o de Curva de Permanência.

Aqui também serão abordadas as coletas de peixes realizadas, com o objetivo de relacionar quantidade e diversidade de peixes presentes no TVR com a quantidade de água (vazão) e o perímetro molhado das seções.

## **ABSTRACT**

For the best management of the water resources, professionals of different knowledge areas have investigated the water courses characteristics. One of the goals of these studies is to establish minimal flows: the amount of water that must remain in the stream bed after the water diversion for multiple purposes such as irrigation, industrial and public supplying, generation of power, etc. This flow is denominated minimal, residual, environmental or ecological.

The establishing of a value for the minimal flow involves defining, taking in account the characteristics of the rivers, the necessary amount of water for maintenance of the aquatic biota. Many methods have been used based on hydraulic, hydrologic, habitats classification, holistic approaches and others parameters. Some of these methods intend to maintain satisfactory water quality downstream, without any biological analysis.

The present work aims to analyze the different methods for minimal flow determination described in literature, focusing on the Wet Perimeter methodology. This method is based on hydraulic criteria linked to the availability of habitats for the aquatic fauna. The method was applied to the stretch between the powerhouse and the dam of the Capim Branco Power Plant - AHECB I.

Initialy, a bibliographical revision was carried out on the methods of estimating minimal flows, detaching advantages and disadvantages of each one. For the application of the Wet Perimeter Method, the computational program HEC RAS was applied. The relation between the wet perimeter and the flow was estimated for 37 river sections. The results have show that the wet perimeter method defines bigger minimal flows values, than the usualy employed methods, such as the Tennant and the Permanence curve methods. A tentative to correlate fish abundance and wet perimeter was also made, using recent fish samples and the estimated values of wet perimeter.

## **SUMÁRIO**

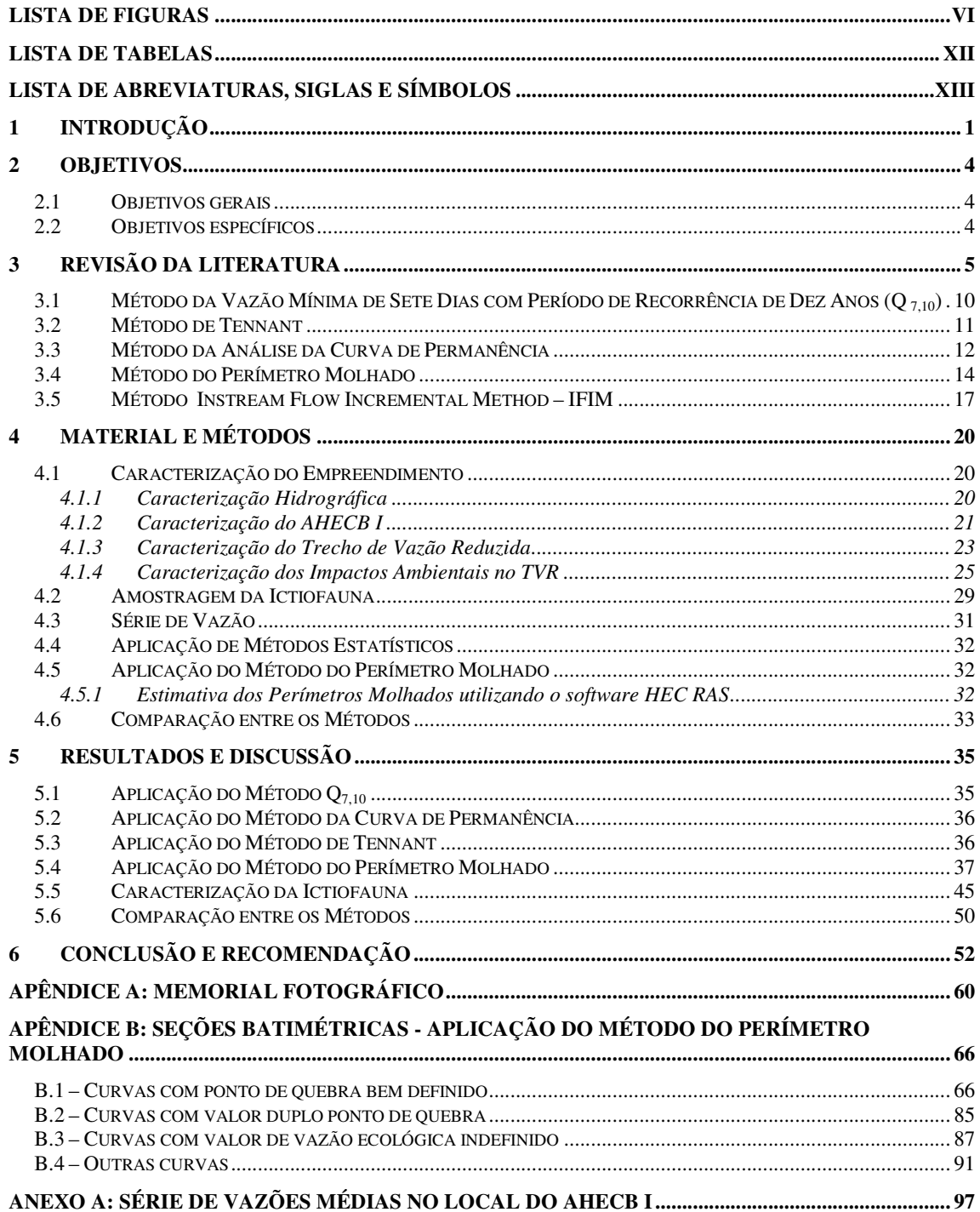

### **LISTA DE FIGURAS**

- Figura 3.1: Distribuição de freqüência
- Figura 3.2: Curva de Permanência
- Figura 3.3: Critério do ponto de inflexão
- Figura 3.4: Influência da escala dos eixos na aplicação do método do perímetro molhado
- Figura 4.1: Localização e acesso ao AHECB I
- Figura 4.2: AHECB I
- Figura 4.3: Trecho de Vazão Reduzida
- Figura 4.4: Vista da soleira 4
- Figura 4.5: Vista da soleira 6
- Figura 4.6 Trecho do Rio Araguari antes do enchimento do reservatório do AHE Miranda
- Figura 4.7 Trecho do Rio Araguari durante o enchimento do reservatório do AHE Miranda
- Figura 4.8: Imagem de satélite do TVR
- Figura 4.9: Perfil do TVR armazenado no software HEC RAS
- Figura 5.1: Aplicação do Método da Curva de Permanência
- Figura 5.2: Seção batimétrica 05 armazenada no HEC RAS
- Figura 5.3: Curva obtida em EXCEL a partir de dados simulados no HEC RAS seção 05
- Figura 5.4: Seção batimétrica 06 armazenada no HEC RAS
- Figura 5.5: Curva obtida em EXCEL a partir de dados simulados no HEC RAS seção 06

Figura 5.6: Seção batimétrica 12 armazenada no HEC RAS

Programa de Pós-graduação em Saneamento, Meio Ambiente e Recursos Hídricos da UFMG vi

Figura 5.7: Curva obtida em EXCEL a partir de dados simulados no HEC RAS – seção 12

Figura 5.8: Seção batimétrica 30 armazenada no HEC RAS

Figura 5.9: Curva obtida em EXCEL a partir de dados simulados no HEC RAS – seção 30

Figura 5.10: Seção batimétrica 22 armazenada no HEC RAS

Figura 5.11: Curva obtida em EXCEL a partir de dados simulados no HEC RAS - seção 22

Figura 5.12: Definição da quantidade de seções batimétricas

Figura 5.13: CPUE, em número, por local de amostragem

Figura 5.14: Índice de diversidade por local de amostragem

Figura 5.15: Abundância de peixes nos pontos mais próximos da barragem

Figura 5.16: Tentativa de correlação entre as distância da barragem e a abundância de peixes

Figura 5.17: Comparação entre os métodos

Figura A1: Construção da barragem em outubro de 2004

Figura A2: Trecho de vazão reduzida no dia da diminuição da vazão para 7 m $3/1$ s (local próximo a barragem)

Figura A3: Canal de fuga e ao fundo o fim do trecho com vazão reduzida

Figura A4: Válvula fixada junto a comporta vertendo 7 m $\frac{3}{s}$  e fechamento gradativo das comportas

Figura A5: Equipes de resgate de fauna percorrendo as margens que ficaram expostas durante a redução da vazão

Figura A6: Formação de poças d'água observadas a partir das margens

Figura A7: Comportas fechadas e manutenção da vazão através da válvula

Programa de Pós-graduação em Saneamento, Meio Ambiente e Recursos Hídricos da UFMG vii

Figura A8: Uma das três comportas praticamente fechada

Figura A9: Válvula funcionando acima da comporta do meio estando as comportas laterais parcialmente abertas

Figura A10: Início do trecho de vazão reduzida (fotografia retirada da barragem, em acima das comportas)

Figura A11: Válvula de abertura manual

Figura A12: Casa de força e início do trecho de vazão restituída

Figura A13: Vista de uma das seções do trecho de vazão reduzida

Figura A14: Calha secundária do rio seca (braço de uma ilha)

Figura A15: Formação de corredeiras em trechos largos

Figura A16: Trecho com formação de poças d´água

Figura B.1.1: Seção batimétrica 7 armazenada no HEC RAS

Figura B.1.2: Curva obtida em EXCEL a partir de dados simulados no HEC RAS – seção 7 –

Figura B.1.3: Seção batimétrica 9 armazenada no HEC RAS

Figura B.1.4: Curva obtida em EXCEL a partir de dados simulados no HEC RAS – seção 9

Figura B.1.5: Seção batimétrica 10 armazenada no HEC RAS

Figura B.1.6: Curva obtida em EXCEL a partir de dados simulados no HEC RAS – seção 10

Figura B.1.7: Seção batimétrica 11 armazenada no HEC RAS

Figura B.1.8: Curva obtida em EXCEL a partir de dados simulados no HEC RAS – seção 11

Figura B.1.9: Seção batimétrica 13 armazenada no HEC RAS

Programa de Pós-graduação em Saneamento, Meio Ambiente e Recursos Hídricos da UFMG viii

Figura B.1.10: Curva obtida em EXCEL a partir de dados simulados no HEC RAS – seção 13

Figura B.1.11: Seção batimétrica 17 armazenada no HEC RAS

- Figura B.1.12: Curva obtida em EXCEL a partir de dados simulados no HEC RAS seção 17
- Figura B.1.13: Seção batimétrica 18 armazenada no HEC RAS
- Figura B.1.14: Curva obtida em EXCEL a partir de dados simulados no HEC RAS seção 18
- Figura B.1.15: Seção batimétrica 19 armazenada no HEC RAS
- Figura B.1.16: Curva obtida em EXCEL a partir de dados simulados no HEC RAS seção 19
- Figura B.1.17: Seção batimétrica 20 armazenada no HEC RAS
- Figura B.1.18: Curva obtida em EXCEL a partir de dados simulados no HEC RAS seção 20
- Figura B.1.19: Seção batimétrica 22 armazenada no HEC RAS
- Figura B.1.20: Curva obtida em EXCEL a partir de dados simulados no HEC RAS seção 22
- Figura B.1.21: Seção batimétrica 23 armazenada no HEC RAS
- Figura B.1.22: Curva obtida em EXCEL a partir de dados simulados no HEC RAS seção 23
- Figura B.1.23: Seção batimétrica 26 armazenada no HEC RAS
- Figura B.1.24: Curva obtida em EXCEL a partir de dados simulados no HEC RAS seção 25
- Figura B.1.25: Seção batimétrica 27 armazenada no HEC RAS
- Figura B.1.26: Curva obtida em EXCEL a partir de dados simulados no HEC RAS seção 27
- Figura B.1.27: Seção batimétrica 29 armazenada no HEC RAS
- Figura B.1.28: Curva obtida em EXCEL a partir de dados simulados no HEC RAS seção 29
- Figura B.1.29: Seção batimétrica 32 armazenada no HEC RAS

Programa de Pós-graduação em Saneamento, Meio Ambiente e Recursos Hídricos da UFMG ix

Figura B.1.30: Curva obtida em EXCEL a partir de dados simulados no HEC RAS – seção 32

Figura B.1.31: Seção batimétrica 33 armazenada no HEC RAS

- Figura B.1.32: Curva obtida em EXCEL a partir de dados simulados no HEC RAS seção 33
- Figura B.1.33: Seção batimétrica 34 armazenada no HEC RAS
- Figura B.1.34: Curva obtida em EXCEL a partir de dados simulados no HEC RAS seção 34
- Figura B.1.35: Seção batimétrica 36 armazenada no HEC RAS
- Figura B.1.36: Curva obtida em EXCEL a partir de dados simulados no HEC RAS seção 36
- Figura B.1.37: Seção batimétrica 37 armazenada no HEC RAS
- Figura B.1.38: Curva obtida em EXCEL a partir de dados simulados no HEC RAS seção 37
- Figura B.2.1: Seção batimétrica 15 armazenada no HEC RAS
- Figura B.2.2: Curva obtida em EXCEL a partir de dados simulados no HEC RAS seção 15
- Figura B.2.3: Seção batimétrica 35 armazenada no HEC RAS
- Figura B.2.4: Curva obtida em EXCEL a partir de dados simulados no HEC RAS seção 35
- Figura B.3.1: Seção batimétrica 03 armazenada no HEC RAS
- Figura B.3.2: Curva obtida em EXCEL a partir de dados simulados no HEC RAS seção 3
- Figura B.3.3: Seção batimétrica 21 armazenada no HEC RAS
- Figura B.3.4: Curva obtida em EXCEL a partir de dados simulados no HEC RAS seção 21
- Figura B.3.5: Seção batimétrica 24 armazenada no HEC RAS
- Figura B.3.6: Curva obtida em EXCEL a partir de dados simulados no HEC RAS seção 24

Figura B.3.7: Seção batimétrica 25 armazenada no HEC RAS

Programa de Pós-graduação em Saneamento, Meio Ambiente e Recursos Hídricos da UFMG x

Figura B.3.8: Curva obtida em EXCEL a partir de dados simulados no HEC RAS – seção 25

Figura B.4.1: Seção batimétrica 30 armazenada no HEC RAS

- Figura B.4.2: Curva obtida em EXCEL a partir de dados simulados no HEC RAS seção 30
- Figura B.4.3: Seção batimétrica 31 armazenada no HEC RAS
- Figura B.4.4: Curva obtida em EXCEL a partir de dados simulados no HEC RAS seção 31
- Figura B.4.5: Seção batimétrica 28 armazenada no HEC RAS
- Figura B.4.6: Curva obtida em EXCEL a partir de dados simulados no HEC RAS seção 28
- Figura B.4.7: Seção batimétrica 08 armazenada no HEC RAS
- Figura B.4.8: Curva obtida em EXCEL a partir de dados simulados no HEC RAS seção 08
- Figura B.4.9: Seção batimétrica 14 armazenada no HEC RAS
- Figura B.4.10: Curva obtida em EXCEL a partir de dados simulados no HEC RAS seção 14

### **LISTA DE TABELAS**

- Tabela 3.1: Fatores físicos mais importantes para os organismos aquáticos
- Tabela 3.2: Vazões ambientais mantidas em rios da Austrália
- Tabela 3.3: Classificação dos métodos que determinam vazão ecológica
- Tabela 3.4: Recomendação de vazões pelo Método de Tennant
- Tabela 4.1: Locais de amostragens de ictiofauna
- Tabela 4.2: Estações fluviométricas
- Tabela 5.1: Vazões mínimas anuais com 7 dias de duração estação 60360000
- Tabela 5.2: Valores recomendados pelo Método de Tennant para o TVR do AHECB I
- Tabela 5.3: Vazão ecológica obtida nas seções batimétricas
- Tabela 5.4: Número de indivíduos de cada espécies coletados antes da redução da vazão
- Tabela 5.5: Características das seções de coleta
- Tabela 5.6: Vazões ecológicas para o TRV

## **LISTA DE ABREVIATURAS, SIGLAS E SÍMBOLOS**

- α Coeficiente de posição de plotagem de Weibull
- A Area transversal do escoamento  $(m^2)$
- AHE Aproveitamento Hidrelétrico
- AHECB I Aproveitamento Hidrelétrico de Capim Branco I
- Bm Biomassa total capturada na massa m
- c Número de valores acumulados por classe
- CCBE Consórcio Capim Branco de Energia
- CEMIGCompanhia Energética de Minas Gerais
- CPUEb Captura em biomassa (peso corporal) por unidade de esforço
- CPUEn Captura em número por unidade de esforço
- D Declividade
- Epm Esforço de pesca em m $^2$  das redes de malha m
- EUA Estados Unidos da América
- F(x) Função de Distribuição
- i Espécie 1,2,... na amostra
- ICB Instituto de Ciências Biológicass
- IFIM Método Instream Flow Incremental Method
- M Tamanho da malha (3, 4, 5, 6, 7, 8, 10, 12, 14 e 16)
- m metros
- n Coeficiente de rugosidade de Manning
- N Número total de dados
- Nm Número total de peixes capturados na malha m
- P Probabilidade de não excedência
- pi proporção de indivíduos da espécie i na amostra, através da CPUEn
- PHABSIM Physical Habitat Simulation System
- Pm Perímetro molhado (m)
- Q vazão  $(m^3/s)$
- Q7,10 Vazão Mínima de 7 dias com um Período de Recorrência de 10 anos
- Q95% Vazão obtida pelo Método da Curva de Permanência
- QMLT Vazão média de longo termo
- QPM Vazão obtida pelo Método do Perímetro Molhado
- QTen Vazão obtida pelo Método de Tennant
- RCA Regime de Caudais Ambientais
- Rh Raio hidráulico (m)
- S Número total de espécies na amostra
- T Período de retorno
- TVR Trecho de Vazão Reduzida
- UFMG Escola Federal de Minas Gerais

## **1 INTRODUÇÃO**

Ao longo da História, os rios têm provido a base para o desenvolvimento sócio-econômico. A água é usada para propósitos domésticos, industriais, agricultura e geração de energia; rios oferecem rotas para a navegação e a pesca é um recurso tradicional (PETTS, 1989). Os rios possuem características hidrológicas (velocidade de escoamento, profundidade da lâmina d'água), morfológicas (minerais que formam os leitos e margens, que causam o transporte de sedimentos), químicas (temperatura, Ph, oxigênio disponível, alcalinidade) e ecológicas (espécies aquáticas) bastante variáveis. São características dinâmicas, algumas de difícil medição, influenciadas pela sazonidade climática e localização geográfica (BENETTI et al, 2003).

Vazão ecológica é aquela que atende às exigências da biota enfocada, seja mantendo as condições existentes antes da intervenção humana, seja para garantir condições estabelecidas, que busquem mitigar os impactos dessa intervenção (SANTOS et al., 2003). No entanto, a definição de vazão ecológica a ser mantida em trechos de vazão reduzida no Brasil, tem-se baseado apenas em métodos de hidrologia estatística, com pouco significado biológico. A base da vazão residual tem sido a manutenção da qualidade da água em termos de assimilação de esgotos, visando atender a limites de concentração de substâncias na classe em que o corpo d'água foi enquadrado. O balanço adequado entre utilização da água e manutenção de suas condições naturais permite o uso continuado da água, no presente e no futuro. Quando este balanço não é resguardado, funções oferecidas pela água deixam de existir, com enormes prejuízos sociais (LANNA & BENETTI, 2000). A obrigatoriedade de manter uma vazão que permita a conservação e manutenção dos ecossistemas aquáticos está prevista na legislação brasileira.

Esta dissertação apresenta o método da Vazão Mínima de 7 dias com um Período de Recorrência de 10 anos  $(Q_{7,10})$ , o Método de Tennant, o Método da Curva de Permanência e o Método do Perímetro Molhado, que são utilizados para definir vazão ecológica. O Método do Perímetro Molhado será destacado porque é uma técnica que utiliza critérios hidráulicos, mas que se baseia na existência de uma relação direta entre o perímetro molhado e a disponibilidade de habitats para a ictiofauna (ANA, 2004).

Será correlacionada a variação do perímetro molhado no Trecho de Vazão Reduzida - TVR do Aproveitamento Hidrelétrico de Capim Branco I – AHECB I com a riqueza e abundância

Programa de Pós-graduação em Saneamento, Meio Ambiente e Recursos Hídricos da UFMG 1

de peixes com o rio regularizado. Foi concebido um projeto de soleiras vertentes transversais com a finalidade de manter um perfil de escoamento semelhante ao que ocorria para as vazões mínimas. Essa medida visa minimizar os impactos advindos da redução da vazão para um valor de 7 m<sup>3</sup>/s conforme aprovado pelo órgão ambiental que analisou o processo de licenciamento do empreendimento.

Este trabalho busca definir qual deveria ser a vazão ambiental a ser mantida no TVR. E para isso aplicou-e os métodos apresentados anteriormente.

Este documento apresenta, sucintamente, os objetivos desse trabalho, uma revisão da literatura relativa a vazão ecológica e especificamente ao Método do Perímetro Molhado, a metodologia aplicada para definir um valor de vazão ecológica para o trecho de vazão reduzida, os resultados obtidos, conclusões e recomendações para pesquisas futuras.

Este projeto é complementar a outras pesquisas desenvolvidas pelo Departamento de Hidráulica e Recursos Hídricos (Escola de Engenharia) e Departamento de Zoologia e de Biologia (Instituto de Ciências Biológicas – ICB), no âmbito de um Projeto de Pesquisa, fruto de um convênio entre o Consórcio Capim Branco de Energia – CCBE e a Universidade Federal de Minas Gerais - UFMG, no qual o AHECB I é adotado como estudo de caso. Os projetos são intitulados como:

- Potenciais alterações das variáveis físicas, químicas e microbiológicas do rio Araguari em função da implantação de um trecho de vazão reduzida para Aproveitamento Hidrelétrico de Capim Branco I;
- Potenciais alterações das comunidades planctônicas e da produtividade primária do rio Araguari em função da implantação de um trecho de vazão reduzida para o Aproveitamento Hidrelétrico de Capim Branco I
- Estudo da preferência hidráulica da ictiofauna como ferramenta para avaliação e previsão de impactos em trechos de vazão reduzida;
- Qualidade das águas em trecho de vazão reduzida;
- Modelagem da qualidade da água em trechos de vazão reduzida;
- Estudo do comportamento dos solos das encostas do trecho de vazão reduzida de Capim Branco I e obtenção das curvas de retenção de água e parâmetros de laboratório para análise de estabilidade e de erosão;
- Microinvertebrados bentônicos como bioindicadores de qualidade de água e interações tróficas com a ictiofauna no trecho de vazão reduzida, a jusante do reservatório de Capim Branco I;
- Estudo da relação entre a variação do perímetro molhado e a abundância da ictiofauna como ferramenta para a determinação de vazões ecológicas em trechos de vazão reduzida.

## **2 OBJETIVOS**

## **2.1 Objetivos gerais**

- Definir qual deve ser a vazão ecológica a ser mantida em um trecho de rio com base nas características disponíveis do rio.
- Avaliação da aplicação do Método do Perímetro Molhado em um trecho de rio onde são conhecidas as seções batimétricas, a variação da vazão e a abundância de peixes.
- Avaliar se o Método do Perímetro Molhado representa uma alternativa adequada para a determinação de vazões ecológicas.

## **2.2 Objetivos específicos**

- Avaliação da aplicação dos Métodos do Perímetro Molhado, da Curva de Permanência e de Tennant no TVR AHECB I;
- Comparar o Método do Perímetro Molhado com os Métodos Q7,10, Tennant e Curva de Permanência;
- Definir a quantidade necessária de seções batimétricas para validar o Método do Perímetro Molhado;

## **3 REVISÃO DA LITERATURA**

Vazão de restrição é a vazão correspondente às restrições ambientais e hidráulicas operativas, para cada trecho de rio. A vazão de restrição inclui em seu bojo a denominada vazão mínima ecológica, ou seja, a vazão mínima necessária num curso d'água para garantir a preservação do equilíbrio natural e a sustentabilidade dos ecossistemas aquáticos (ANA, 2004).

Segundo a Política Nacional de Recursos Hídricos, os recursos hídricos são bens de domínio público escassos, cuja gestão deve ser conduzida de forma integrada, participativa e articulada entre os diversos órgãos gestores e setores usuários, para que sejam asseguradas condições quantitativas e qualitativas adequadas de fornecimento de água para as atuais e futuras gerações (ANA, 2004).

Os Planos de Bacia Hidrográfica devem estabelecer qual é a vazão ecológica como parte de um processo de planejamento de recursos hídricos. Esse plano inclui o diagnóstico da situação atual dos recursos hídricos; balanço entre disponibilidades e demandas futuras dos recursos hídricos, em quantidade e qualidade, com identificação de conflitos potenciais; aumento da quantidade e melhoria da qualidade dos recursos hídricos disponíveis; prioridades para outorga de direitos de uso de recursos hídricos, etc. Os Planos de Recursos Hídricos são elaborados por bacia hidrográfica, por Estado e para o País (BRASIL, 1997).

LANNA & BENETTI (2000) afirmam que além dos serviços diretamente ligados ao uso por seres humanos, a água é o meio de manutenção de habitats, conservação da fauna e flora, e de seus meios físicos. Uma das variáveis requeridas para a continuidade das funções oferecidas pela água é a manutenção de uma vazão mínima que suporte o ecossistema aquático.

Não existem dois rios similares e nenhuma teoria é capaz de englobar as inúmeras interações biofísicas e respostas aos distúrbios naturais e humanos que fazem cada rio único (STANFORD *et al.*, 1996). No entanto, alguns conceitos gerais devem ser aplicados. Os ecossistemas são espacialmente heterogêneos em variadas escalas, sendo que seus processos essenciais dependem desta heterogeneidade (MEYER, 1995). Assim, processos físicos são fundamentais na estruturação de cursos d'água porque produzem a variabilidade de habitat que está relacionada diretamente com a diversidade de espécies (ANGERMEIER & KARR, 1994; BARBOUR *et al*., 1999).

Programa de Pós-graduação em Saneamento, Meio Ambiente e Recursos Hídricos da UFMG 5

Em ambientes aquáticos, processos que determinam a heterogeneidade, que também pode ser entendida como diversidade estrutural do ambiente, estão intimamente ligados ao regime fluvial, que determina variáveis como profundidade, velocidade da corrente, tipo de substrato e forma do canal (ANGERMEIER, 1997). BENETTI *et al.* (2003) apontam os quatro mais importantes fatores físicos para os organismos aquáticos: corrente, substrato, temperatura e oxigênio, cujas características encontram-se na tabela 3.1.

Tabela 3.1: Fatores físicos mais importantes para os organismos aquáticos Adaptado de BENETTI et al. (2003)

| <b>Fatores físicos</b> | Características                                                                                                    |
|------------------------|----------------------------------------------------------------------------------------------------|
| Corrente               | Afeta a distribuição de muitas espécies de organismos aquáticos que<br>habitam zonas mais lentas ou mais rápidas dos rios.<br>É importante para o transporte de nutrientes e a remoção de dejetos.                                                             |
|                        |                                                                                                    |
| Substrato              | Em leitos de rios de áreas montanhosas e nascentes é comum encontrar<br>como substrato, pedras e pedregulhos. Estes por sua vez são importantes<br>para a desova de muitas espécies que os utilizam para proteger seus ovos da<br>correnteza e dos predadores. |
|                        | Leitos arenosos definem os substratos em rios em áreas planas e de foz.<br>A disponibilidade de substratos adequado influencia grandemente a<br>distribuição e abundância de peixes.                                                                           |
| Temperatura            | Afeta o metabolismo dos organismos, a disponibilidade de alimentos, seu                                                                                                    |
|                        | consumo e consequentemente exposição a predadores.<br>A faixa de variação da temperatura da água deve ser viável para a                                                                                                    |
|                        | sobrevivência dos organismos.                                                                                                    |
| Oxigênio               | Fator limitante da vida nos ecossistemas aquáticos.                                                                                                    |
|                        | Depende das correntes que têm o papel fundamental de renovar a água                                                                                                    |
|                        | provendo o necessário gradiente na concentração de oxigênio dissolvido                                                                                                    |
|                        | requerido para a sobrevivência dos peixes.                                                                                                    |
|                        | Muitos organismos não conseguem satisfazer suas necessidades de oxigênio<br>em vazões baixas e altas temperaturas.                                                                                                    |

O regime fluvial também está relacionado ao ciclo sazonal de inundações, que também exerce considerável efeito sobre o fluxo de matéria orgânica, sedimento e produção de biomassa (JUNK & WELCOME, 1990). A regularização de vazões de um rio pode resultar em problemas de degradação mais intensos para os ecossistemas de uma planície de inundação do que os danos causados por seca ou cheias extremas. A vazão mínima para proteção ambiental deve ser necessária para que sejam preservadas as condições de pulso hidrológico, transporte de sedimentos e nutrientes, sincronicidade com o ciclo das espécies silvestres da fauna e da flora e a taxa de perturbação necessária à renovação e funcionamento dos ecossistemas associados ao curso da água.

Peixes não migratórios dependem de uma vazão que lhes garanta alimento suficiente, concentração de oxigênio adequada e diluição de excretas. Estes peixes são muito susceptíveis ao regime de vazões. Peixes migratórios são muito vulneráveis as variações de vazões, como, por exemplo, o *Steindachneridion scriptum* (surubim).

Sendo assim, a vazão desempenha um papel fundamental na ecologia dos ecossistemas lóticos, constituindo-se um fator determinante na estrutura e diversidade das comunidades bióticas. A modificação do regime hidrológico conduz à alteração da velocidade e da profundidade do escoamento, do regime de transporte sólido e da morfologia do leito, da temperatura e da qualidade da água (ALVES & HENRIQUES, 1994).

O Plano de Bacia Hidrográfica do Lima, realizado pelo Ministério do Ambiente e do Ordenamento do Território de Portugal, apresenta, como critério importante subjacente à definição do Regime de Caudais Ambientais – RCA, para cada local, a consideração de que o regime modificado a ser introduzido deve ser semelhante ao natural. Por exemplo, os períodos de vazões máximas devem coincidir com os picos de cheia em regime natural, mesmo que a intensidade e duração das cheias passem a ser inferiores (PORTUGAL, 2002).

Em Portugal os critérios atualmente utilizados para definir vazão ecológica tem sido alvo de alguma polêmica sobre a sua eficácia, quer por parte de especialistas ligados à biologia e ecologia que o criticam por não atender às características ecológicas do curso de água em questão, quer por parte de proponentes para o qual este critério aparece como genérico, pouco consistente e fundamentado, suscitando dúvidas sobre a sua validade e capacidade de atingir os objetivos a que se destinam. Por outro lado, a ausência de programas de monitoramento

Programa de Pós-graduação em Saneamento, Meio Ambiente e Recursos Hídricos da UFMG 7

não permitiu, até ao presente, a avaliação, qualitativa ou quantitativa, da eficácia destes critérios (ALVES & HENRIQUES, 1994).

Na literatura inglesa, vazões mínimas são freqüentemente denominadas "instream flows minimum requeriments". Estas vazões são definidas através de valores numéricos que representam a quantidade de água que permanece no leito do rio depois de retiradas de água para atender a usos múltiplos.

Na Austrália foram propostos três níveis de vazões ambientais, após estudarem as necessidades de acasalamento, passagem, descanso e desova de uma espécie de peixe, conforme mostra a tabela 3.2 (PRIMIERI & POMPÊO, 2006).

| Níveis de vazão                  | Descrição                                                                                                    |
|----------------------------------|----------------------------------------------------------------------------------------------------|
| Vazão ambiental ótima            | quantidade considerada excelente para a<br>sobrevivência, reprodução e crescimento de<br>peixes, indicada especialmente para épocas<br>seguidas de períodos de stress |
| Vazão ambiental mínima           | definida para anos de chuvas regulares, onde<br>seria garantida a manutenção ou redução<br>pequena na abundância de peixes                                            |
| Vazão ambiental de sobrevivência | indicada para anos de baixa precipitação,<br>onde haveria redução na abundância de<br>peixes mas não a perda de espécies                                              |

Tabela 3.2: Vazões ambientais mantidas em rios da Austrália Fonte: PRIMIERI & POMPÊO (2006)

COLLISCHONN *et al.* (2005) descreveu a classificação dos métodos para determinar vazão ecológica conforme apresentado na tabela 3.3.

Nos tópicos seguintes discutem-se os métodos de determinação de vazão ecológica mais conhecidos.

Programa de Pós-graduação em Saneamento, Meio Ambiente e Recursos Hídricos da UFMG 8

## Tabela 3.3: Classificação dos métodos que determinam vazão ecológica Fonte: Adaptado de COLLISCHONN et al., 2005

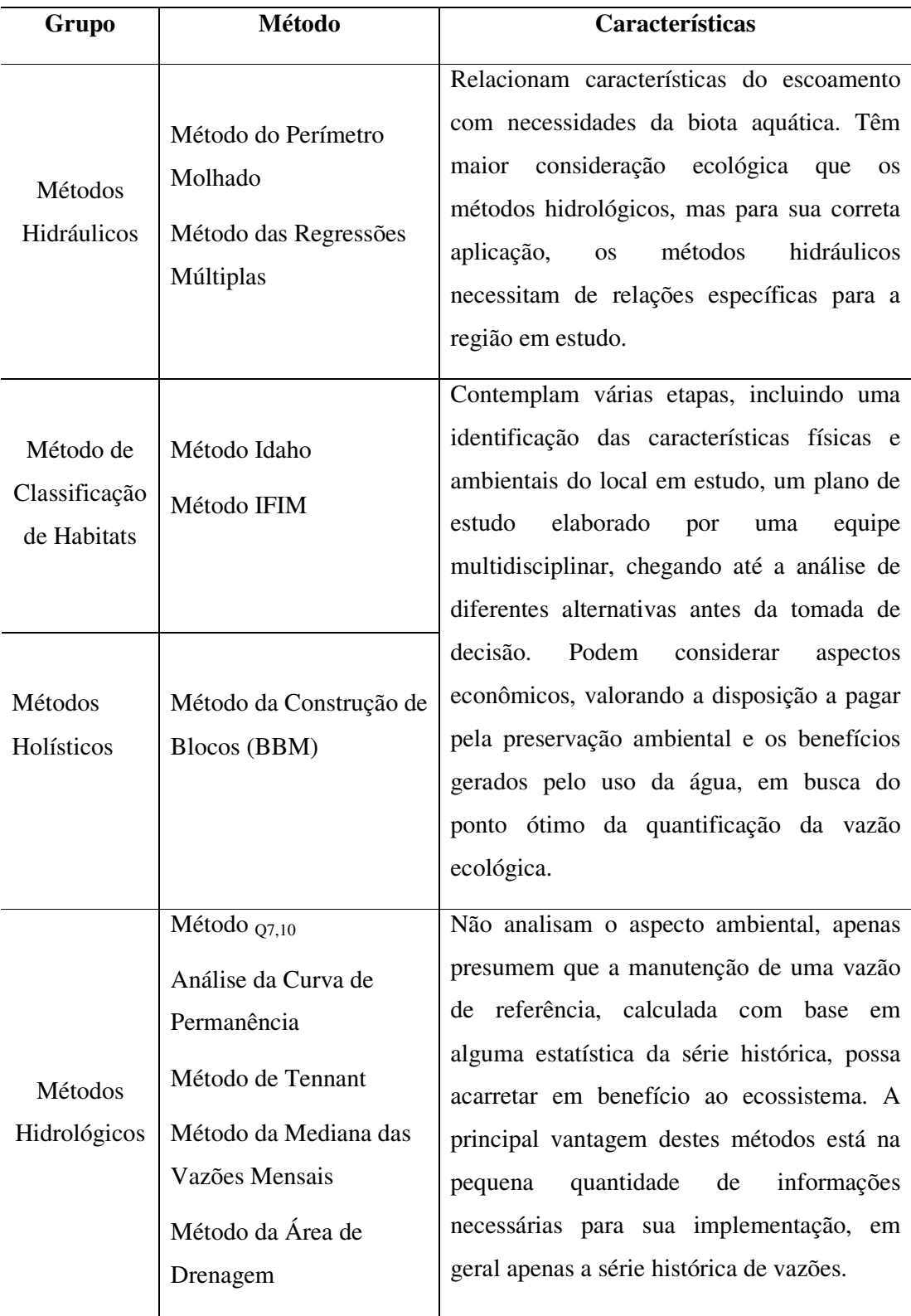

### **3.1 Método da Vazão Mínima de Sete Dias com Período de Recorrência de Dez Anos (Q 7,10)**

É um método que se insere dentro do grupo de Métodos Hidrológicos ou de Vazões Históricas ou Empíricas onde são utilizadas apenas informações de vazões históricas para requerimento de vazões mínimas em rios.

No Método  $Q_{7,10}$  trabalha-se com vazões mínimas para estabelecer a vazão máxima possível de ser utilizada pelos usuários. O valor obtido (a vazão mínima) visa manter os padrões de qualidade da água em corpos receptores de poluentes, sendo a quantidade suficiente para a sua remoção.

A Q7,10 é obtida computando-se as médias móveis das vazões médias diárias com janelas de 7 dias ao longo de um ano. A mínima dessas médias móveis é retida. O processo é repetido para cada ano da série histórica, obtendo-se uma série de valores mínimos de vazões médias de 7 dias consecutivos. Essas vazões são ordenadas em ordem crescente de magnitude, onde são estimadas suas Funções de Distribuição (sendo essa função empírica ou um modelo estatístico que melhor se ajuste aos dados de vazão mínima) e períodos de retorno. Desta Função de Distribuição pode-se estimar a vazão mínima de 7 dias de duração com período de retorno de 10 anos.

O método Q7,10 não leva em conta os habitats aquáticos. Tem como principal vantagem não ser necessário realizar qualquer trabalho de campo, a não ser, evidentemente, a medida sistemática da vazão.

As equações 3.1 e 3.2 a seguir referem-se à Função de Distribuição empírica F(x)=P e período de retorno T, respectivamente:

$$
P = \frac{c - \alpha}{N + 1 - 2\alpha} \tag{3.1}
$$

$$
T = \frac{1}{P} \tag{3.2}
$$

na qual:

Programa de Pós-graduação em Saneamento, Meio Ambiente e Recursos Hídricos da UFMG 10

P = probabilidade de não excedência

α*=*0,4 corresponde ao coeficiente de posição de plotagem de Weibull (LANNA & BENETTI, 2000)

c = o número de valores acumulados por classe

N = número total de dados.

Essa é a vazão de referência utilizada no estado de Minas Gerais. O limite máximo outorgável é 30% da vazão de referência para captações a fio d'água. Ou seja, sem barramentos com regularização.

## **3.2 Método de Tennant**

No Método de Tennant (ou de Montana), a vazão ecológica recomendada é calculada com base na vazão média de longo termo  $-Q_{MLT}$ , calculada para o local do aproveitamento hidráulico, em que são utilizadas diferentes percentagens para o período de seco e para o período de chuvoso conforme mostra a Tabela 3.4 (ANNER & CONDER, 1984). O método foi desenvolvido a partir de observações sobre habitats das regiões de Montana, Nebraska e Wyoming nos Estados Unidos da América – EUA.

|                          | Vazão Recomendada (% de Q <sub>MLT</sub> ) |                 |  |
|--------------------------|--------------------------------------------|-----------------|--|
| Condição do Rio          | Período seco                               | Período chuvoso |  |
| Excepcional              | 40                                         | 60              |  |
| Excelente                | 30                                         | 50              |  |
| Boa                      | 20                                         | 40              |  |
| Regular ou em degradação | 10                                         | 30              |  |
| Má ou mínima             |                                            | 10              |  |

Tabela 3.4: Recomendação de vazões pelo Método de Tennant Fonte: Tennant (apud ANNER & CONDER, 1984)

No método são considerados o histórico de vazões médias anuais, as estações do ano e a condição dos habitats. Supõe-se que vazões superiores a  $30\%$  da  $Q<sub>MLT</sub>$  são suficientes para manter condições satisfatórias de profundidade, largura e velocidades para os organismos aquáticos. Ao passo que valores inferiores a  $10\%$  da  $Q_{MLT}$  caracterizam uma situação crítica (degradação severa) onde ocorreria dificuldade de passagem ou concentração de peixes em trechos específicos.

Programa de Pós-graduação em Saneamento, Meio Ambiente e Recursos Hídricos da UFMG 11

O Método de Tennant é um dos mais utilizados para determinação da vazão ecológica, a nível mundial, e, nos EUA é o segundo mais usado (LANNA & BENETTI, 2000).

Este método apresenta, no entanto, grande especificidade relativa ao local e às espécies para os quais foram desenvolvidos. Sendo assim, uma das principais limitações à sua aplicação é que só devem ser aplicados a cursos de água morfologicamente semelhantes àqueles a partir dos quais foram desenvolvidos e, em que a relação entre a vazão e o habitat é semelhante.

O Método de Tennant tem sofrido diversas modificações que visam adaptar melhor o regime de vazões ecológicas calculado ao regime natural de vazões nas regiões diferentes daquela para a qual o método foi desenvolvido (ANA, 2004).

Métodos baseados em registros históricos, como o de Tennant, são rápidos e simples, não necessitando mesmo de trabalho de campo. Contudo, a sua aplicação deve limitar- se á fase inicial de projetos de impacto ambiental, dado que são pouco precisos, estimando-se apenas um ou dois valores de vazão anual, não sendo englobados a variabilidade hidrológica ao longo do ano. Por outro lado, dificilmente se adaptam ás necessidades locais de espécies-alvo. Em virtude destas circunstâncias não os consideramos adequados ao nível de planos de bacias (PORTUGAL, 2002).

#### **3.3 Método da Análise da Curva de Permanência**

O Método da Curva de Permanência é um dos que se enquadram na categoria de Métodos Hidrológicos. Relaciona a vazão com a sua probabilidade de ocorrência ao longo do tempo.

Este método utiliza valores da curva de permanência para estabelecer vazões ecológicas em uma base diária, mensal ou anual. A curva de permanência é calculada através de dados históricos de vazões, os quais são ordenados de forma crescente.

O procedimento consta das etapas:

- Para a série de vazões Q(t) determinar o maior e o menor valor da série;
- Determinar intervalos de classe entre o maior e menor valor;
- Determinar quantas vazões estão contidas em cada intervalo;
- Obter a distribuição de freqüência, conforme mostra a figura 3.1;

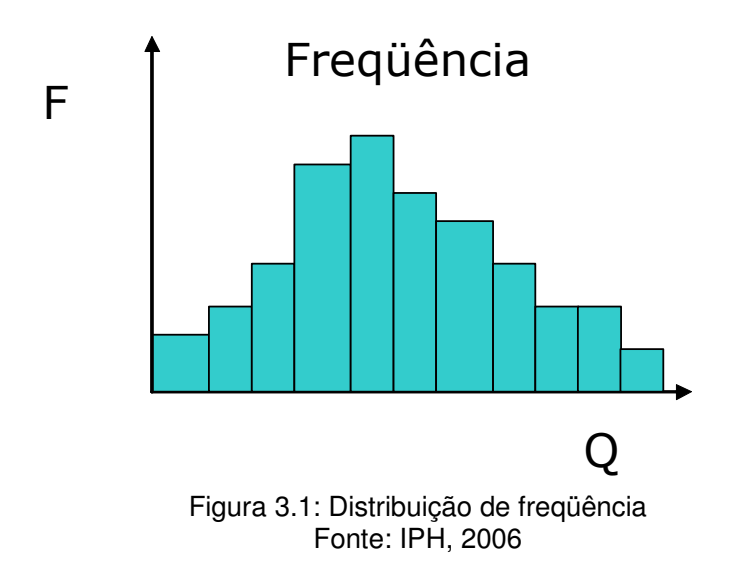

- Acumular os valores do intervalo maior para o menor,
- Plotar os valores num gráfico com o valor do limite inferior do intervalo obtendo-se a curva de permanência, conforme mostra a figura 3.2.

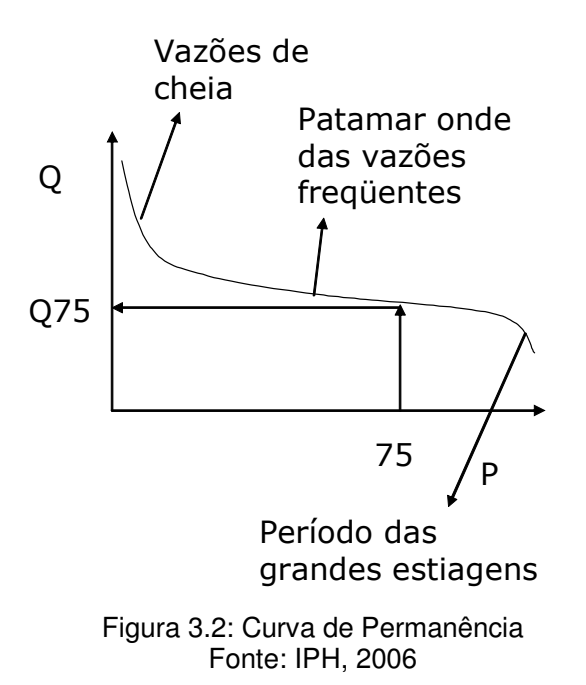

A vazão de 75% da curva de permanência significa que em 75% do tempo as vazões são maiores ou iguais ao valor de Q75. O período das grandes estiagens geralmente ocorre para probabilidades superiores a 95% (IPH, 2006).

Programa de Pós-graduação em Saneamento, Meio Ambiente e Recursos Hídricos da UFMG 13

A curva de permanência é utilizada para avaliar a distribuição do comportamento da vazão ao longo do tempo e não para valores extremos.

#### **3.4 Método do Perímetro Molhado**

O Método do Perímetro Molhado está inserido no grupo de Métodos de Classificação Hidráulica e é baseado na relação entre os parâmetros hidráulicos e vazões. Consiste no estabelecimento de uma relação entre a vazão e as características físicas do curso de água, nomeadamente o perímetro molhado, a velocidade e a profundidade do escoamento, com base em uma ou mais seções transversais do curso de água. Um dos aspectos mais importantes deste tipo de método é a seleção das variáveis que sejam diretamente afetadas pela variação da vazão e que constituam um fator limitante para as espécies piscícolas ou outras espécies aquáticas. (ALVES & HENRIQUES, 1994).

A recomendação da vazão mínima é feita, nos Métodos de Classificação Hidráulica, a partir das curvas de variação da variável ou variáveis hidráulicas em função da vazão, segundo dois critérios: i) Critérios de manutenção das características físicas do habitat, tendo-se em consideração as diferenças existentes entre as características do habitat para a vazão em análise e para a vazão de referência, vazão para a qual se considera existirem condições favoráveis para as espécies aquáticas; ii) Critério do ponto de inflexão, que consiste em encontrar o ponto na curva de resposta da variável hidráulica em função da vazão onde se verifica uma variação acentuada da inclinação da curva obtida no gráfico. A vazão correspondente a este ponto é considerada como a vazão abaixo da qual a qualidade de habitat  $\acute{\text{e}}$  significativamente degradada (SALE & LOAR apud ALVES & HENRIQUES, 1994). O critério do ponto de inflexão encontra-se ilustrado na figura 3.3.

O Método do Perímetro Molhado está fundamentado na existência de uma relação direta entre o perímetro molhado e a disponibilidade de habitats para a ictiofauna. O Perímetro molhado pode ser definido como uma porção do leito do rio em contato com a água, em uma determinada seção transversal. Esse método assume que a necessidade de desova e passagem de peixe em um rio são garantidas quando é mantida uma vazão mínima que é determinada em curva relacionando perímetro molhado e vazão (LANNA & BENETTI, 2000).

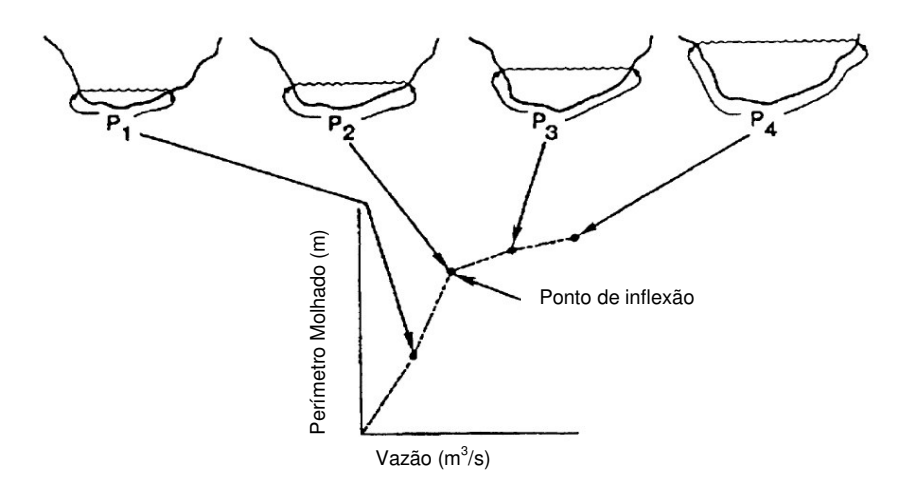

Figura 3.3: Critério do ponto de inflexão Fonte: LANNA & BENETTI, 2000

Na aplicação deste método, inicialmente são definidas seções transversais em locais onde se julga haver grande variação da superfície do corpo d'água, ou no maior número de seções possíveis. A seguir, são realizadas medições de profundidade e vazão. Posteriormente, a partir da curva chave (cota x vazão) é construído um gráfico que relaciona as grandezas perímetro molhado e vazão (ANA, 2004). Identifica-se então o principal ponto de inflexão da curva, em que o aumento da vazão recomendada traduz-se em um aumento pouco significativo do perímetro. Este ponto de inflexão decorre do fato de que enquanto a diminuição de vazão ainda mantém o rio preenchendo sua calha principal, mudanças na cota pouco afetam o perímetro molhado (SANTOS et al., 2003). A partir do momento em que menores vazões acarretam a exposição de áreas de leito do rio, pequenas mudanças na cota influenciam significativamente esta grandeza hidrológica.

O Método do Perímetro Molhado é o terceiro método mais utilizado nos EUA para quantificar vazões ecológicas para os rios (ANA, 2004). Esta técnica tem sido aplicada principalmente em rios que apresentam seções transversais relativamente largas, retangulares e pouco profundas. A princípio espera-se que o TVR do AHE Capim Branco I atenda a essas características.

Processos baseados na relação entre parâmetros hidráulicos e vazão, embora requeiram dados de campo, estabelecem relações muito simples entre as variáveis hidráulicas associadas á geometria do canal com a vazão. Têm a vantagem de incorporar a relação entre a vazão e o habitat total para a fauna aquática. Todavia, têm sido criticados por oferecerem valores arbitrários e por não considerar as preferências de habitat das espécies ao longo do seu ciclo

Programa de Pós-graduação em Saneamento, Meio Ambiente e Recursos Hídricos da UFMG 15

de vida. Este método foi aplicado em Portugal, no Rio Lima. No entanto, sendo um processo de grande exigência ao nível de trabalho de campo, dado que se torna necessário estudar a relação das espécies com o micro e o macro-habitat, devem ser designados locais-chave para esse fim (PORTUGAL, 2002).

Segundo GIPPEL & STEWARDSON (1998) o ponto de inflexão na curva é determinado subjetivamente, não levando em conta a escala dos eixos, o que pode ocasionar inconsistência na seleção do local do ponto de quebra da curva, conforme mostra a figura 3.4. Também há complicações quando o ponto de quebra na curva não é definido ou onde ocorrem múltiplos pontos de quebra. Os autores sugerem que sejam utilizadas ferramentas matemáticas para identificar o ponto de inflexão.

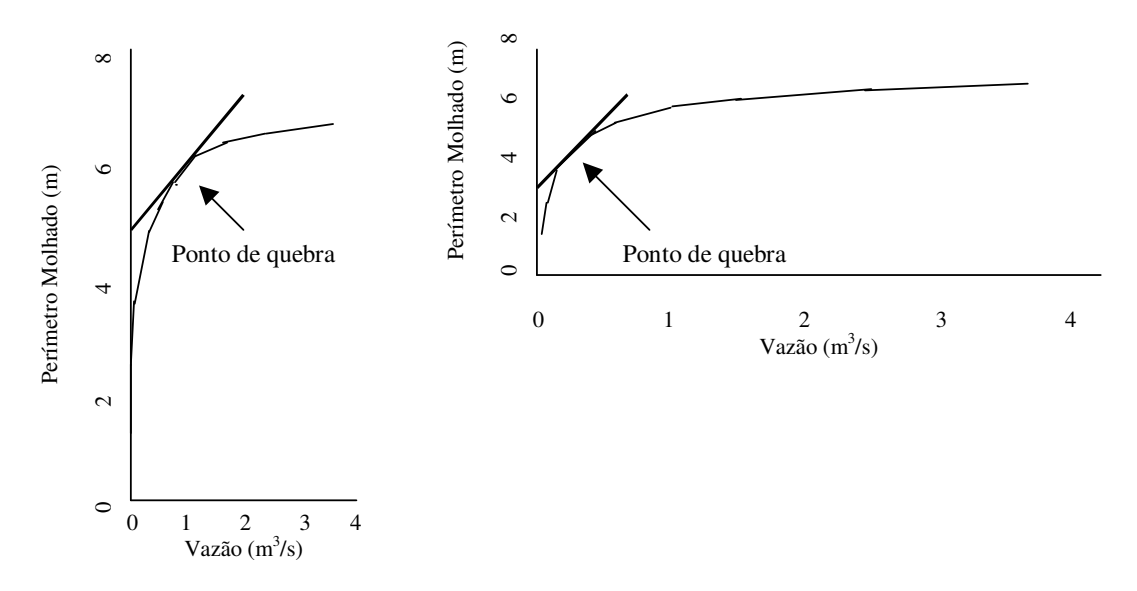

 Figura 3.4: Influência da escala dos eixos na aplicação do método do perímetro molhado Fonte: Adaptado de GIPPEL & STEWARDSON (1998)

Textos de análises geométricas definem que inflexão num ponto ocorre onde a primeira derivada aumenta em um lado do ponto e diminui do outro (tangente da curva) ou onde a segunda derivada no ponto é igual a zero. Nenhumas dessas condições necessariamente ocorrem na curva vazão x perímetro molhado. A quebra na curva vazão x perímetro molhado corresponde a um raio em um ponto onde a curvatura é máxima ou onde é visível a mudança na declividade da curva sendo que nem sempre é possível definir um ponto distinto de quebra.

A relação perímetro molhado x vazão é função da geometria do canal e da forma com que a vazão aumenta com a profundidade. Em canais retangulares e trapezoidais, com o fundo plano, o perímetro molhado aumenta rapidamente com o aumento da profundidade da água a partir de zero. Depois que o fundo é inundado, a profundidade e o perímetro molhado aumentam em menor proporção. A vazão também aumenta com a profundidade da água.

A relação da vazão com a geometria do canal pode ser expressa através da equação 3.3, equação de Manning (BAPTISTA *et al.*, 2003).

$$
Q = \frac{1}{n} * A * Rh^{\frac{2}{3}} * D^{\frac{1}{2}}
$$
 (3.3)

na qual:

 $Q = \text{vazão (m}^3/\text{s})$ n = coeficiente de rugosidade de Manning A = área transversal do escoamento  $(m^2)$ Rh = raio hidráulico (m)  $D =$  declividade

O Rh é obtido pela equação 4.4 a seguir.

$$
Rh = \frac{A}{Pm} \tag{3.4}
$$

na qual: Pm = perímetro molhado (m)

Uma limitação para a aplicação da abordagem do método do perímetro molhado é que ele recomenda apenas um valor de vazão ecológica. O ideal é que um regime de escoamento deveria ser especificado levando-se em consideração os períodos de cheia e seca (GIPPEL & STEWARDSON, 1998).

#### **3.5 Método Instream Flow Incremental Method – IFIM**

Métodos de simulação de habitat, como o IFIM, são métodos que estabelecem uma relação entre as variações de vazão e o habitat disponível para uma dada espécie, tendo em consideração as diferentes fases do seu ciclo de vida. Apresentam como vantagem utilizarem

Programa de Pós-graduação em Saneamento, Meio Ambiente e Recursos Hídricos da UFMG 17

técnicas estandardizadas e, portanto, pouco subjetivas, e permitirem uma modelação das respostas dos organismos em função das variações das condições ambientais além de serem excelentes em situações onde existam conflitos pelo uso da água, por considerarem a definição de prioridades na utilização dos recursos hídricos superficiais (PORTUGAL, 2002).

O IFIM incorpora o conceito de espécies-alvo e os valores finais são produzidos a partir de um modelo de simulação biológica (curvas de preferência para cada espécie em função de variáveis como a velocidade, profundidade e substrato) e de um modelo de simulação hidráulica. A idéia base é conhecer como varia o habitat disponível para cada espécie (de modo específico para cada fase do seu desenvolvimento) em função da variação da vazão, permitindo a obtenção de um regime de vazões ecológicas apropriadas ás espécies selecionadas, que assegure a sua sustentabilidade (BENETTI et al ,2003).

O método é desenvolvido em cinco fases.

A primeira fase consiste na identificação do problema, que é desenvolvida, em geral, através de encontros entre órgãos de manejo e de regulação. É estabelecida uma série hidrológica de base, representando a situação atual ou outra situação que seja mutuamente aceitável.

Na segunda fase são identificadas as informações necessárias para atender as preocupações de cada grupo afetado pelo projeto. Serão identificadas nessa fase as escalas temporais e espaciais das avaliações, as variáveis mais importantes para as informações desejadas e como as mesmas serão obtidas se não existirem.

A terceira fase consiste na implementação do estudo. O resultado obtido é uma série temporal de habitat de referência, a qual determina a quantidade total de habitats que estaria disponível para cada etapa de vida de cada espécie ao longo do tempo. Nesta fase é aplicado o modelo de simulação Physical Habitat Simulation System – PHABSIM.

A quarta fase é considerada a fase de análise de alternativas onde ocorre um processo de negociação buscando um valor de vazão ecológica que atenda os múltiplos interesses. As alternativas analisadas referem-se à efetividade, viabilidade física, riscos e economia.

A quinta e última fase constituem-se na resolução do problema.

Programa de Pós-graduação em Saneamento, Meio Ambiente e Recursos Hídricos da UFMG 18

A grande quantidade de informações requeridas no Método IFIM praticamente inviabiliza seu uso extensivamente (ANA, 2004). Os inconvenientes mais evidentes estão relacionados aos custos inerentes a um trabalho de campo muito intenso, a uma perda de precisão na modelação hidráulica para baixas vazões, ao fato de se destinarem apenas a espécies estritamente aquáticas e a não poderem ser extrapoláveis para condições ambientais distintas.

Programa de Pós-graduação em Saneamento, Meio Ambiente e Recursos Hídricos da UFMG 19
## **4 MATERIAL E MÉTODOS**

### **4.1 Caracterização do Empreendimento**

### **4.1.1 Caracterização Hidrográfica**

A bacia do rio Araguari abrange uma área de aproximadamente 21.856 Km². Ela é formada pelas áreas de aproximadamente 20 municípios do estado de Minas Gerais. O rio Araguari possui uma extensão de 475 km. Nasce no Parque Nacional da Serra da Canastra, no município de São Roque de Minas.

Além do abastecimento de água para alguns municípios, o rio Araguari apresenta um potencial energético que já está sendo explorado, com a construção das Usinas Hidrelétricas de Nova Ponte e de Miranda, distantes 80 e 20 km da cidade de Uberlândia, respectivamente e também, a implantação das Usinas Hidrelétricas de Capim Branco I e II, distantes a 20 e 48 km da cidade de Uberlândia, respectivamente (FERRETE et al, 2005).

O AHECB I localiza-se no trecho baixo do rio Araguari, afluente do rio Paranaíba, estando o posicionamento do seu eixo localizado entre as coordenadas 18º47'25" S e 48º08'50" W. O empreendimento está compreendido entre o AHE Miranda, a montante, e o remanso do reservatório do AHE Itumbiara, a jusante. Desde a cabeceira do rio Araguari, até o eixo de Capim Branco I, a bacia drena uma área de 18.300 km<sup>2</sup>, o que representa cerca de 83% de sua área total. O rio Araguari apresenta uma declividade efetiva de 0,0031 m/m e uma densidade de drenagem de 1,3 km/km², o que reflete uma densidade pequena neste trecho, se comparada à bacia em seu trecho mais a montante. A figura 4.1 mostra a localização do empreendimento no rio Araguari entre os municípios de Uberlândia e Araguari (CCBE / ENGEVIX, 2002).

A rede hidrográfica desta porção do vale do rio Araguari é composta pelos principais cursos fluviais contribuintes ao AHECB I:

- Pela Margem Direita: Córrego Amparo, Córrego Serragem, Córrego Bálsamo, Córrego Contenda, Córrego Meloso, Córrego Salto e Córrego Cana Brava.
- Pela Margem Esquerda: Córrego Boa Esperança, Córrego Veadinho, Córrego Desengano, Córrego Boa Vista, Córrego Tenda, Córrego Mangue, Córrego Tenda Pindaíba e Córrego Buracão.

Programa de Pós-graduação em Saneamento, Meio Ambiente e Recursos Hídricos da UFMG 20

A cobertura da bacia é do tipo silto-argilo-arenoso, com cobertura vegetal densa ao longo dos rios e vales, e esparsa nas vertentes, onde predomina o cerrado. A ocupação da área é dominantemente rural, com cultivo nas várzeas e formação de pastos no restante.

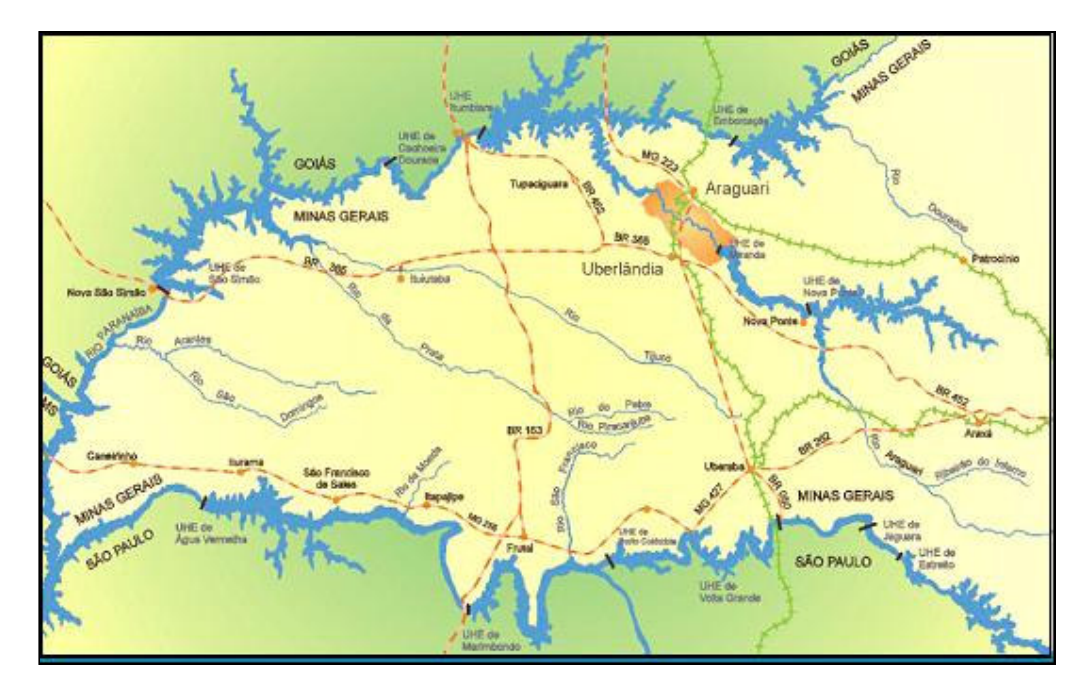

Figura 4.1: Localização e acesso ao AHECB I Fonte: CEMIG, 2005

### **4.1.2 Caracterização do AHECB I**

O AHECB I tem capacidade para gerar 240 Megawatts, energia suficiente para abastecer uma cidade de 600 mil habitantes. A figura 4.2 ilustra o conjunto de estruturas que compõe o empreendimento.

A barragem, feita em argila, terra e pedra, tem 610 m de comprimento e 55 m de altura a partir do antigo leito do rio Araguari. O topo da barragem fica 3 m acima do nível da água do reservatório.

O reservatório ocupa uma área de 18,66 km<sup>2</sup> com um volume constante de 241x10<sup>6</sup> de m<sup>3</sup>. O reservatório esta ligado a câmara de carga por um túnel.

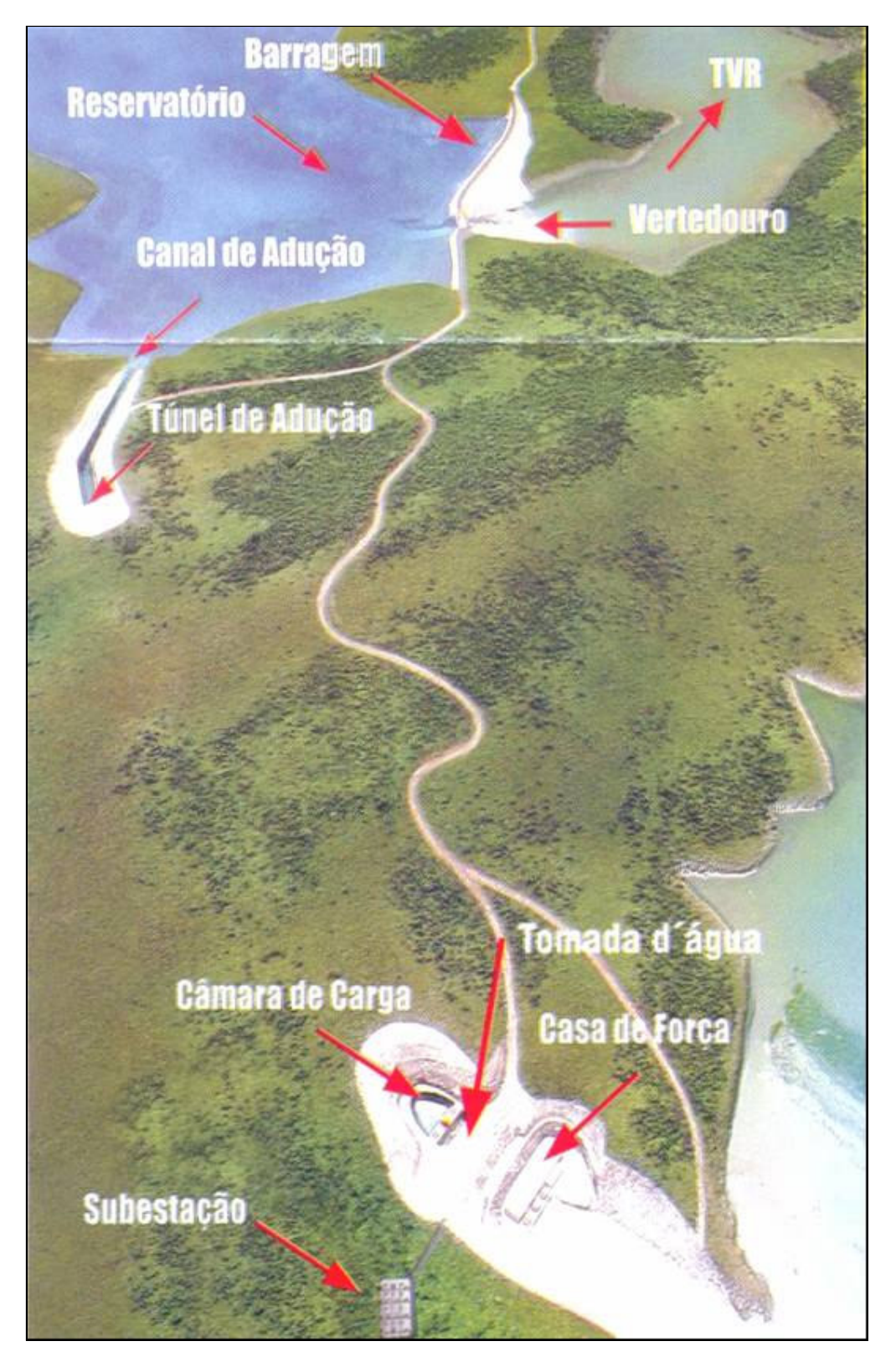

Figura 4.2: AHECB I Fonte: INFORMATIVO CAPIM BRANCO, 2006

O vertedouro está localizado anexo à barragem. Ele possui três comportas de 14 m de largura e 21,89 m de altura, cada. As comportas são movimentadas por sistemas hidráulicos independentes. A capacidade máxima de vertimento é de  $9x10^3$  m<sup>3</sup>/s.

O túnel de adução foi escavado em rocha e faz a comunicação entre o reservatório e a câmara de carga, que fica acima da casa de força. O túnel tem uma extensão total de 1200 m com altura máxima de 17 m e largura de 14 m.

O canal de adução dirige a água para o túnel de adução.

A câmara de carga foi dimensionada para evitar oscilações bruscas do nível de água para a tomada d'água. Constitui-se de um reservatório escavado em rocha, onde o nível da água é o mesmo do reservatório.

A tomada d'água tem a função de controlar a quantidade de água para os condutos forçados e encontra-se localizada na câmara de carga.

A casa de força, também conhecida como casa de máquinas, é composta por 3 unidades geradoras.

A subestação recebe a energia gerada na usina e transmite através de 2 linhas para a subestação de Emborcação, da CEMIG.

O TVR, objeto desse estudo, será detalhado no tópico a seguir.

### **4.1.3 Caracterização do Trecho de Vazão Reduzida**

A concepção de arranjo típica das Centrais Hidrelétricas, onde a barragem se situa distante da casa de força, pressupõe a formação de um "trecho curto-circuitado" do rio, chamado Trecho de Vazão Reduzida - TVR. A definição da vazão remanescente neste trecho não deve se resumir a um exercício de parametrização de vazões, mas contemplar uma análise dos usos múltiplos da água, atendendo demandas sanitárias, ecológicas e de outros usos da água, conforme as características de cada local (SANTOS *et al.*, 2003).

Devido ao arranjo geral do AHECB I, o rio Araguari apresenta um trecho curvo com 9,0 km de extensão, entre o eixo da barragem (a jusante do vertedouro) e a casa de força (canal de

Programa de Pós-graduação em Saneamento, Meio Ambiente e Recursos Hídricos da UFMG 23

fuga). O aproveitamento do desnível será feito direcionando parte das águas do rio através de um túnel de adução (de 1,2 km de extensão), localizado a montante da barragem até a casa de força. Desta forma mesmo em época de chuvas a maior parte do fluxo do rio será desviado pelo túnel de adução para a casa de força. Essa configuração implicará em uma redução de vazão no trecho de 9,0 km, denominado de Trecho de Vazão Reduzida (figura 4.3), e que terá seu escoamento mantido, segundo a projetista, com uma vazão mínima de 7 m $\frac{3}{s}$ .

A bacia hidrográfica incremental de contribuição para o TVR é de 75,9 km<sup>2</sup> e sua extensão corresponde a 2% da extensão total original do rio. Neste trecho serão construídos diques, mantendo o espelho e a boa qualidade da água nas seções do trecho. Por serem diques de soleiras livres haverá ainda a possibilidade de comunicação entre as seções.

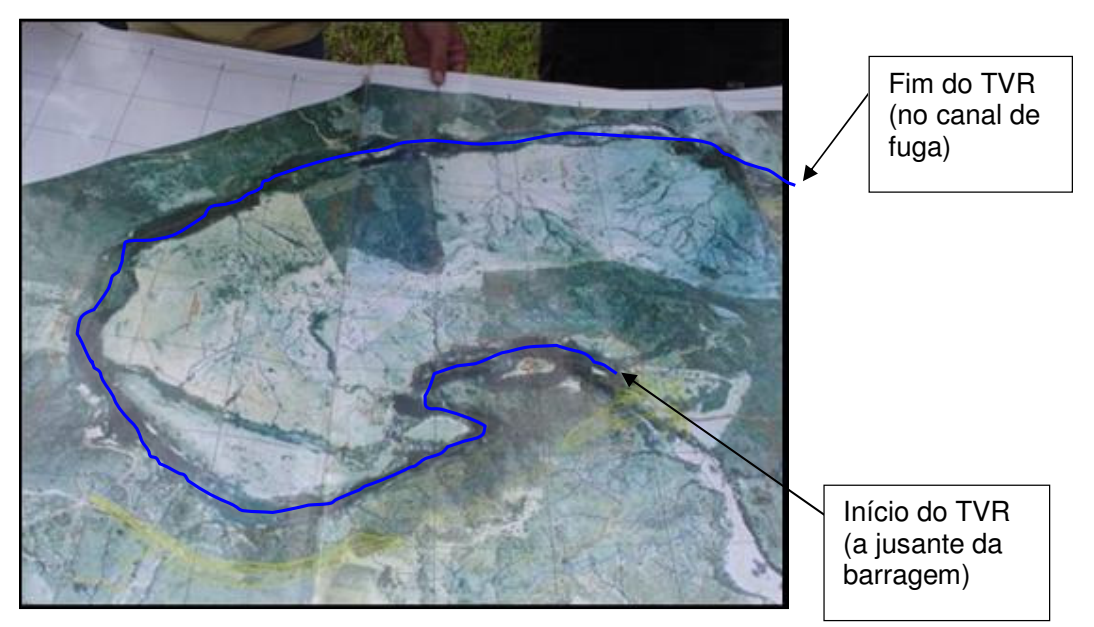

Figura 4.3: Trecho de Vazão Reduzida

Até a conclusão dessa dissertação (30/01/2007) haviam sido implantadas 02 soleiras. As figuras 4.4 e 4.5 mostram fotos das soleiras implantadas.

As soleiras tem como objetivo o aumento da profundidade da lâmina d'água relativa á vazão de 7 m<sup>3</sup>/s no TVR. Este aumento da profundidade causado pelos diques transversais equivaleria a uma lâmina d'água correspondente a uma vazão de 60 m $^3$ /s.

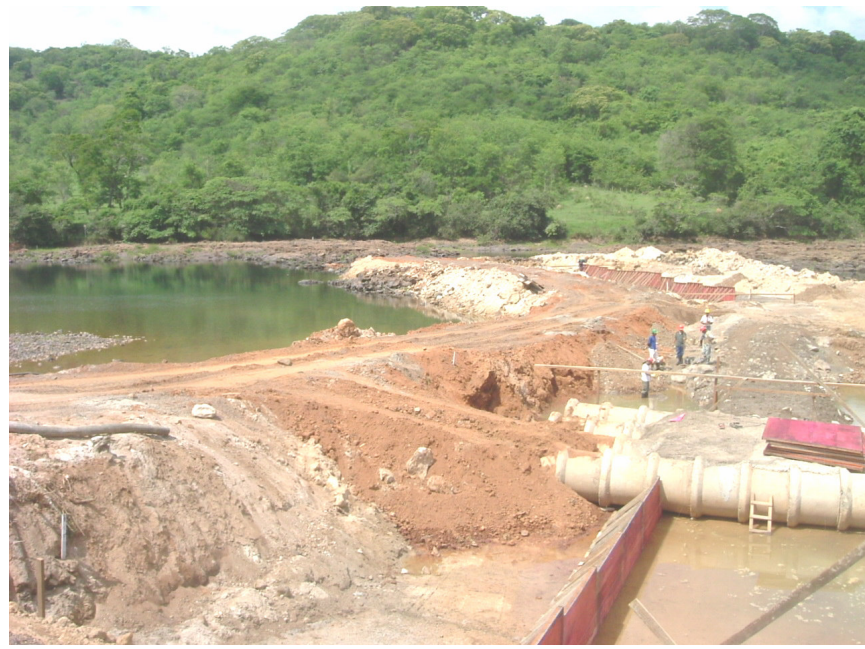

Figura 4.4: Vista da soleira 4

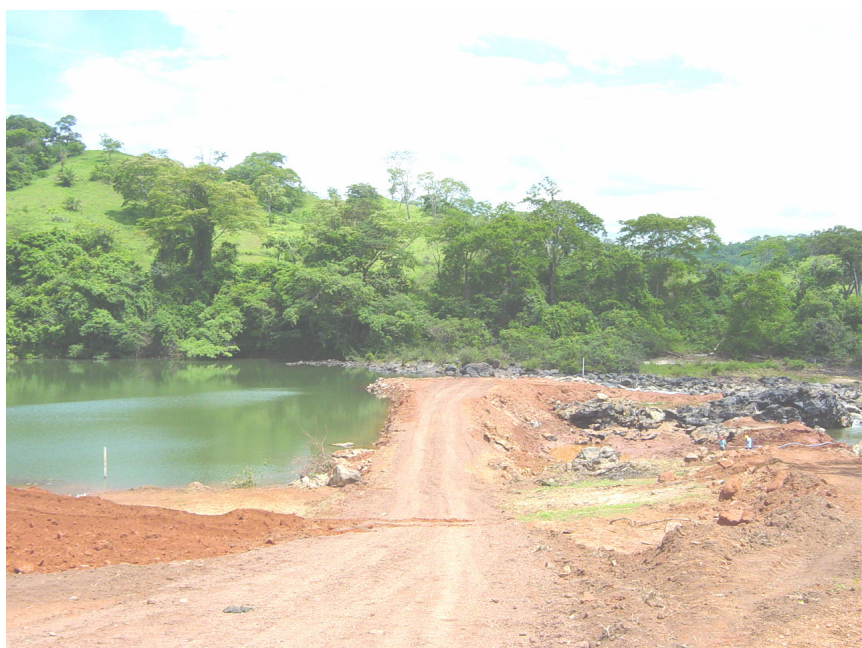

Figura 4.5: Vista da soleira 6

## **4.1.4 Caracterização dos Impactos Ambientais no TVR**

A CEMIG / POTAMOS (1998) listou alguns impactos que podem ser esperados no TVR, com a construção do AHECB I, entre eles:

• Perda de habitats lóticos;

- Perda de recursos alimentares típicos de ambientes lóticos (fauna bentônica);
- Atração de peixes no período de vertimento;
- Aprisionamento e possibilidade de mortandades;
- Possibilidade de captura em grandes quantidades por pescadores;
- Mortandade de peixes, por estagnação da água em poças, baixa oxigenação e isolamento de trechos, após cada período de vertimento;
- Deterioração da paisagem, expondo o leito do rio e secando cachoeiras;
- Possibilidade de desenvolvimento de condições anaeróbias, pela diminuição da capacidade de autodepuração das águas;
- Possibilidade de rebaixamento do lençol freático e da franja capilar da zona de umidade do solo, afetando os componentes da mata ciliar;
- Possibilidade da intercomunicação de pastos e de passagem de animais além das divisas previamente definidas;
- Extinção de bebedouros de gado e de mamíferos da mastofauna;
- Interrupção de atividades de recreação e pesca amadora;
- Interrupção de atividades econômicas de uso consultivo das águas, como a irrigação de culturas e as captações para abastecimento público e industrial;
- Interrupção de atividades de extração de areia, pela falta de água para a operação das dragas, pela retenção dos sedimentos no reservatório e pelo aumento da competência de carreamento de material sólido pelas vazões vertidas;
- Exposição do leito do rio às atividades de garimpo predatório;
- Possibilidade de ocorrência de acidentes em pessoas e animais, surpreendidos na calha do rio, por ocasião de abertura das comportas do vertedouro.

Pela configuração do arranjo geral do empreendimento, o referido trecho teria escoamento mantido com vazões inferiores às registradas no histórico do rio Araguari, compatíveis com a viabilidade técnica, econômica e ambiental da obra.

Inicialmente, o grupo técnico que elaborou o Estudo de Viabilidade do Empreendimento adotou como referência a vazão de 5 m<sup>3</sup>/s, liberada permanentemente por um órgão

Programa de Pós-graduação em Saneamento, Meio Ambiente e Recursos Hídricos da UFMG 26

extravassor localizado na barragem, acrescida das contribuições da bacia incremental no trecho (CEMIG / POTAMOS, 1998). Neste estudo foram tratados os temas considerados de maior relevância, selecionados entre a Hidrologia da Bacia Incremental, a Morfologia e Hidráulica Fluvial, a Ictiofauna, a Qualidade das Águas, a Hidrogeologia das Áreas Marginais, a interferência com Outros Usos à Água e a proposição de se implantar uma Unidade de Conservação no TVR.

Para avaliações específicas com vistas a uma caracterização aprofundada e indicações quanto ao manejo adequado do trecho, era necessária a complementação dos dados disponíveis com a realização de levantamentos topobatimétricos da calha fluvial e margens dos trechos, amostragem do material de fundo da calha e determinação das condições hidráulicas de escoamento em condições naturais e modificadas.

Os levantamentos complementares do estudo de viabilidade do AHECB I contaram com ocasião ideal e praticamente única propiciada pelo enchimento do reservatório do AHE Miranda, o que gerou uma extensa documentação fotográfica e filmagem aérea da calha do rio Araguari, escoando vazões da ordem de 3 a 5 m<sup>3</sup>/s. As figuras 4.4 e 4.5 a seguir reproduzem duas das fotografias desse acervo. O memorial fotográfico no Apêndice A trás imagens das estruturas do empreendimento e do TVR obtidas no período desta dissertação.

CCBE / ENGEVIX (2002) registrou, que em 2001, foram identificadas espécies de peixes encontradas na área do AHE Nova Ponte, na calha do rio Araguari correspondente ao eixo do AHE Miranda e aos eixos projetados relativos aos AHE's Capim Branco I e II, no reservatório de Itumbiara e nos tributários do AHE Miranda. Dentre essas espécies, ressalta se a ocorrência do surubim – *Pseudoplatystoma coruscans*, do curimbatá - *Prochilodus lineatus* e da piracanjuba - *Brycon orbignyanus*, peixes migradores existentes na região. É importante mencionar também a ocorrência de outras espécies migradoras, tais como: o jaú - *Paulicea luetkeni*, o dourado – *Salminus maxilosus* e a piapara - *Leporinus elongatus*, peixes que não foram capturados durante a pesca experimental, mas relatados por pescadores regionais.

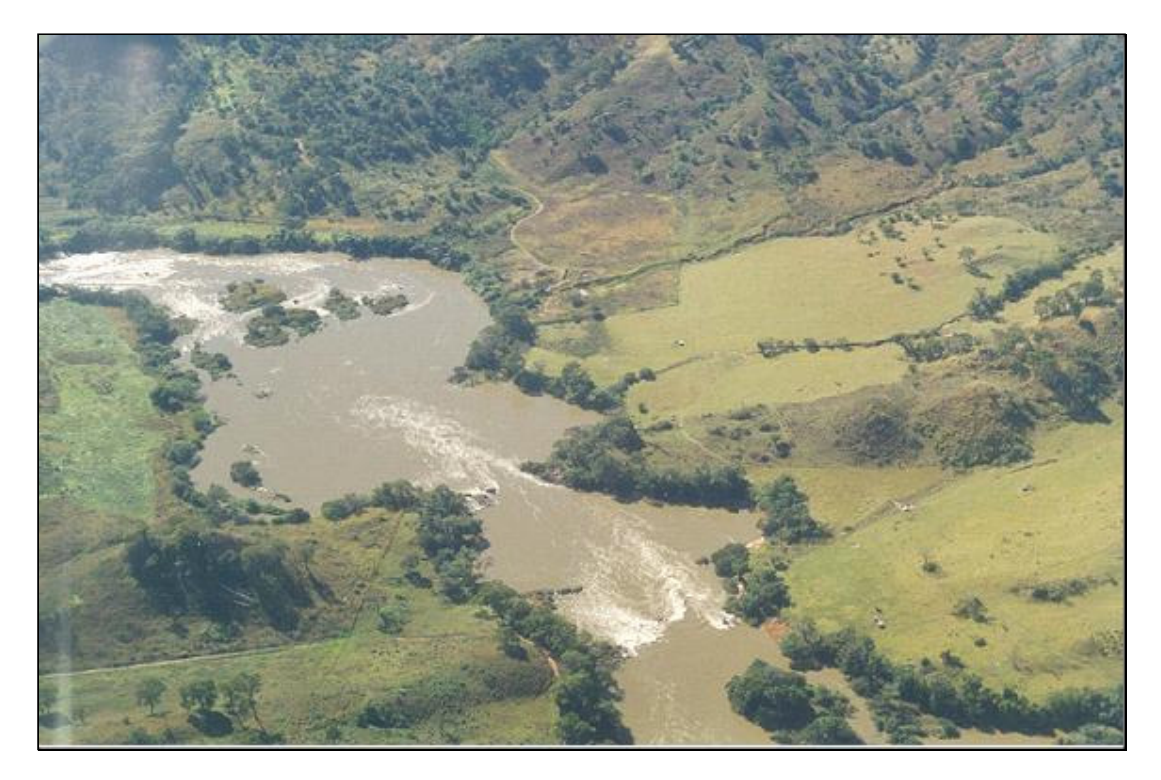

Figura 4.6 - Trecho do Rio Araguari antes do enchimento do reservatório do AHE Miranda Fonte: CEMIG / POTAMOS (1998)

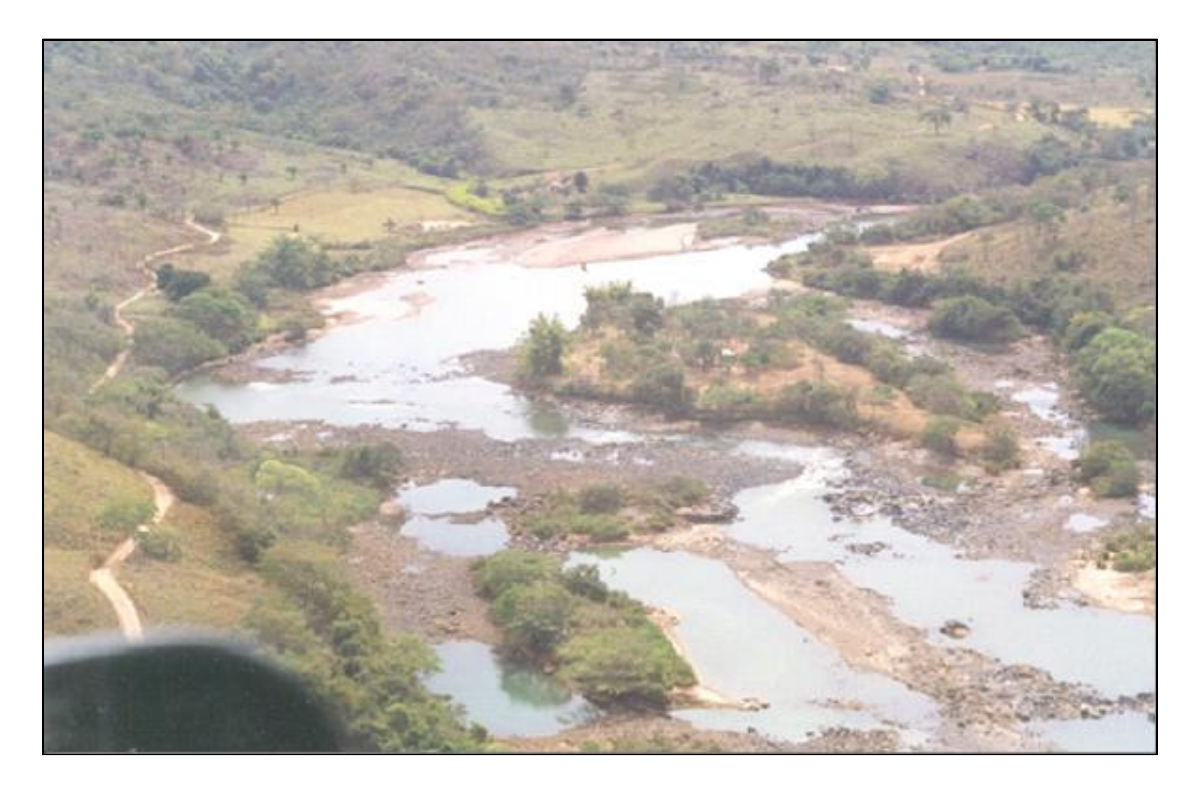

Figura 4.7 - Trecho do Rio Araguari durante o enchimento do reservatório do AHE Miranda Fonte: CEMIG / POTAMOS (1998)

### **4.2 Amostragem da Ictiofauna**

Com o objetivo de caracterizar a ictiofauna da região e validar o uso do Método do Perímetro Molhado através da relação do perímetro molhado com a bundância de peixes, foram realizadas amostragens quantitativas de ictiofauna em 06 seções do TVR. As mesmas encontram-se localizadas segundo as coordenadas apresentadas na tabela 4.1, que apresentam diferentes características batimétricas. A imagem de satélite da figura 4.8 apresenta a distribuição dos pontos. O ponto 01 localiza-se próximo a barragem e o ponto 06 fica próximo ao canal de fuga do empreendimento.

| Ponto         | Coordenadas Geográficas (UTM) |             |
|---------------|-------------------------------|-------------|
| <b>TVR 01</b> | 22 800 262 E                  | 7919721N    |
| <b>TVR 02</b> | 22 801 194 E                  | 7 917 924 N |
| <b>TVR 03</b> | 22 799 976 E                  | 7 917 354 N |
| <b>TVR 04</b> | 22 798 704 E                  | 7918939N    |
| <b>TVR 05</b> | 22 798 349 E                  | 7 920 182 N |
| TVR 06        | 22 798 683 E                  | 7 920 794 N |

Tabela 4.1: Locais de amostragens de ictiofauna

As coletas foram realizadas antes das intervenções no TVR do AHECB I. As amostragens foram realizadas no período seco e chuvoso antes da redução da vazão, totalizando 02 amostragens.

Nos 6 pontos de coleta foram realizadas amostragens quantitativas com redes de emalhar das malhas 3, 4, 5, 6, 7, 8, 10, 14 e 16 cm medidos entre nós opostos. Todas as redes utilizadas tinham 10 metros de comprimento e aproximadamente 1,6 m de altura. Foram utilizados um total de 128 m<sup>2</sup> de rede em cada um dos 6 locais de amostragem. As redes foram armadas ao entardecer e coletadas no dia seguinte permanecendo na água por aproximadamente 14 horas. Considera-se que esses locais sejam representativos de todo o trecho.

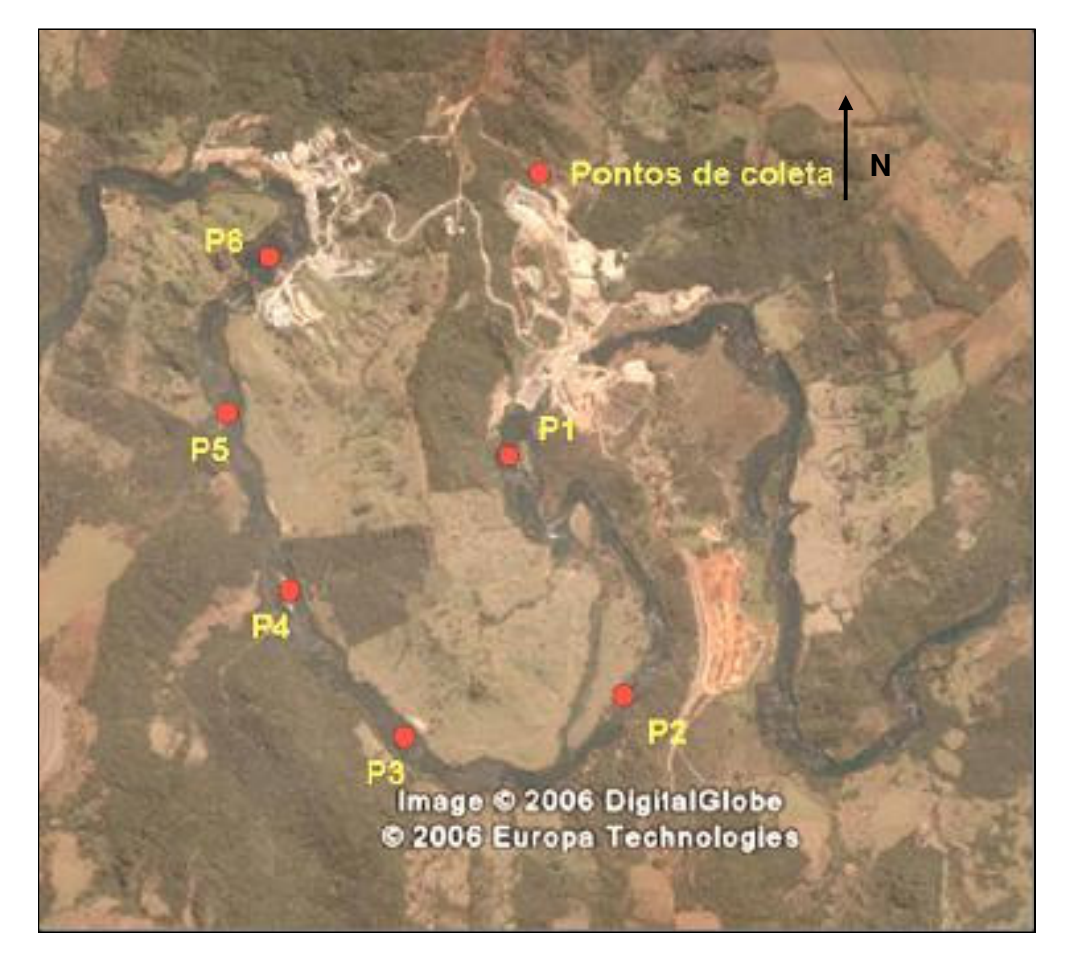

Figura 4.8: Imagem de satélite do TVR Fonte: Pompeu et al., 2006

Em campo, todos os exemplares captados foram separados por local de captura, malha e tipo de amostragem e acondicionados em sacos plásticos, sendo imediatamente fixados em formalina a 10%. Em laboratório, os peixes tiveram sua identificação confirmada foram medidos (comprimento padrão – CP em mm), pesados (precisão de 1gr) e então transferidos para o álcool 70°GL.

A abundância relativa das espécies é estimada através da captura por unidade de esforço - CPUE's, com base nos dados obtidos através das redes de espera. O cálculo das CPUE's foi efetuado através da equação 4.1 (POMPEU *et al.*, 2006):

$$
CPUE_{(n\text{ou }b)} = \left(\sum_{M=3}^{16} N_M \text{ ou } B_M / EP_M\right) x 100\tag{4.1}
$$

Sendo que:

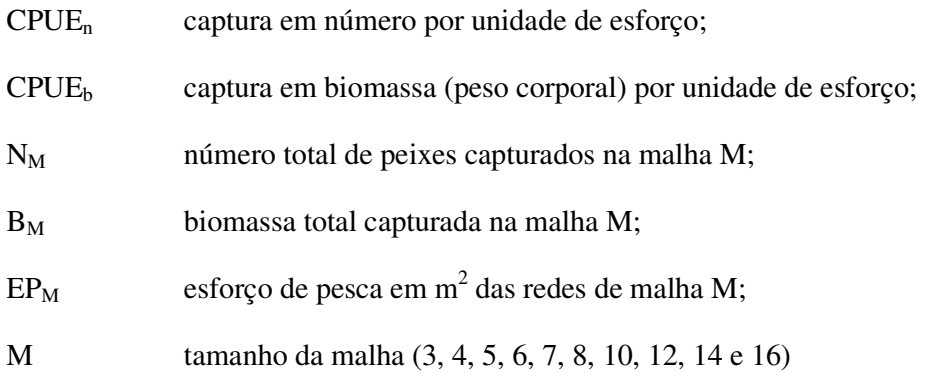

Para cada ponto de coleta foi calculado o índice de diversidade de espécies para os dados obtidos através das capturas com redes de emalhar, empregando-se o índice de Shannon, descrito pela equação 4.2 (POMPEU *et al.*, 2006):

$$
H^{\dagger} = -\sum_{i=1}^{S} (pi) x (\log pi) \tag{4.2}
$$

Sendo que:

- S número total de espécies na amostra
- i espécie 1,2,... na amostra
- pi proporção de indivíduos da espécie i na amostra, através da CPUEn.

### **4.3 Série de Vazão**

O estudo de vazões no local foi realizado pela empresa LEME (LEME et al., 2004) para subsidiar o dimensionamento das estruturas hidráulicas. Foi gerada uma série de vazões para o local do empreendimento com base em estações fluviométricas vizinhas. A tabela 4.2 mostra a localização das estações utilizadas no estudo. A série de vazões médias mensais gerada para o empreendimento, a partir da técnica de regionalização de vazões encontra-se no Anexo A.

A CEMIG também forneceu a série histórica das estações em que opera. Esses dados foram utilizados na aplicação do método Q7,10.

| Código   | <b>Nome</b>        | Rio          | Area               | Coordenadas      |                  |
|----------|--------------------|--------------|--------------------|------------------|------------------|
|          |                    |              | (km <sup>2</sup> ) | Lat.             | Long.            |
| 60228000 | Faz. Boa Vista     | Araguari     | 3.010              | $19^{\circ} 43'$ | $47^{\circ} 24'$ |
| 60235000 | Santa Juliana      | Araguari     | 4.067              | $19^{\circ} 23'$ | $47^{\circ} 38'$ |
| 60235005 | Pte. Santa Juliana | Araguari     | 3.970              | $19^{\circ} 18'$ | $47^{\circ} 39'$ |
| 60280000 | Pte. BR-146        | Quebra-Anzol | 4.906              | $19^{\circ} 18'$ | $46^{\circ} 50'$ |
| 60305000 | Porto da Mandioca  | Quebra-Anzol | 7.460              | $19^{\circ} 11'$ | $47^{\circ}$ 06' |
| 60320002 | Pte. João Cândido  | Quebra-Anzol | 8.523              | $19^{\circ} 09'$ | $47^{\circ} 13'$ |
| 60350000 | Porto Monjolinho   | Araguari     | 17.251             | $19^{\circ} 02'$ | $47^{\circ} 58'$ |
| 60360000 | Capim Branco       | Araguari     | 18.635             | $18^{\circ} 45'$ | $48^{\circ} 16'$ |
| 60400000 | Pte. Melo Viana    | Araguari     | 21.938             | $18^{\circ} 26'$ | $48^{\circ} 35'$ |

Tabela 4.2: Estações fluviométricas

### **4.4 Aplicação de Métodos Estatísticos**

Foram aplicados os métodos de Tennant, Curva de Permanência e Q7,10 utilizando dados de vazão calculados a partir da estação cadastrada no banco de dados da ANA sob o número 60360000 (Capim Branco). A série de vazões possui registros de novembro de 1969 a dezembro de 1998, sendo que o período posterior a outubro de 1993 corresponde à vazões regularizadas pelo reservatório de Nova Ponte, que teve início de enchimento nessa data. A transferência de valores da estação 60360000 foi obtida através da técnica de regionalização de vazões utilizando dados de área de drenagem. Esses dados foram utilizados no dimensionamento do empreendimento. (LEME et al, 2004)

A aplicação dos métodos estatísticos seguiu a revisão de literatura apresentada no item 3 dessa dissertação.

### **4.5 Aplicação do Método do Perímetro Molhado**

### **4.5.1 Estimativa dos Perímetros Molhados utilizando o software HEC RAS**

O software de modelagem hidrodinâmica HEC-RAS elaborado pelo Hydraulic Engineering Corps dos Estados Unidos é utilizado para estimar os níveis de inundação (HIDROLOGIC ENGINEERING CENTER, 1995). Neste software foram utilizados como dado de entrada os

Programa de Pós-graduação em Saneamento, Meio Ambiente e Recursos Hídricos da UFMG 32

37 levantamentos batimétricos, obtidos durante o enchimento do reservatório do AHE Miranda, em agosto de 1987 pela Companhia Energética de Minas Gerais - CEMIG (CEMIG / POTAMOS, 1998). Os dados dessas seções foram transportados para o modelo HEC RAS visando aumentar a precisão dos cálculos da simulação hidrológica no trecho de vazão reduzida. Foram interpoladas 60 seções entre as levantadas pela CEMIG.

A figura 4.9 apresenta o perfil longitudinal do TRV obtido pelo HEC RAS.

Foram simulados eventos com valores de vazão variando de 5 m<sup>3</sup>/s até 600 m<sup>3</sup>/s. Essa amplitude engloba o valor da vazão residual (7 m<sup>3</sup>/s) e média histórica (359 m<sup>3</sup>/s). Para cada simulação foi determinada a relação perímetro molhado / vazão.

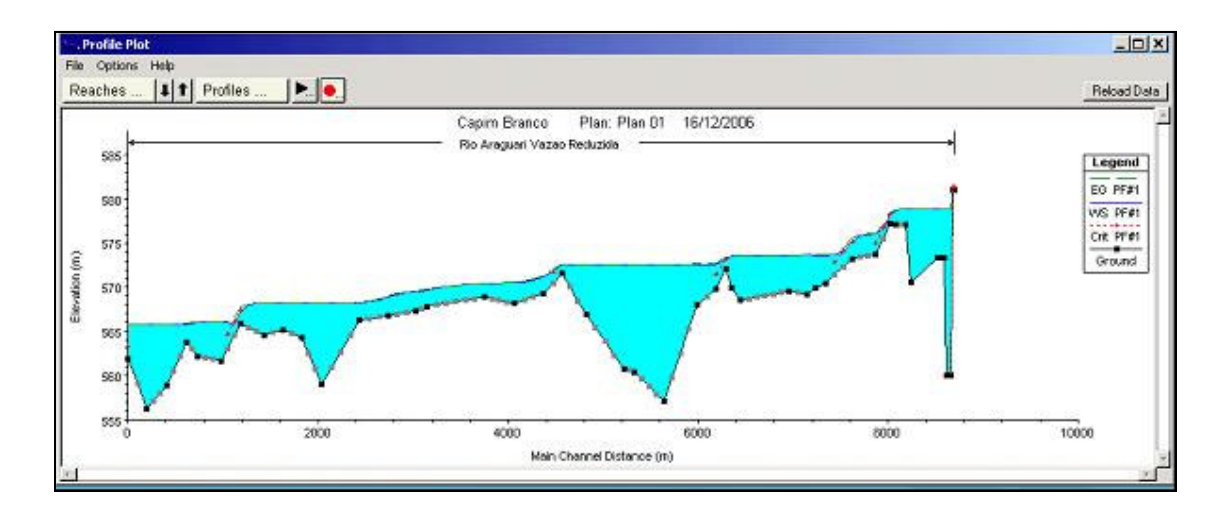

Figura 4.9: Perfil do TVR armazenado no software HEC RAS

### **4.6 Comparação entre os Métodos**

Os métodos de Tennant, Curva de Permanência e  $Q_{7,10}$  apresentam um único valor de vazão ecológica para qualquer que seja a época do ano ou seção do rio, sem considerar também o caso de seções variadas quando o valor de vazão aumenta com a presença de contribuintes.

Foram comparados os valores da vazão residual de 7 m<sup>3</sup>/s e o valor da vazão 60 m<sup>3</sup>/s que corresponde a lâmina d'água que será mantida com a construção das soleiras.

O método do perímetro molhado apresenta valores variados de vazão ecológica de acordo com a seção batimétrica. No caso desta dissertação foram obtidos 37 valores de vazão

Programa de Pós-graduação em Saneamento, Meio Ambiente e Recursos Hídricos da UFMG 33

ecológica, sendo adotada como vazão ecológica o valor médio encontrado. Esse valor corresponderá a uma seção na qual será considerada uma seção representativa do TVR.

## **5 RESULTADOS E DISCUSSÃO**

## **5.1 Aplicação do Método Q7,10**

Para a aplicação do Método Q<sub>7,10</sub>, conforme a revisão da literatura, utilizaram-se os dados diários da estação 60360000 (que fica a montante do AHECB I), com área de drenagem de 18635 km<sup>2</sup>, fornecidos pela CEMIG. Foi realizada uma transferência de valores a partir da relação de área de drenagem x vazão para definir a vazão de dimensionamento das estruturas (LEME et al., 2004).

Os valores mínimos de 7 dias de duração anuais da estação 60360000, obtidos no período de 1970 á 2005, encontram-se ordenados na tabela 5.1. O valor de  $Q_{7,10}$  obtido da série de dados é de 112,71 m<sup>3</sup>/s. Utilizando o mesmo fator de transferência do projeto básico da obra, ou seja, 1,07, tem-se que vazão ecológica pelo método  $Q_{7,10}$  para o local do AHECB I é de  $105,15 \text{ m}^3/\text{s}$ .

| $\mathbf n$    | $\overline{Q_7(m^3/s)}$ | ${\bf P}$ | T (anos)       | $\mathbf n$ | $\overline{Q_7(m^3/s)}$ | ${\bf P}$ | T (anos)       |
|----------------|-------------------------|-----------|----------------|-------------|-------------------------|-----------|----------------|
| $\mathbf{1}$   | 74.71                   | 0.01754   | 57             | 18          | 142.00                  | 0.51462   | $\overline{2}$ |
| $\overline{2}$ | 104.69                  | 0.04678   | 21             | 19          | 144.71                  | 0.54386   | $\overline{2}$ |
| 3              | 106.43                  | 0.07602   | 13             | 20          | 147.40                  | 0.57310   | $\overline{2}$ |
| $\overline{4}$ | 112.71                  | 0.10526   | 10             | 21          | 148.20                  | 0.60234   | $\overline{2}$ |
| 5              | 113.71                  | 0.13450   | $\overline{7}$ | 22          | 151.80                  | 0.63158   | $\overline{2}$ |
| 6              | 117.00                  | 0.16374   | 6              | 23          | 152.00                  | 0.66082   | $\overline{2}$ |
| 7              | 119.43                  | 0.19298   | 5              | 24          | 155.57                  | 0.69006   | $\mathbf{1}$   |
| 8              | 121.43                  | 0.22222   | 5              | 25          | 157.29                  | 0.71930   | 1              |
| 9              | 122.14                  | 0.25146   | $\overline{4}$ | 26          | 161.36                  | 0.74854   | 1              |
| 10             | 126.57                  | 0.28070   | $\overline{4}$ | 27          | 164.14                  | 0.77778   | $\mathbf{1}$   |
| 11             | 128.00                  | 0.30994   | 3              | 28          | 171.71                  | 0.80702   | 1              |
| 12             | 129.86                  | 0.33918   | 3              | 29          | 186.43                  | 0.83626   | $\mathbf{1}$   |
| 13             | 133.29                  | 0.36842   | 3              | 30          | 194.57                  | 0.86550   | $\mathbf{1}$   |
| 14             | 135.57                  | 0.39766   | 3              | 31          | 201.14                  | 0.89474   | $\mathbf{1}$   |
| 15             | 139.14                  | 0.42690   | $\overline{2}$ | 32          | 219.00                  | 0.92398   | $\mathbf{1}$   |
| 16             | 140.00                  | 0.45614   | $\overline{2}$ | 33          | 228.29                  | 0.95322   | 1              |
| 17             | 141.40                  | 0.48538   | $\overline{2}$ | 34          | 251.86                  | 0.98246   | $\mathbf{1}$   |

Tabela 5.1: Vazões mínimas anuais com 7 dias de duração – estação 60360000

### **5.2 Aplicação do Método da Curva de Permanência**

O Método da Curva de Permanência foi aplicado utilizando 595 dados de vazões médias mensais (dados do local da barragem no Anexo A). A vazão ecológica obtida é correspondente a um valor de 95% da permanência., ou seja  $Q_{95} = 136.5 \text{ m}^3/\text{s}$ , destacada em linha rosa na figura 5.1.

O método indica que em 95% do tempo a vazão no TVR é igual ou superior a 136,5 m<sup>3</sup>/s.

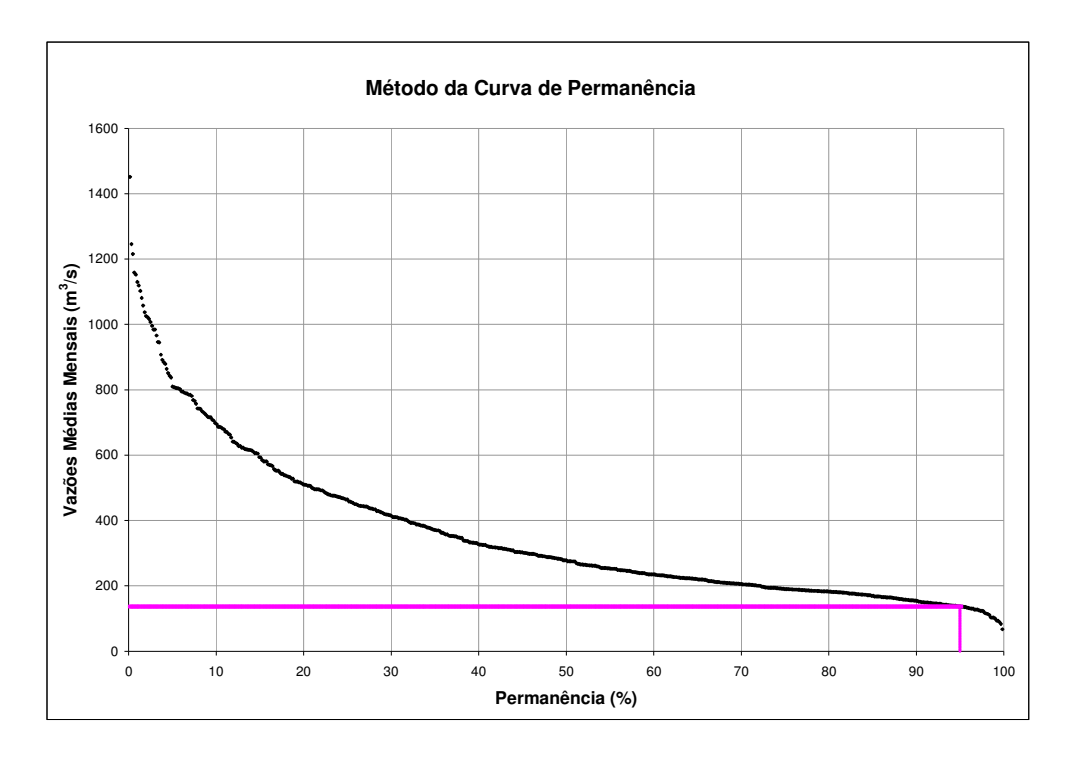

Figura 5.1: Aplicação do Método da Curva de Permanência

### **5.3 Aplicação do Método de Tennant**

Valores superiores a 30% da vazão média anual são considerados satisfatórios no que tange a profundidade, largura e velocidade de escoamento, pelo Método de Tennant. A vazão média anual é de 359 m<sup>3</sup>/s. A vazão residual correspondente a 30% da média é de Q<sub>Ten</sub> = 107,7 m<sup>3</sup>/s.

Todos os valores recomendados pelo Método de Tennant encontram-se na tabela 5.2.

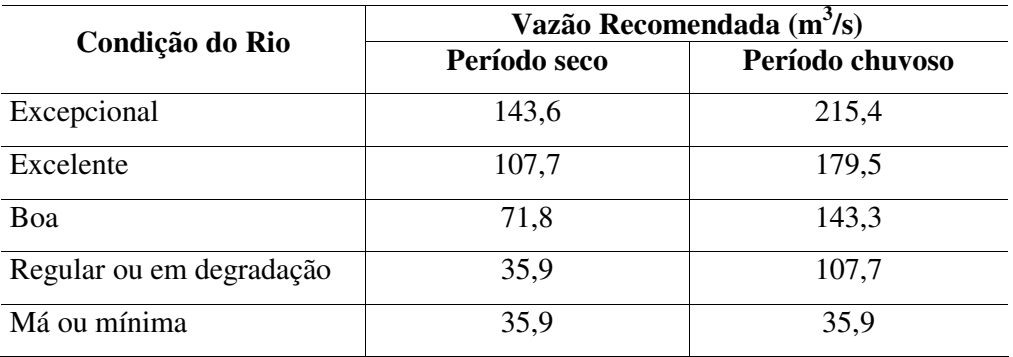

Tabela 5.2: Valores recomendados pelo Método de Tennant para o TVR do AHECB I.

### **5.4 Aplicação do Método do Perímetro Molhado**

A seguir é apresentada uma discussão dos resultados encontrados na aplicação do método em algumas seções batimétricas do TVR. As seções foram agrupadas de acordo com a semelhança da curva. O eixo das abcissas, correspondente ao valor de vazão, foi mantido invariável para todas as seções para evitar problemas com escala. Já o eixo das ordenada, teve sua amplitude definida pelo programa Excel de acordo com a variação do perímetro molhado. As demais curvas e os comentários sobre elas encontram-se no Apêndice B.

As seções batimétricas variam de 1 a 37, não sendo utilizadas seções interpoladas pelo HEC RAS.

Na seção 5 (figura 5.2) realizou-se um ajuste de uma curva polinomial aos pontos. A tangente da curva (ponto de maior curvatura) corresponde a um valor de vazão variando na faixa de  $300 < Q < 316$  m<sup>3</sup>/s, conforme se verifica na figura 5.3. Adotando o valor médio como a vazão ecológica, tem-se um valor de  $308 \text{ m}^3/\text{s}$ .

As demais seções onde foi feito o ajuste polinomial encontram-se no Apêndice B.

Na seção 6, ilustrada na figura 5.4, a taxa de crescimento do perímetro molhado em relação a vazão é maior no intervalo correspondente a 280 <  $Q$  < 315 m<sup>3</sup>/s. O valor adotado como vazão ecológica, nesta seção, corresponde a uma vazão de 315 m $\frac{3}{s}$  (ponto de quebra definido), conforme se verifica na figura 5.5.

Programa de Pós-graduação em Saneamento, Meio Ambiente e Recursos Hídricos da UFMG 37

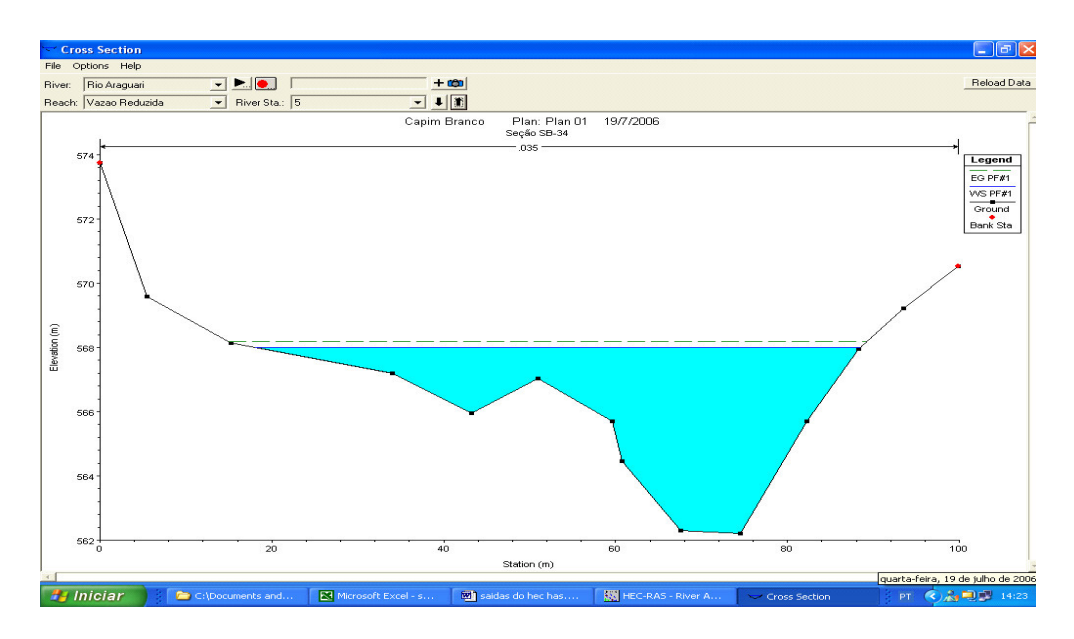

Figura 5.2: Seção batimétrica 05 armazenada no HEC RAS

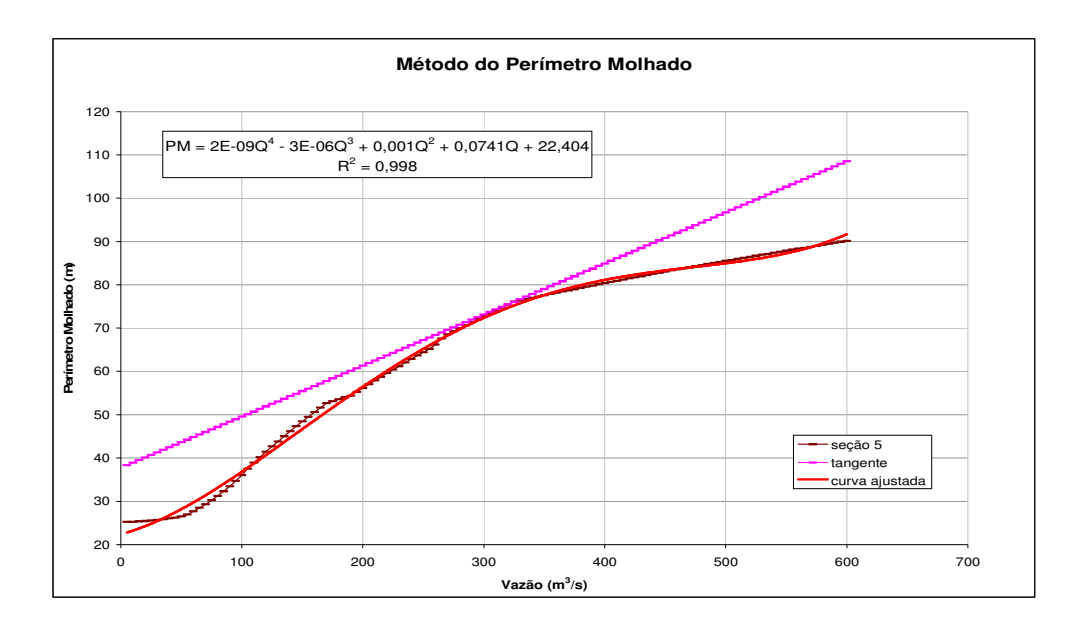

Figura 5.3: Curva obtida em EXCEL a partir de dados simulados no HEC RAS – seção 05

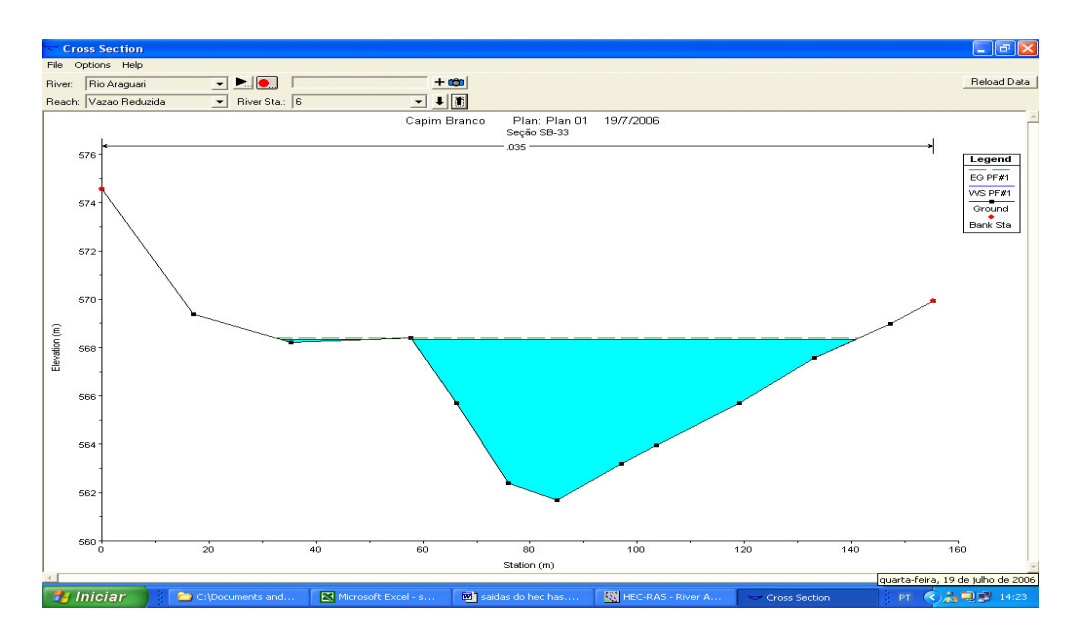

Figura 5.4: Seção batimétrica 06 armazenada no HEC RAS

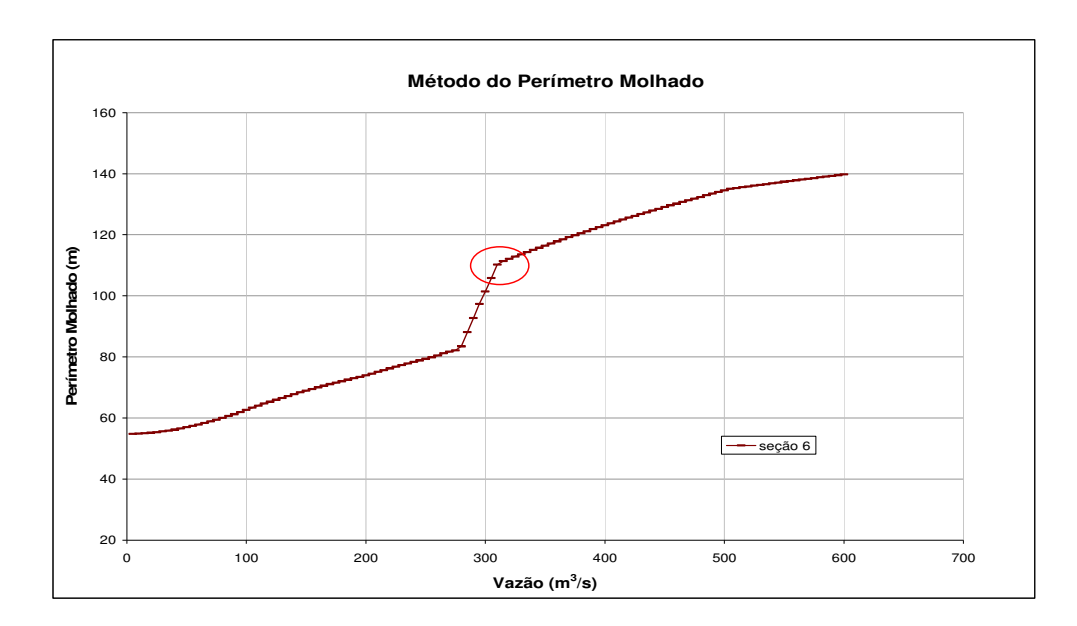

Figura 5.5: Curva obtida em EXCEL a partir de dados simulados no HEC RAS – seção 06

As seções que também apresentaram ponto de quebra bem definido encontram-se no Apêndice B.

A seção 12 (figura 5.6) apresenta dois pontos de quebras. Na faixa de vazão 5<Q< 400 m<sup>3</sup>/s é possível fazer um ajuste logarítmico dos pontos. A maior curvatura corresponde a uma faixa de vazão que vai de 170 <  $Q$  < 220 m<sup>3</sup>/s. O gráfico da figura 5.7 apresenta os ajustes.

Adotando-se a média dos valores tem-se que a vazão ecológica é de 195 m<sup>3</sup>/s. Este valor representa que a partir dele a taxa de variação do perímetro molhado cresce em menor proporção do que a taxa de variação da vazão. Por outro lado a taxa de variação do perímetro molhado é quase nula a partir de Q = 485 m<sup>3</sup>/s.

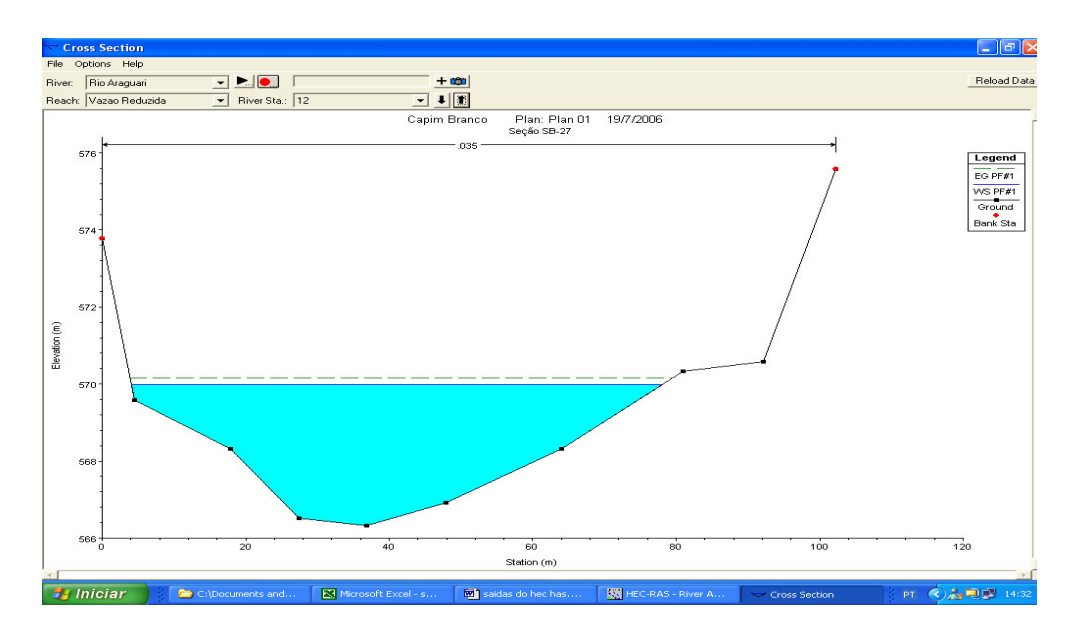

Figura 5.6: Seção batimétrica 12 armazenada no HEC RAS

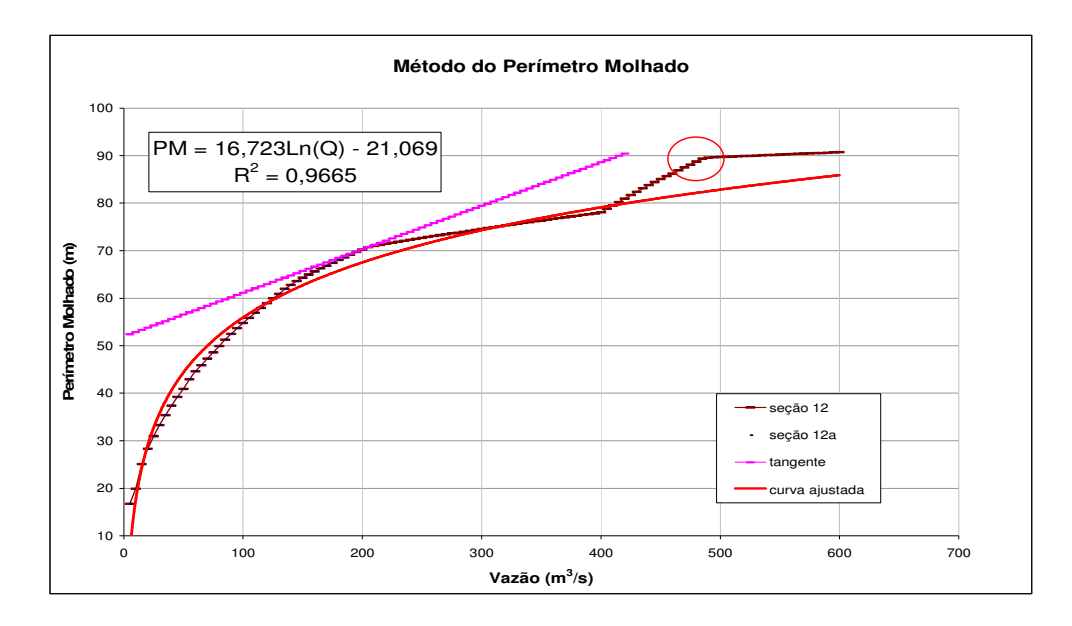

Figura 5.7: Curva obtida em EXCEL a partir de dados simulados no HEC RAS – seção 12 As seções que também apresentam dois pontos de quebra são: 15 e 35. As mesmas encontram-se detalhadas no Apêndice B.

Ocorreram seções em que o valor da vazão ecológica foi adotada como sendo correspondente ao ponto de maior curvatura. A figura 5.8 corresponde a seção 30 e a relação perímetro molhado versus vazão para a mesma encontra-se na figura 5.9. O valor da vazão ecológica para essa seção é de 75 m $\mathrm{^{3}/s}.$ 

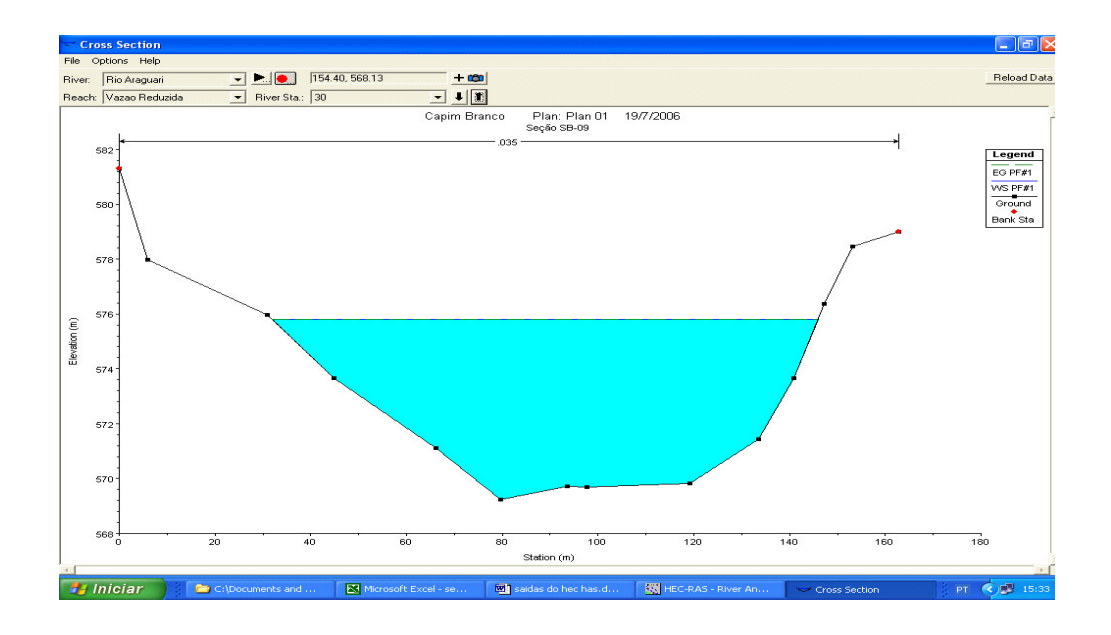

Figura 5.8: Seção batimétrica 30 armazenada no HEC RAS

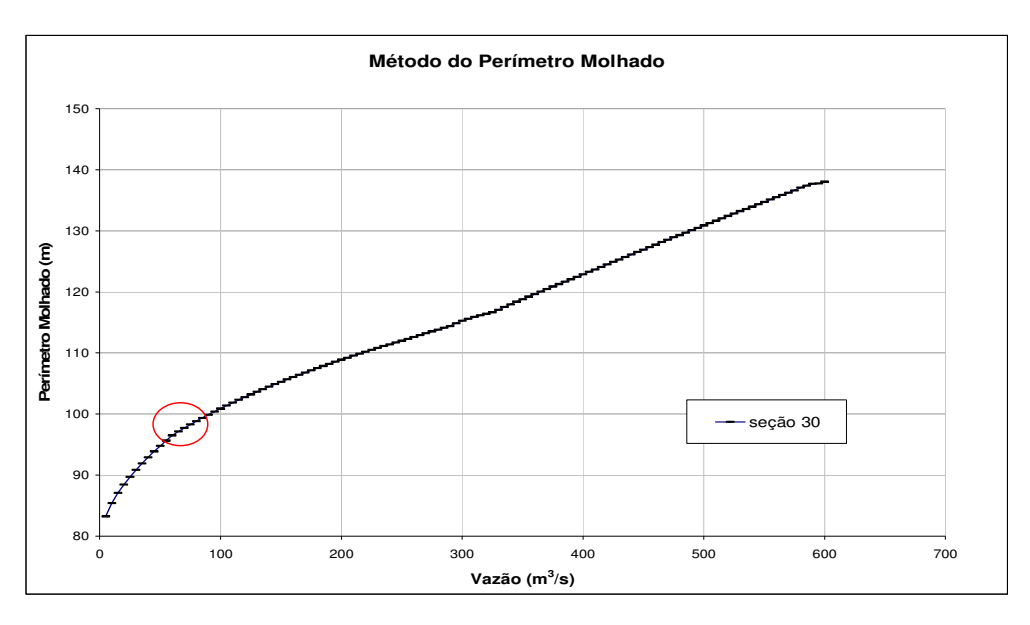

Figura 5.9: Curva obtida em EXCEL a partir de dados simulados no HEC RAS – seção 30

A seção 30, mencionada anteriormente, é a que apresenta seção transversal relativamente larga, retangular e pouco profunda, o que segundo o tópico Revisão da Literatura, é ideal para a aplicação do Método do Perímetro Molhado.

A seção 31 foi analisada de forma semelhante e encontram-se no Apêndice B.

Ocorreram três seções em que os valores obtidos para a relação vazão x perímetro molhado, fornecidos pelo programa HEC RAS foram inconsistentes. As razões para isso pode estar em um erro nos dados de batimetria ou em erros inerentes do próprio programa.

De um total de 37 seções batimétricas foi possível definir o valor vazão ecológica em 29 seções. O valor médio de vazão ecológica obtida pelo Método do Perímetro Molhado é de  $259.2 \text{ m}^3\text{/s}$ , com um desvio padrão de 96.2 m<sup>3</sup>/s. Este valor corresponde a um perfil semelhante ao da seção 22, cujo valor de vazão é de 265 m<sup>3</sup>/s. O perfil longitudinal dessa seção e a curva obtida pela aplicação do Método do Perímetro Molhado encontra-se a seguir.

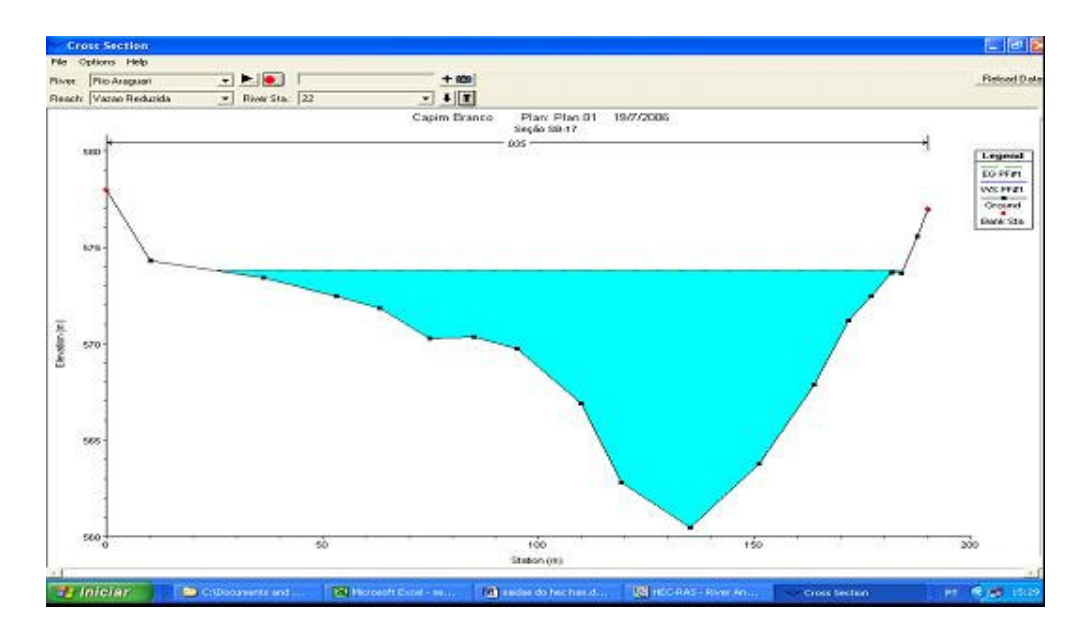

Figura 5.10: Seção batimétrica 22 armazenada no HEC RAS

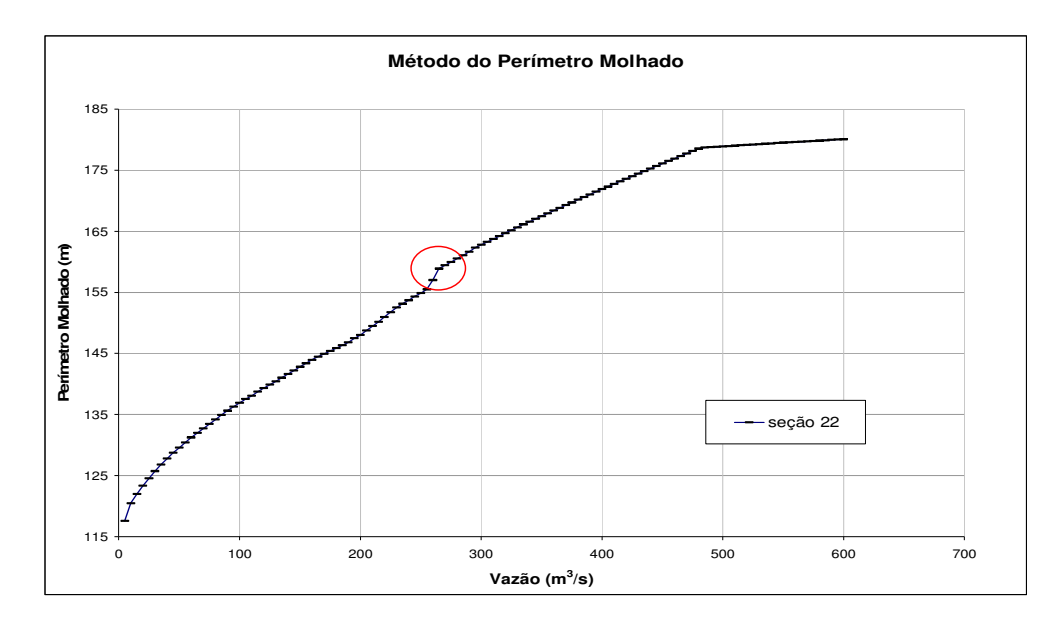

Figura 5.11: Curva obtida em EXCEL a partir de dados simulados no HEC RAS – seção 22 –

Das 29 seções, somente 25% apresentaram valor de vazão ecológica inferior a 195 m $^3$ /s e 75% apresentaram um valor de vazão ecológica de 325 m<sup>3</sup>/s.

Realizou-se uma análise estatística com fins de obter o número de seções adequadas para se aplicar o Método do Perímetro Molhado. Os 29 dados disponíveis foram escritos em papel de mesmo tamanho e inseridos em uma urna. Após serem misturados foram realizados 3 sorteios aleatórios. A cada dado sorteado eram obtidos a média dos valores das vazões com os dados anteriormente sorteados Nos três sorteios obteve-se a partir de 11 dados os valores passam a oscilar em torno da média obtida. A figura 5.12 mostra os resultados da análise. Conclui-se que são necessários 12 seções com dados de perímetro molhado para se obter o valor da vazão ecológica pelo Método do Perímetro Molhado.

A tabela 5.3 reproduz os resultados numéricos obtidos para cada seção.

| Seção          | Vazão Ecológica (m <sup>3</sup> /s) | Seção                              | Vazão Ecológica (m <sup>3</sup> /s) |
|----------------|-------------------------------------|------------------------------------|-------------------------------------|
| 1              | $\ast$                              | 20                                 | 250                                 |
| $\overline{c}$ | $\ast$                              | 21                                 | $\ast$                              |
| 3              | $\ast$                              | 22                                 | 265                                 |
| 4              | $\ast$                              | 23                                 | 250                                 |
| 5              | 308                                 | 24                                 | $\ast$                              |
| 6              | 315                                 | 25                                 | $\ast$                              |
| 7              | 240                                 | 26                                 | 315                                 |
| 8              | 200                                 | 27                                 | 140                                 |
| 9              | 480                                 | 28                                 | $\ast$                              |
| 10             | 370                                 | 29                                 | 190                                 |
| 11             | 240                                 | 30                                 | 75                                  |
| 12             | 195                                 | 31                                 | 340                                 |
| 13             | 325                                 | 32                                 | 145                                 |
| 14             | 225                                 | 33                                 | 130                                 |
| 15             | 365                                 | 34                                 | 195                                 |
| 16             | 420                                 | 35                                 | 375                                 |
| 17             | 150                                 | 36                                 | 345                                 |
| 18             | 295                                 | 37                                 | 205                                 |
| 19             | 170                                 |                                    |                                     |
|                | Média                               | $259,2 \overline{m^3/s}$           |                                     |
|                | Desvio Padrão                       | $96,2 \frac{\text{m}^3}{\text{s}}$ |                                     |

Tabela 5.3: Vazão ecológica obtida nas seções batimétricas

\*locais onde não foi possível definir  $Q_{PM}$  devido á erros nos dados de batimetria

ou em erros inerentes do próprio programa

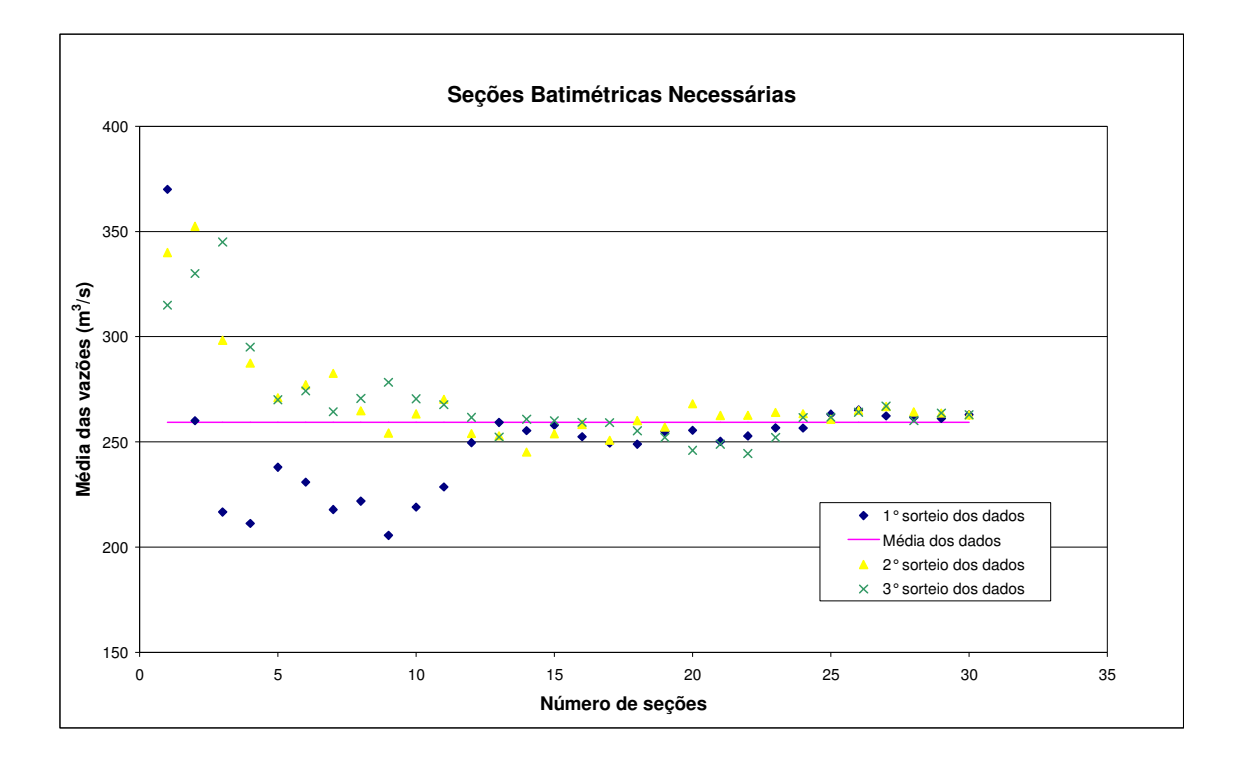

Figura 5.12: Definição da quantidade de seções batimétricas

### **5.5 Caracterização da Ictiofauna**

Durante amostragens em campo, antes da redução da vazão no TVR (com o rio natural), foram capturados 168 indivíduos na primeira campanha e 149, na segunda, compreendendo, no total, pelo menos 30 espécies de peixes. Nas duas campanhas, foi observada uma aparente tendência de diminuição do número de indivíduos e da diversidade, da região da casa de força em direção às regiões próximas à barragem. As coletas foram realizadas nos períodos de julho e outubro de 2005. As espécies mais abundantes foram os cascudos (*Hypostomus* spp) e os lambaris (*Astyanax* sp e *Astyanax* altiparane). A tabela 5.4 sintetiza as espécies coletadas nas duas campanhas realizadas antes da redução da vazão no TVR.

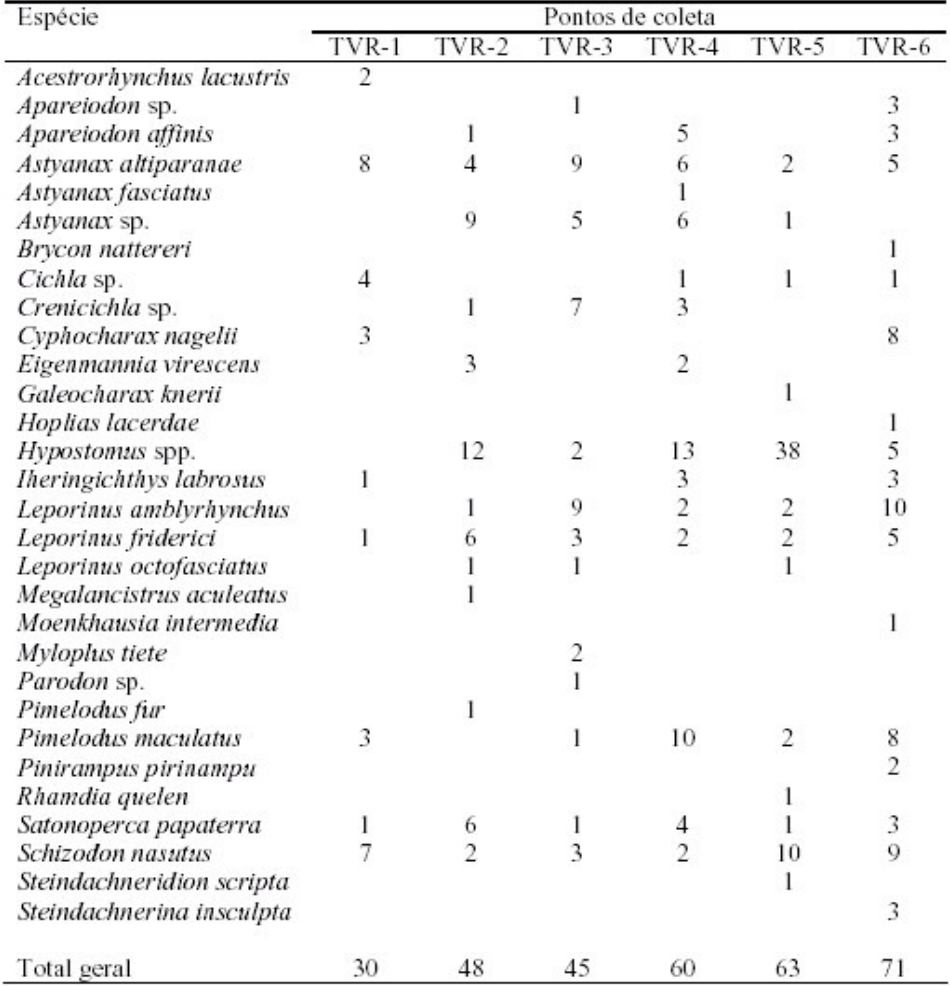

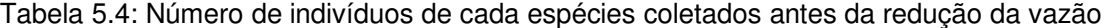

#### Fonte: POMPEU et al (2006)

A coleta dos peixes teve por objetivo validar o Método do Perímetro Molhado. Nas primeiras coletas, com o rio natural, a vazão média foi de 269,07 m<sup>3</sup>/s (julho de 2005) e 334,87 m<sup>3</sup>/s (outubro de 2005) e a abundância e a diversidade dos peixes pouco variou. As vazões registradas nos respectivos meses foram superiores a recomendada pelo Método do Perímetro Molhado.

Nas duas coletas, foi observada uma aparente tendência de diminuição dos valores de CPUE em número da região da casa de força em direção às regiões próximas à barragem (Figura 5.13). Nos valores do índice de diversidade (Figura 5.14) essa tendência foi mais discreta, com um valor inferior no ponto TVR-5.

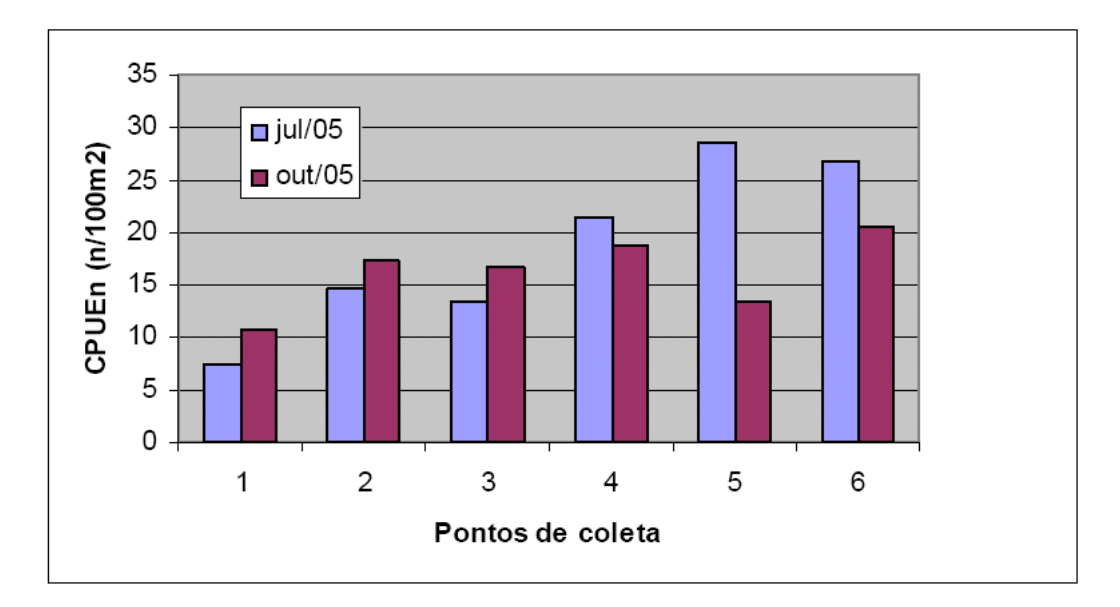

Figura 5.13: CPUE, em número, por local de amostragem

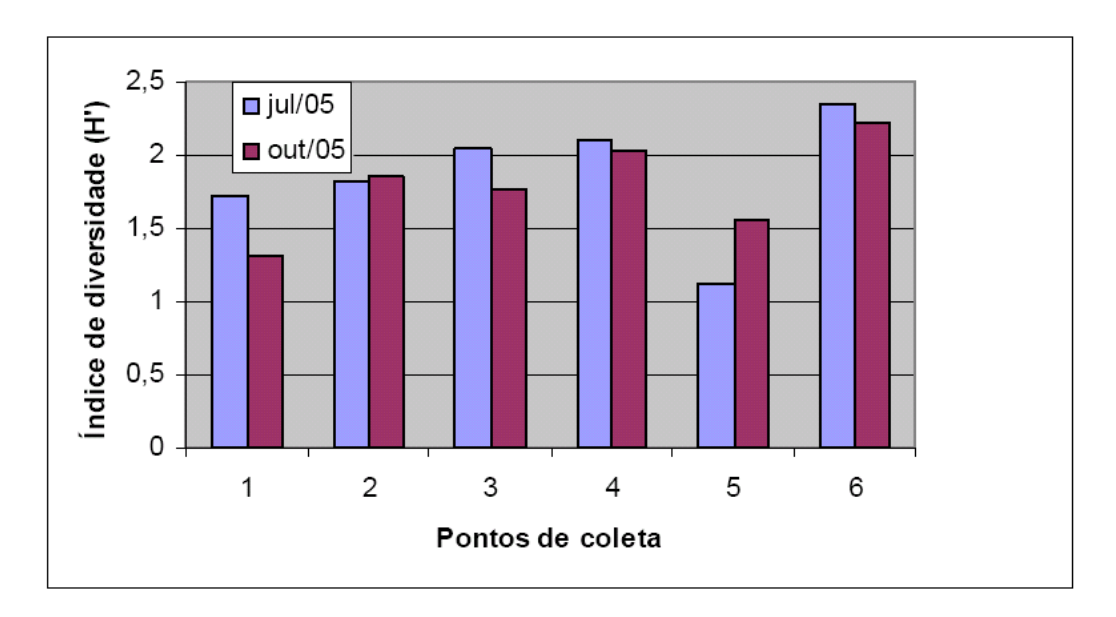

Figura 5.14: Índice de diversidade por local de amostragem

A tabela 5.5 mostra os dados obtidos para os locais de coletas (ver Figura 4.8 apresentada anteriormente).

|               | Seção |             | Perímetro<br>Abundância |            | <b>Diversidade</b> |           |             |
|---------------|-------|-------------|-------------------------|------------|--------------------|-----------|-------------|
| Ponto         |       | Molhado (m) |                         | $(CPUE_n)$ |                    | (H')      |             |
|               |       | $1^{\circ}$ | $2^{\circ}$             | $1^\circ$  | $2^{\circ}$        | $1^\circ$ | $2^{\circ}$ |
|               |       | coleta      | coleta                  | coleta     | coleta             | coleta    | coleta      |
| <b>TVR 01</b> | 1     | 58,51       | 61,5                    | 7,6        | 11,2               | 1,80      | 1,38        |
| <b>TVR 02</b> | 16    | 172,90      | 181,63                  | 14,6       | 17,8               | 1,90      | 1,91        |
| <b>TVR 03</b> | 22    | 158,89      | 166,03                  | 13,8       | 17,0               | 2,06      | 1,76        |
| <b>TVR 04</b> | 28    | 57,12       | 59,58                   | 22,0       | 19.8               | 2,29      | 2,03        |
| <b>TVR 05</b> | 32    | 48,64       | 51,48                   | 28,8       | 13,5               | 1,09      | 1,56        |
| <b>TVR 06</b> | 37    | 137,94      | 139,03                  | 27,0       | 20,4               | 2,35      | 2,24        |

Tabela 5.5: Características das seções de coleta

Conforme o estudo realizado abaixo, utilizando-se o software Statistica, versão 5.0, a presença da barragem exerce um efeito significativo sobre a abundância de peixes, sendo que quanto mais distante da barragem, maior a abundância. Cabe ressaltar que no período das coletas a barragem estava construída, mas não em operação. O rio, próximo ao eixo da barragem, encontrava-se desviado através de uma galeria. A velocidade da água no local impedia que os peixes migrassem para montante do TVR.

Assim, optou-se, para a avaliação da relação entre o perímetro molhado e a CPUE, pela utilização de apenas os 3 pontos mais próximos da barragem, que sofrem menos influência das áreas de jusante (duas coletas para cada um), conforme a figura 5.15, a seguir. A equação da reta, obtida através de regressão linear simples, é CPUEn=0,06PM + 5,69 + ε.

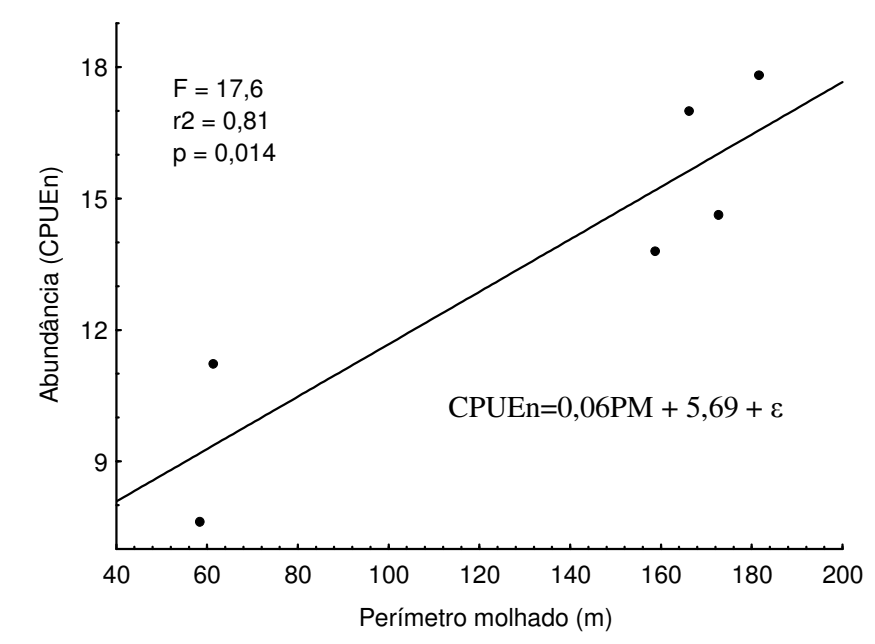

Figura 5.15: Abundância de peixes nos pontos mais próximos da barragem

Foram feitas três tentativas de correlação múltipla tendo como variável dependente a abundância e variáveis independentes a distância e o perímetro molhado. No primeiro teste utilizaram-se os 3 pontos mais distantes da barragem (6 observações, com 3 distâncias repetidas duas a duas). Obteve-se  $r^2 = 0.24$  (muito ruim). No segundo teste, com os 3 pontos mais próximos da barragem obteve-se  $r^2 = 0.90$  (bom) mas para as correlações parciais, principalmente com a variável distância, obteve-se  $r^2 = -0,11$  e para a variável perímetro molhado obteve-se  $r^2 = 0.19$ . No terceiro teste, com todos os pontos (12) obteve-se uma correlação múltipla mediana, com  $r^2 = 0.77$ , mas o coeficiente de correlação parcial para o perímetro molhado ( $r^2 = -0.054$ ) não permite considerá-lo como significativo para a correlação. Além disso, a correlação mostrou, para o perímetro molhado,  $t=-0.25$  e p=0,81, confirmando que a correlação não é significativa. A equação obtida foi CPUEn= -0,06PM +  $0,0017D + 9,5621 + ε.$ 

O gráfico da figura 5.16 foi obtido a partir de uma correlação simples, dos 12 dados disponíveis, entre a distância da barragem e o CPUEn no ponto de coleta. A equação da reta é dada por CPUEn=0,002D + 8,953 +  $\varepsilon$ , com  $r^2 = 0,586$ .

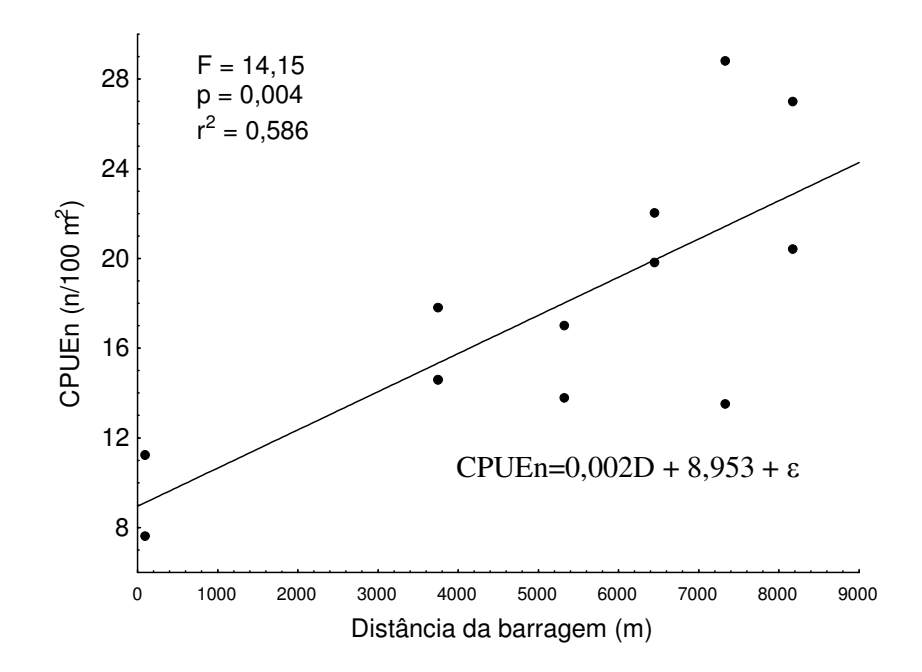

Figura 5.16: Tentativa de correlação entre as distância da barragem e a abundância de peixes

### **5.6 Comparação entre os Métodos**

A tabela 5.6 reproduz os resultados numéricos obtidos.

| Método               | Vazão Ecológica (m <sup>3</sup> /s) |  |  |  |
|----------------------|-------------------------------------|--|--|--|
| $Q_{7,10}$           | 105,1                               |  |  |  |
| Tennant              | 107,7                               |  |  |  |
| Curva de Permanência | 136,5                               |  |  |  |
| Perímetro Molhado    | 259,2                               |  |  |  |

Tabela 5.6: Vazões Ecológicas para o TVR

Adotando-se o valor de vazão ecológica de  $265 \text{ m}^3/\text{s}$  (corresponde à vazão da seção 22, da qual o valor médio mais se aproxima), como representativo de todo o TVR, verifica-se que as razões entre os valores dos métodos  $Q_{7,10}$ , Curva de Permanência e de Tennant e o valor do método do Perímetro Molhado são, respectivamente, 0,40, 0,52 e 0,41. Ou seja, o valor da vazão ecológica obtida pelo Método do Perímetro Molhado é superior aos demais métodos aplicados, chegando a ser 60% maior do que adotado na legislação em Minas Gerais, que é o

O valor de 265 m<sup>3</sup>/s corresponde a 74% da vazão média do local, e é superior a vazão recomendada pelo Método de Tennant, em caso de condições excepcionais do rio em período chuvoso. Corresponde também a um valor de vazão que permanece em 54% do tempo pelo Método da Curva de Permanência.

O valor de vazão ecológica de 7 m<sup>3</sup>/s adotado para o TVR não é justificável por nenhum dos métodos aplicados. As seções batimétricas que são atendidas por todos os métodos correspondem a 3% das seções analisadas, conforme pode ser verificado na figura 5.17. As retas paralelas entre si, na referida figura, correspondem aos valores de vazão ecológica obtidos pelos métodos de Q7,10, Curva de Permanência, Tennant e Perímetro Molhado, conforme mostra a legenda. A curva decrescente corresponde aos valores de vazões ecológicas obtidos no Método do Perímetro Molhado, nas 29 seções. Para traçado da mesma foi utilizada a mesma metodologia para traçado da curva de permanência.

Com base na análise da figura 5.17 observa-se que o Método da Curva de Permanência atende a 7% das seções e o Método do Perímetro Molhado atende a 47% das seções batimétricas.

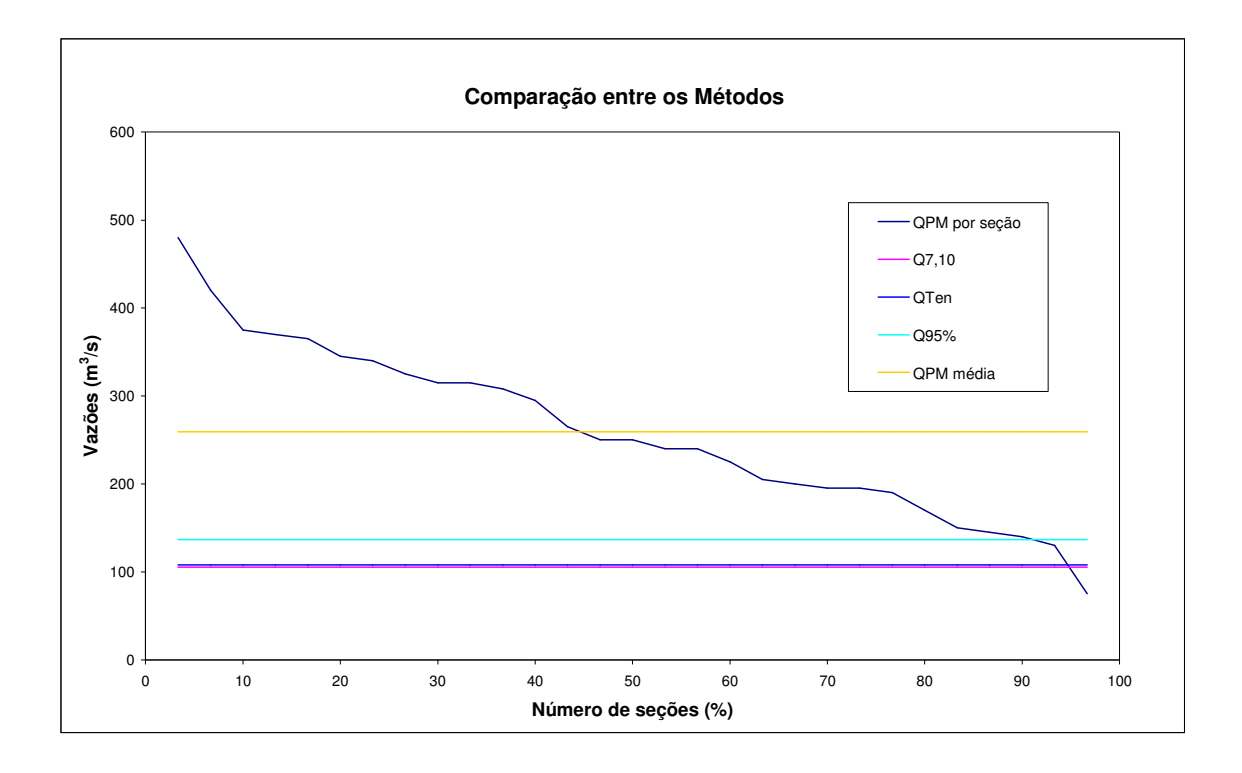

Figura 5.17: Comparação entre os métodos

Programa de Pós-graduação em Saneamento, Meio Ambiente e Recursos Hídricos da UFMG 51

# **6 CONCLUSÃO E RECOMENDAÇÃO**

De forma a minimizar os impactos gerados pela redução da vazão no TVR foi proposta a construção de 6 soleiras vertentes. A construção das soleiras no TVR tem por objetivo aumentar a lâmina d'água a um valor correspondente a uma vazão de 60 m $^3$ /s. Mesmo com a construção das soleiras, os métodos  $Q_{7,10}$ , Tennant, Curva de Permanência e Perímetro Molhado não são satisfeitos, ou seja, a lâmina d'água a ser mantida corresponde a um valor de vazão inferior aos obtidos pelos métodos aplicados. Assim sendo, as soleiras auxiliam no aspecto paisagístico, mas não tem nenhuma eficácia quanto ao aspecto biológico e nem atende aos critérios hidrológicos.

O ambiente será transformado de lótico para lêntico. Espera-se que as espécies migradoras identificadas no local desapareçam com o tempo, pois mesmo que elas consigam se locomover entre as soleiras não conseguirão transpor a barragem, visto que não há um sistema próprio para isso.

Há de se ressaltar que a dificuldade encontrada na aplicação do Método do Perímetro Molhado está em se definir a quantidade de seções batimétricas necessárias e obtê-las. Para o TVR do AHECB I, adotar-se 12 seções batimétricas, onde fosse possível aplicar o Método do Perímetro Molhado, seria suficiente para se obter o mesmo resultado obtido com 29 seções batimétricas.

A diferença entre os valores de vazão obtidos por métodos estatísticos e o método do Perímetro Molhado é significativa. O valor de vazão ecológica também varia muito entre seções. Basear-se apenas em uma ou poucas seções não confere credibilidade na estimativa de vazão ecológica. Isso significa também que não basta atender a apenas um trecho do rio visto que há espécies migradoras que podem ser extintas por não conseguirem se deslocar longitudinalmente através do rio. A ausência de programas de monitoramento de peixes, não permitiu, até ao presente, a avaliação, qualitativa ou quantitativa, da eficácia deste critério.

Até a conclusão desta dissertação não foi encontrado um trabalho que aplicasse simultaneamente os métodos. GIPELL et al (1998) aplicou o Método do Perímetro Molhado em canais com geometrias regulares e ainda assim os resultados só foram considerados satisfatórios utilizando-se dados hipotéticos. A maioria dos pontos de quebra das curvas ocorreram acima do valor máximo da série de dados. Os autores sugerem que o melhor

Programa de Pós-graduação em Saneamento, Meio Ambiente e Recursos Hídricos da UFMG 52

método para definir vazão ecológica é o da Curva de Permanência com índice de 95% do tempo. Em PORTUGAL (2002) é recomendado o uso do Método do Perímetro Molhado nos estudos preliminares até que haja dados suficientes que permita a aplicação do Método IFIM.

Os resultados obtidos são preliminares. É necessária a aplicação do método do Perímetro Molhado e a coleta de ictiofauna, em outros locais para subsidiar a validação do método. A princípio o valor obtido pelo método pode ser referência de vazão a ser mantida à jusante da casa de força, como restrição a geração de energia elétrica.

Uma exposição do leito do rio pode ocorrer naturalmente de acordo com os valores na época de estiagem verificados na série histórica, os quais são inferiores a 265 m<sup>3</sup>/s.

Com o avanço da tecnologia há grandes perspectivas de no futuro serem utilizados no Brasil métodos ainda mais abrangentes, como o PHABSIM ou o IFIM.

A propósito da adoção de um regime de vazões, uma sugestão seria, por exemplo, a aplicação do Método de Tennant, considerando-se as médias históricas mensais e não anuais. Nesse caso os empreendedores ficariam responsáveis por projetar um dispositivo que pudesse variar o valores de vazão ao longo do ano.

No Brasil, o termo vazão ecológica integra as normas da ANA e do IBAMA. Mas há conflito também, com normais regionais. Os critérios que definem os valores de vazão causam conflitos entre empreendedor e órgãos ambientais, e o que tem prevalecido é um acordo entre eles. Geralmente os valores de vazão ecológica vem ficando abaixo do recomendado pelos métodos, como é o caso do AHECB I. Isso porque a vazão ecológica adotada interfere nos ganhos ou perdas economicas por parte do empreendedor.

Ainda não se sabe qual será o impacto ambiental no TVR AHECB I a longo prazo, visto que a redução da vazão para 7 m $\frac{3}{s}$ s ainda é recente.

Esta dissertação apresentou uma discussão sobre as limitações existentes nos critérios de vazões ecológicas existentes e uma proposta de metodologia mais abrangente a ser utilizada. A metodologia alternativa descrita é focada em vários aspectos do regime hidrológico e não apenas das vazões mínimas.

Programa de Pós-graduação em Saneamento, Meio Ambiente e Recursos Hídricos da UFMG 53

Entretanto, a adoção de uma metodologia mais abrangente, como a descrita neste texto, implicará em uma série de desafios nas atividades de gestão de águas e na pesquisa em Recursos Hídricos e Ecologia. Particularmente, existe uma lacuna imensa de pesquisas integradas de biologia e hidrologia que permitam responder de forma mais detalhada quais são as relações entre o regime hidrológico e o ecossistema.

Sendo assim, não se pode afirmar que a aplicação do Método do Perímetro Molhado é uma alternativa adequada para a determinação da vazão ecológica como apresentado no tópico Objetivos dessa dissertação.

Como recomendação fica a aplicação do Método IFIM visto que o TVR vem sendo amplamente estudado e o levantamento de dados técnicos é amplo nas áreas de biologia, geotecnia e engenharia. O IFIM também servirá para validar ou não o Método do Perímetro Molhado.

Para futuros empreendimentos hidrelétricos fica a sugestão de se criar um regime de vazões baseada em condições hidrometeorológicas e não só em um valor absoluto como vem acontecendo no Brasil.

## **REFERÊNCIAS BIBLIOGRÁFICAS**

ALVES, M. H.; A. G. HENRIQUES (1994). *O caudal ecológico como medida de minimização dos impactes nos ecossistemas lóticos. Métodos para a sua determinação e aplicações.* Actas do 6º SILUSB/1º SILUSBA, Simpósio de Hidráulica e Recursos Hídricos dos Países de Língua Oficial Portuguesa. Lisboa, 11 a 14 de Abril de 1994. APRH/ABRH, pp. 177-190.

ANA - Agência Nacional de Águas (2004). Plano Decenal de Recursos Hídricos da Bacia Hidrográfica do Rio São Francisco -PBHSF (2004-2013) - *Estudo Técnico de Apoio ao PBHSF – Nº 16: Alocação de Água. Brasília* – Distrito Federal.

ANNER, T.C; CONDER, A.L.(1984). *Relative Bias of Several Fisheries Instream Flow Methods*. In North American Journal of Fisheries Management. 4, 531-539.

ANGERMEIER, P. L. (1997). *Conceptua integrity and diversity*. In: Willians, J. E; Wood, C.A. & Dombeck, M. P. Watersh iples and practices. Bethesta, Maryland. American Fisheries Society. 49-65.

ANGERMEIER, P.L., KARR, J.R. (1994). *Biological integrity versus biological diversity as policy directives*. Bioscience 44: 690-697.

BAPTISTA, M. B.; COELHO, M M L P ; CIRILO, J. A. ; MASCARENRAS, Flavio C B . *Hidráulica Aplicada. 2. ed*. Porto Alegre: Editora ABRH, 2003. v. 1. 621 p.

BARBOUR, M.T; GERRITSEN, J; SNYDER, B.D., STRIBLING, J.B. (1999). *Rapid bioassesment protocols for use in streams and wadeable rivers: periphyton, benthic macroinvertebrates and fishes*. Econd Edition, EPA. Washington, 290p.
BENETTI, A. D.; LANNA, A. E.; CABALCHINI, M. S. (2003); *"Metodologias para Determinação de Vazões Ecológicas em Rios*". Revista Brasileira de Recursos Hídricos, Volume 8, pp. 149 – 160, 2003.

BRASIL. *Lei nº 9.433*, de 8 de janeiro de 1997. Institui a Política Nacional de Recursos Hídricos, cria o sistema Nacional de Gerenciamento de Recursos Hídricos, regulamenta o inciso XIX do artigo 21 da Constituição Federal, e altera o artigo 1° da Lei n ° 8.001 de 13 de março de 1990, que modificou a Lei n°7.990, de 28 de dezembro de 1989.

CEMIG (2005) – Disponível em www.cemig.com.br. Acessado em 01/08/2005.

CEMIG / POTAMOS (1998). *Estudo de viabilidade – Estudo Aprofundado para Caracterização e Indicações de Manejo Sustentado do Trecho de Vazão Reduzida entre a Barragem e a Casa de Força*. Belo Horizonte, Brasil.

CCBE / ENGEVIX (2002). AHE Capim Branco I. *Plano De Controle Ambiental – PCA. Programa De Gerenciamento De Recursos Hídricos*. Volume XXXI. Nº do documento 8648/C1-6B-RL-3102

COLLISCHONN, W.; AGRA, S. G.; FREITAS, G. K.; PRIANTE, G. R.; TASSI, R.; SOUZA, C. F. (2005). *Em Busca do Hidrograma Ecológico*. CD Room – Anais do XVI Simpósio Brasileiro de Recursos Hídricos, ABRH – Associação Brasileira de Recursos Hídricos, João Pessoa (PB).

ENGEVIX (2002). *Plano de Controle Ambiental – PCA do AHE Capim Branco I. Programa de Monitoramento da Ictiofauna* - Nº do documento 8648/C1-6B-RL-2201

FERRETE, J. A.; LEMOS, J. C.; LIMA, S. C.; VIEIRA, G. S. S.; CASAGRANDE, B.; REZENDE, K.(2005). *Ecótopos encontrados em perfis topográficos traçados nas áreas de* 

*implantação das barragens das AHEs de Capim Branco I e II, na bacia do rio Araguari, no município de Uberlândia (MG)*. In: Caminhos de Geografia 16 - Revista On Line. Disponível em http://www.ig.ufu.br/revista/caminhos.html

GIPPEL, J. C.; STEWARDSON, M. J. (1998). *Use of wetted perimeter in defining minimum environmental flows*. Cooperative Research Centre for Catchment Hydrology, Department of Civil and Environmental Engineering, The University of Melbourne, Parkville, Victoria 3052, Australia.

INFORMATIVO CAPIM BRANCO (2006). Informativo Mensal do Consórcio Capim Branco Energia. Ano III, n° 29.

HIDROLOGIC ENGINEERING CENTER (1995). *HEC-RAS River Analysis System: Hydraulic Reference Manual*. Washington: US Army Corps of Engenieers. Davis, EUA

IPH – Instituto de Pesquisa Hidráulica. Disponível em www.iph.ufrgs.br/posgrad/disciplinas/hip01/apresentacoes/capítulo12.ppt acessado em 20/10/2006.

JUNK, W.J.; WELCOMME, R.L. (1990). *Floodplains.* In: PATTEN, B. C. Wetlands and shalow continental waters bodies. vol 1. SPB Academic Publishing, The Netherlands. p. 491- 524.

LANNA, A. E., BENETTI, A. D (2000) *Estabelecimentos de Critérios para a Determinação da Vazão Ecológica no rio Grande do Sul*, IPH-UFRGS, Porto Alegre.

LEME; ENGEVIX; INTERTECHNE (2004). Levantamentos Complementares Estudos Básicos Efetuados. Capítulo 4. N° do documento 8648/C1-6B-RL-3102

LOAR, J. M.; SALE, M. J. (1981). *Analysis of Environmental Issues Related to Smal-Scale Hydroelectric Development.* V. Instream Flow Needs for Fisheries Resources. Environmental Sciences Division Publication Nº. 1829, ONRL/TM-7861. Oak Ridge, Tenesse (EUA), Oak

Ridge National Laboratory, U.S. Department of Energy.

MEYER, J.L. (1995). *Conserving ecosystem function.* In: Pickett, T.A; Ostfeld, R.S; Shachak, M. & Likens, G.E. The ecological basis of conservation: heterogeneity, ecosystems, and biodiversity. Chapman & Hal, New York. p.136-144.

PETTS, G.E. (1989). *Perspectives for ecological management of regulated rivers*. In: Gore, J.A. & Petts, G.E. Alternatives in regulated river management. CRC Press, Florida. 3-24p.

PRIMIERI, S.; POMPÊO, C.A. (2006). *A vazão ambiental é possível?* CD Room – Anais do I Simpósio de Recursos Hídricos do Sul-Sudeste, ABRH – Associação Brasileira de Recursos Hídricos - ABRH, Curitiba (PR).

POMPEU, P.S.; ALVES, C.B.M., VIEIRA, F., PAULO, R.G.F., VERSIANI, B.R.; MARTINEZ, C.B.(2006). *Estudo da relação entre a variação do perímetro molhado e abundância da ictiofauna como ferramenta para a determinação de vazões ecológicas em trechos de vazão reduzida*. Relatório Técnico. Pro Reitorias de Pesquisa e de Pós Graduação da UFMG. Programa de Desenvolvimento de Pesquisas científicas no Trecho de Vazão Reduzida.

PORTUGAL (2002) Ministério do Ambiente e do Ordenamento do Território. Decreto Regulamentar N.º 11/2002 de 08-03-2002*. Plano de Bacia Hidrográfica (PBH) do Lima - 3ª Fase – Estratégias, Medidas e Acções*. (Rev.1 - 00/09/15). Diário da República I Série B. Disponivel em http://www.dra-n.pt/temas/pbh/cdrom/lima/3\_fase/Li3.pdf. Acessado em 26/06/2006

SANTOS, A.H.M., L.U. RIBEIRO Jr., M.A.R.A. GARCIA; M.A. SEVERI (2003), *Vazão* 

*Remanescente no Trecho de Vazão Reduzida de Pequenas Centrais Hidrelétricas*. XV

Simpósio Brasileiro de Recursos Hídricos, ABRH, Curitiba, PR.

STANFORD, J.A; WARD, J.V; LISS, W.J; FRISSEL, C.A; WILLIANS, R.N; LICHATOWICK, J.A., COUTANT, C. (1996). *A general protocol for restoration of regulated rivers*. Regulated Rivers research and Management (12): 391-413.

# **APÊNDICE A: MEMORIAL FOTOGRÁFICO**

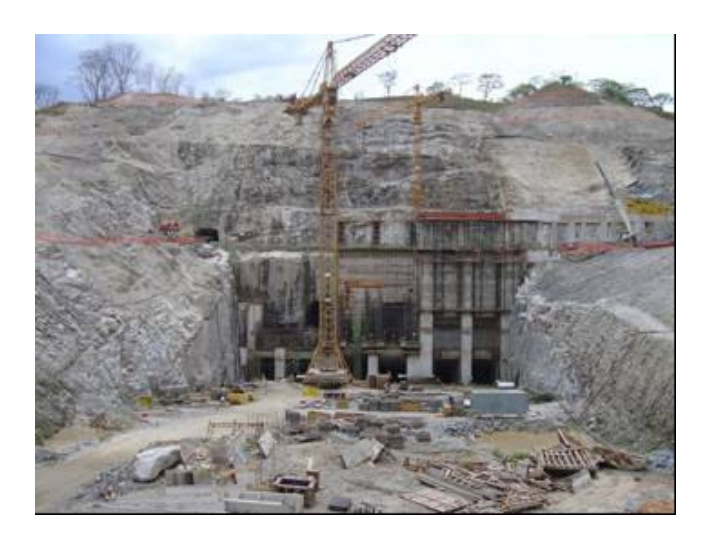

Figura A1: Construção da barragem em outubro de 2004

Figura A2: Trecho de vazão reduzida no dia da diminuição da vazão para 7 m 3 /s (local próximo a barragem)

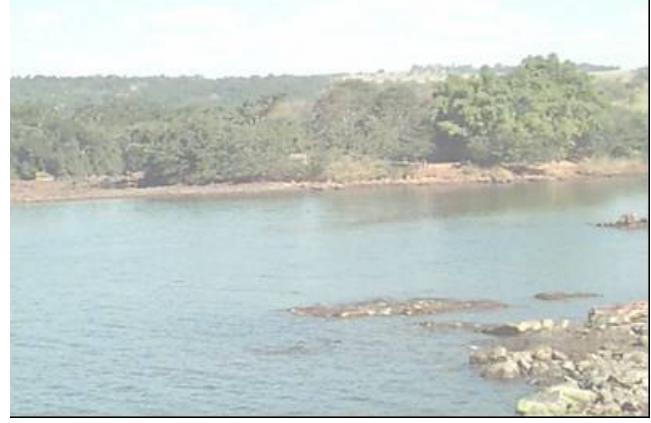

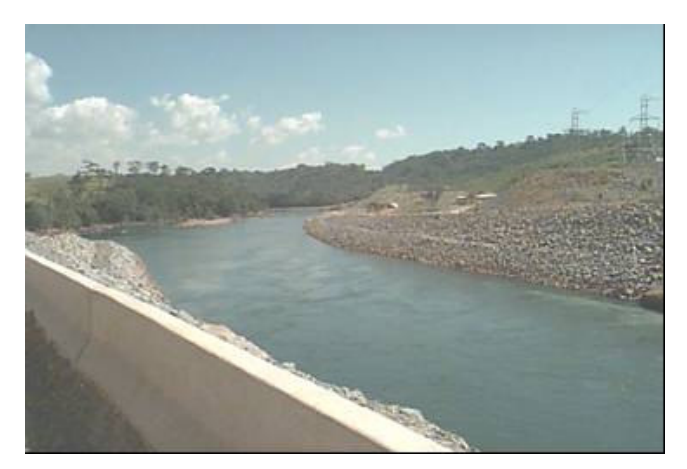

Figura A3: Canal de fuga e ao fundo o fim do trecho com vazão reduzida

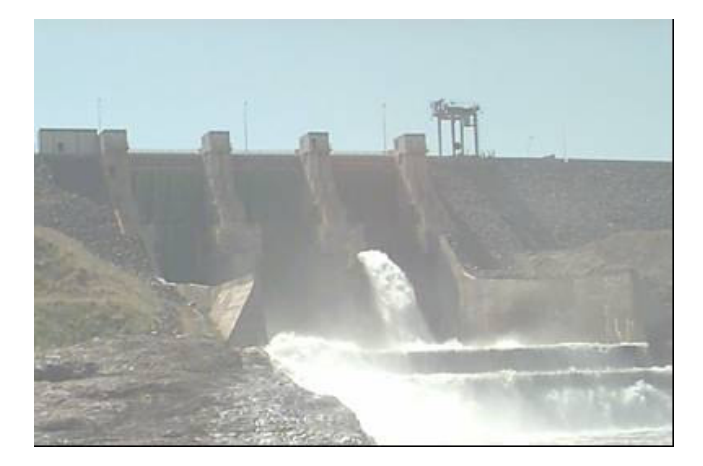

Figura A4: Válvula fixada junto a comporta vertendo 7 m $\frac{3}{s}$  e fechamento gradativo das comportas

Figura A5: Equipes de resgate de fauna percorrendo as margens que ficaram expostas durante a redução da vazão

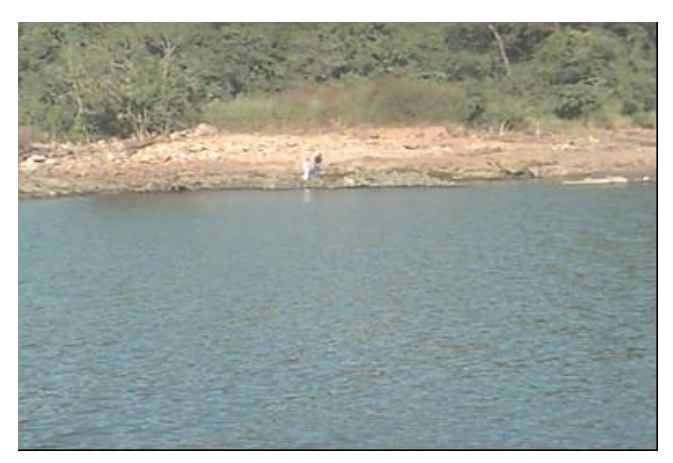

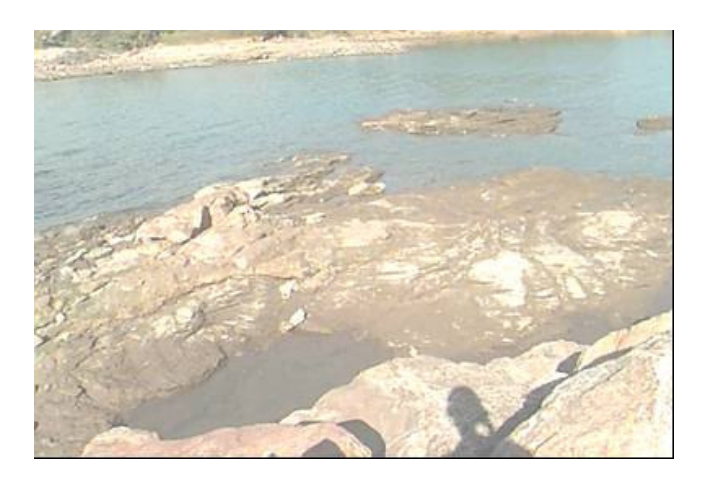

Figura A6: Formação de poças d'água observadas a partir das margens

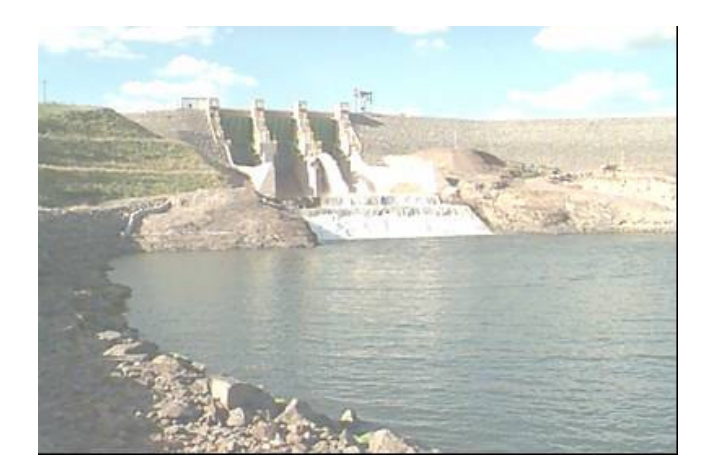

Figura A7: Comportas fechadas e manutenção da vazão através da válvula

Figura A8: Uma das três comportas praticamente fechada

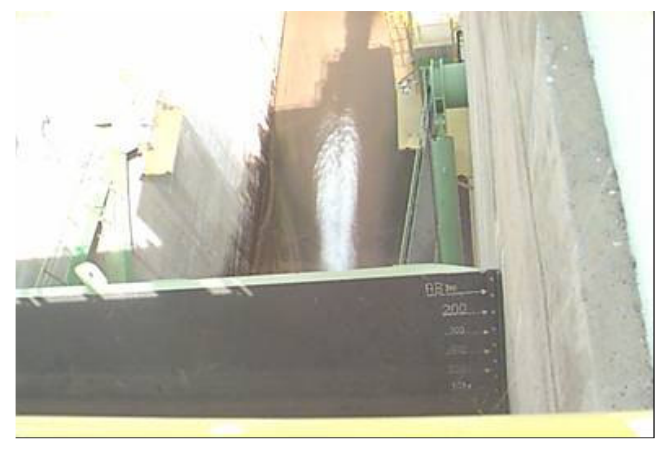

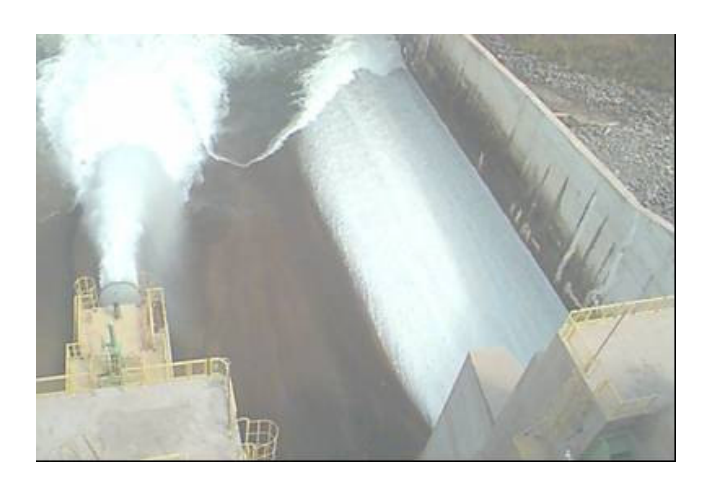

Figura A9: Válvula funcionando acima da comporta do meio estando as comportas laterais parcialmente abertas

Figura A10: Início do trecho de vazão reduzida (fotografia retirada da barragem, em acima das comportas)

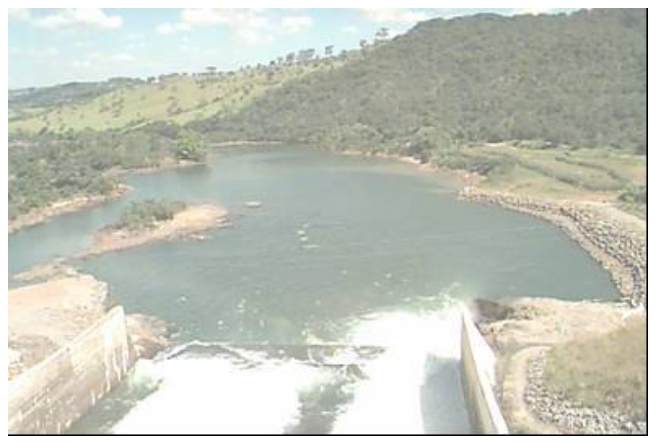

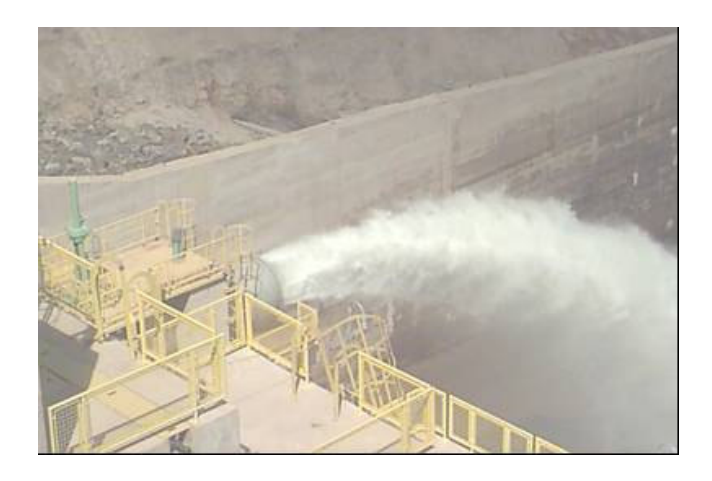

Figura A11: Válvula de abertura manual

Figura A12: Casa de força e início do trecho de vazão restituída

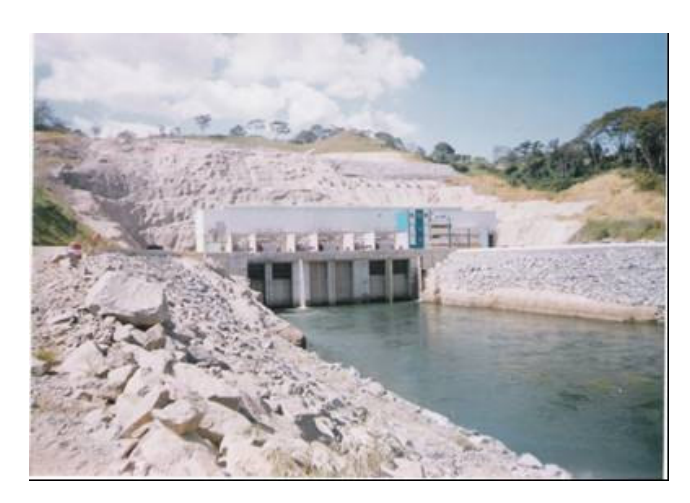

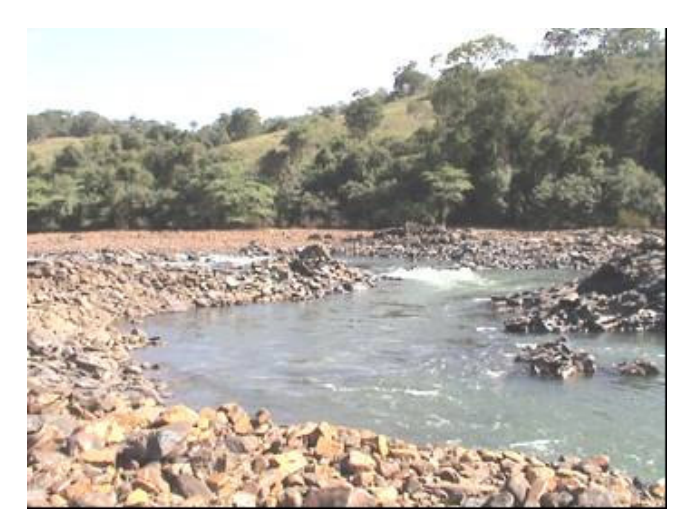

Figura A13: Vista de uma das seções do trecho de vazão reduzida

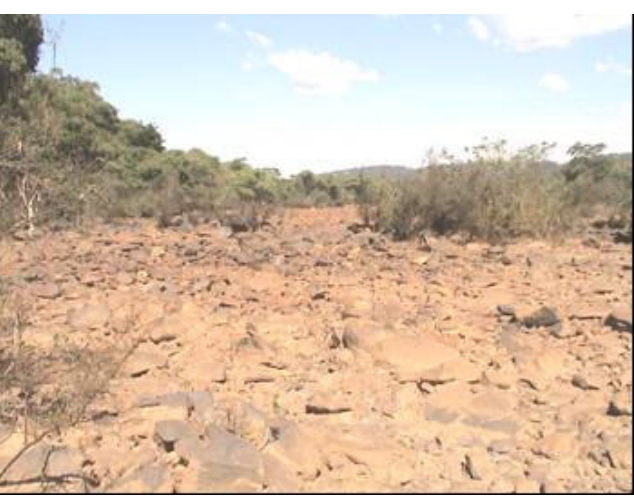

Figura A14: Calha secundária do rio seca (braço de uma ilha)

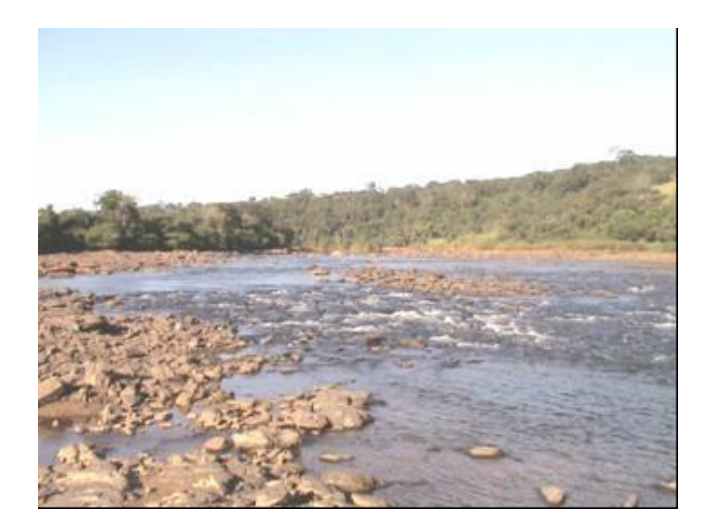

Figura A15: Formação de corredeiras em trecho largos

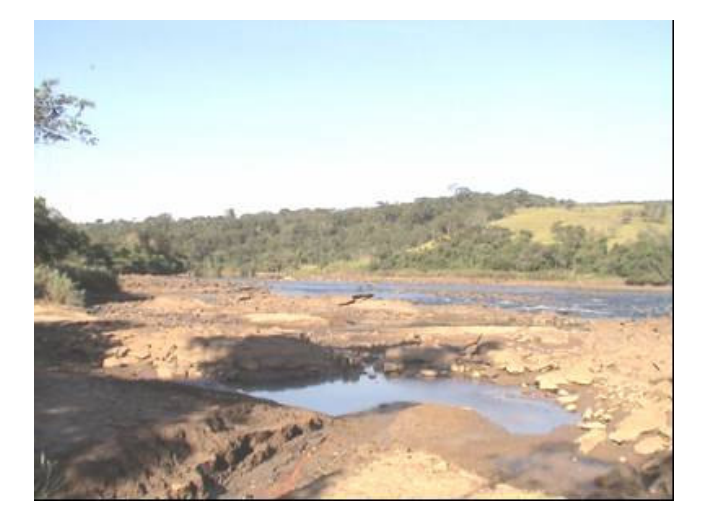

Figura A16: Trecho com formação de poças d´água

# **APÊNDICE B: SEÇÕES BATIMÉTRICAS - APLICAÇÃO DO MÉTODO DO PERÍMETRO MOLHADO**

## **B.1 – Curvas com ponto de quebra bem definido**

As maioria das seções batimétricas analisadas apresentaram ponto de quebra bem definido (51%), não sendo necessário nenhum ajuste matemático. A seguir são reproduzidas as seções que não constam no item Resultados e Discussão da presente dissertação.

As figuras B.1.1 e B.1.2 mostram o perfil transversal e a curva de vazão versus perímetro molhado para a seção 7. A taxa de variação do perímetro molhado cresce significativamente até o valor correspondente a vazão de 240 m $\frac{3}{s}$ . Este valor corresponde a vazão ecológica pelo Método do Perímetro Molhado. A partir desse ponto o perímetro molhado pouco varia para uma faixa de vazão de 240  $< Q < 500$  m<sup>3</sup>/s.

Os valores de vazões ecológicas obtidas para as demais seções reproduzidas a seguir encontram-se na tabela 5.3.

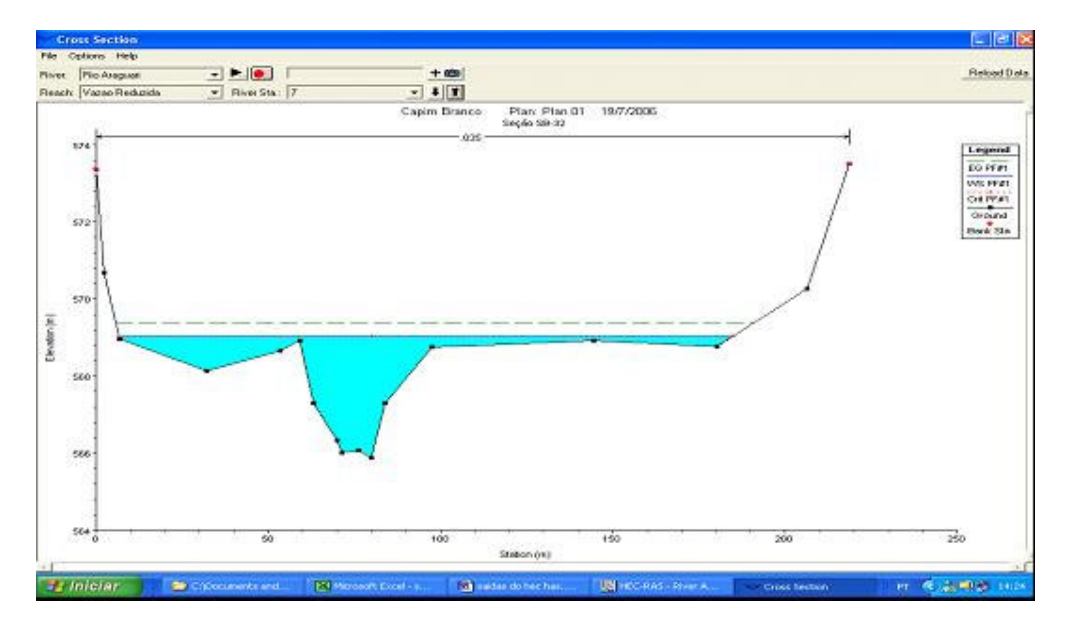

Figura B.1.1: Seção batimétrica 7 armazenada no HEC RAS

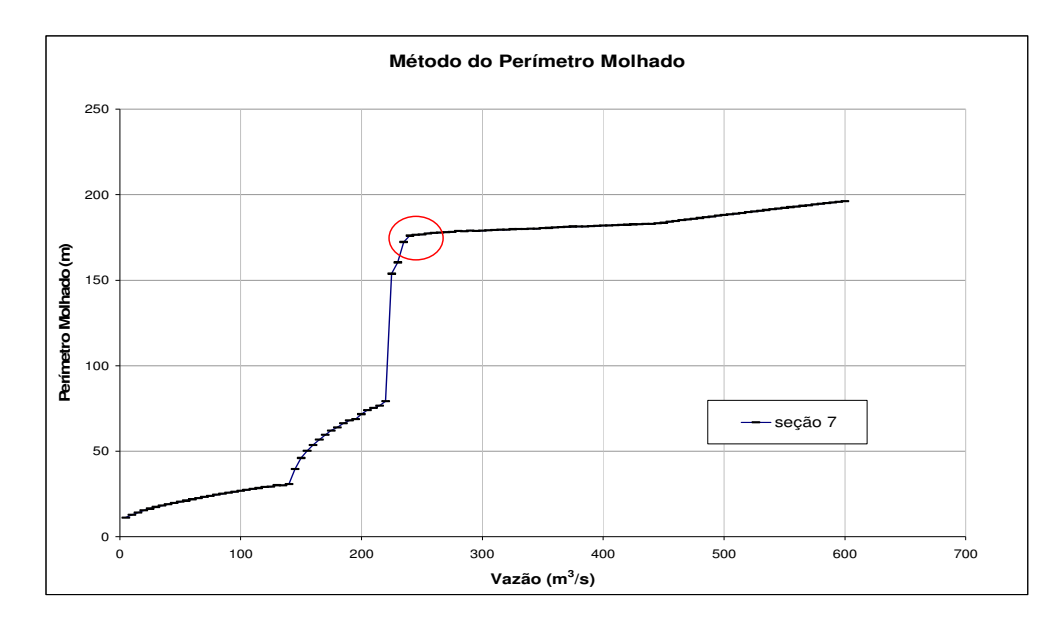

Figura B.1.2: Curva obtida em EXCEL a partir de dados simulados no HEC RAS – seção 7 –

As figuras B.1.3 e B.1.4 mostram o perfil transversal e a curva de vazão versus perímetro molhado para a seção 9.

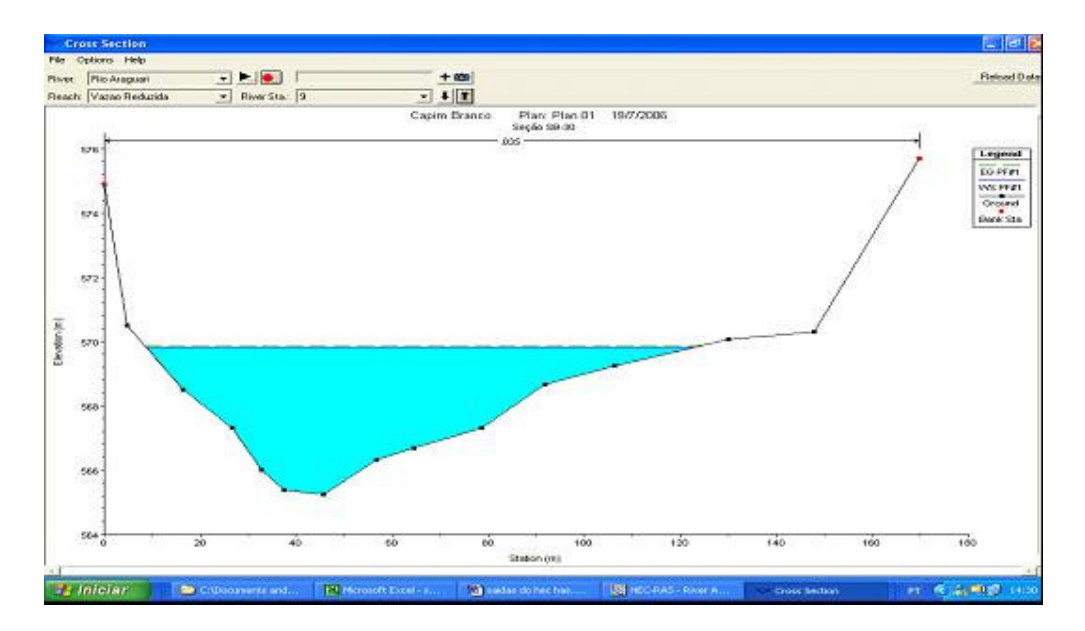

Figura B.1.3: Seção batimétrica 9 armazenada no HEC RAS

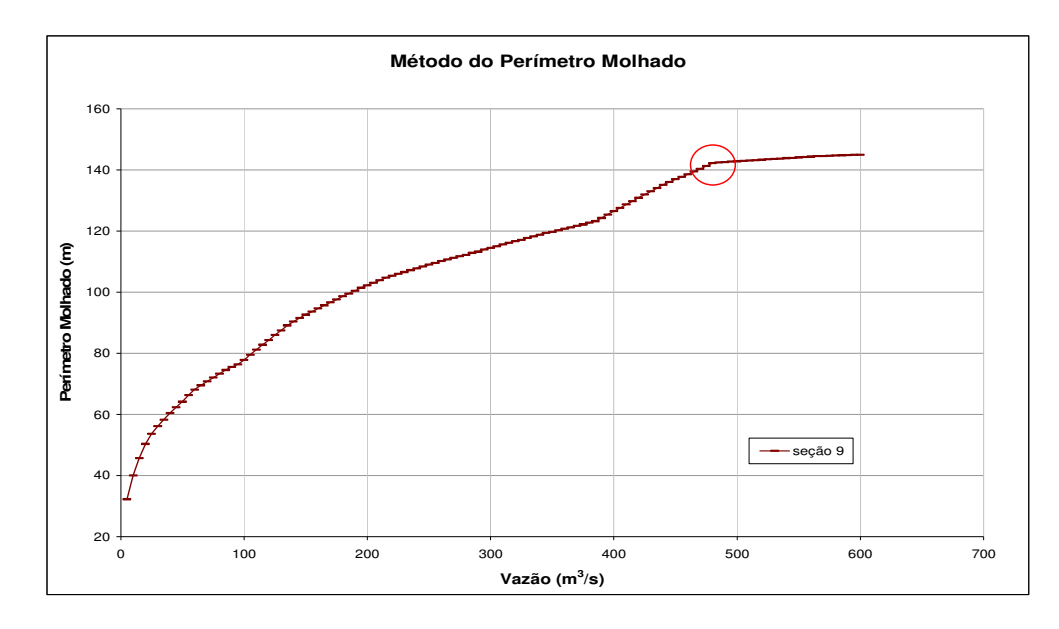

Figura B.1.4: Curva obtida em EXCEL a partir de dados simulados no HEC RAS  $-$  seção  $9-$ 

As figuras B.1.5 e B.1.6 mostram o perfil transversal e a curva de vazão versus perímetro molhado para a seção 10.

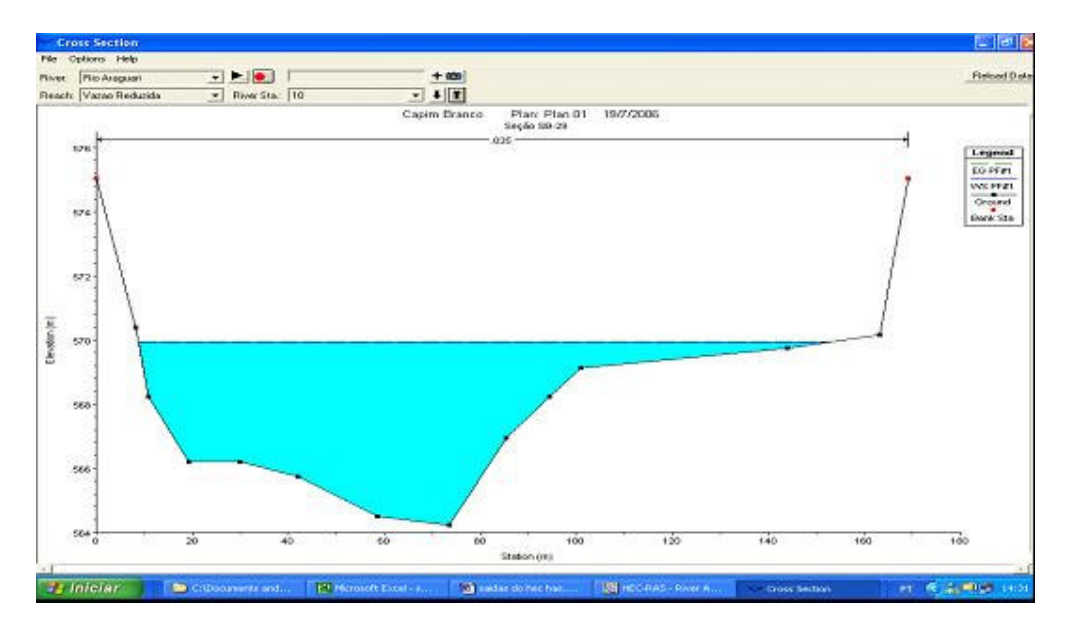

Figura B.1.5: Seção batimétrica 10 armazenada no HEC RAS

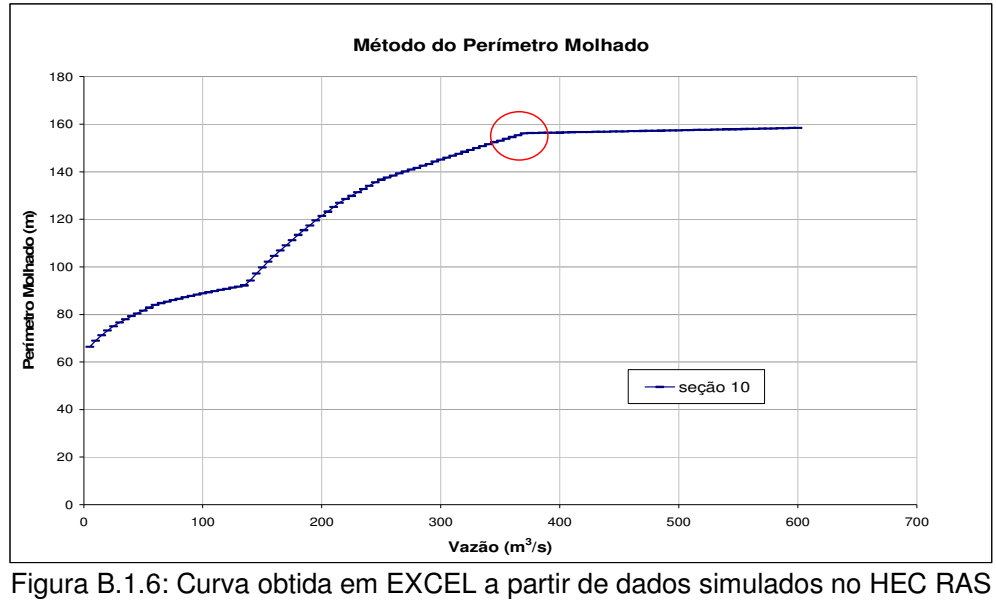

– seção 10 –

As figuras B.1.7 e B.1.8 mostram o perfil transversal e a curva de vazão versus perímetro molhado para a seção 11.

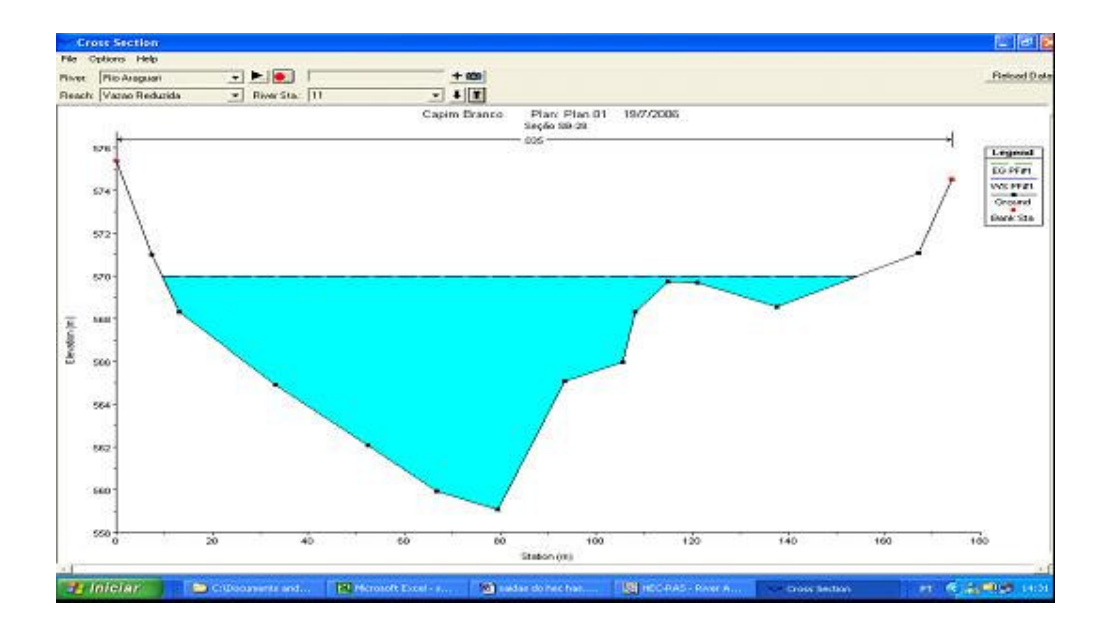

Figura B.1.7: Seção batimétrica 11 armazenada no HEC RAS

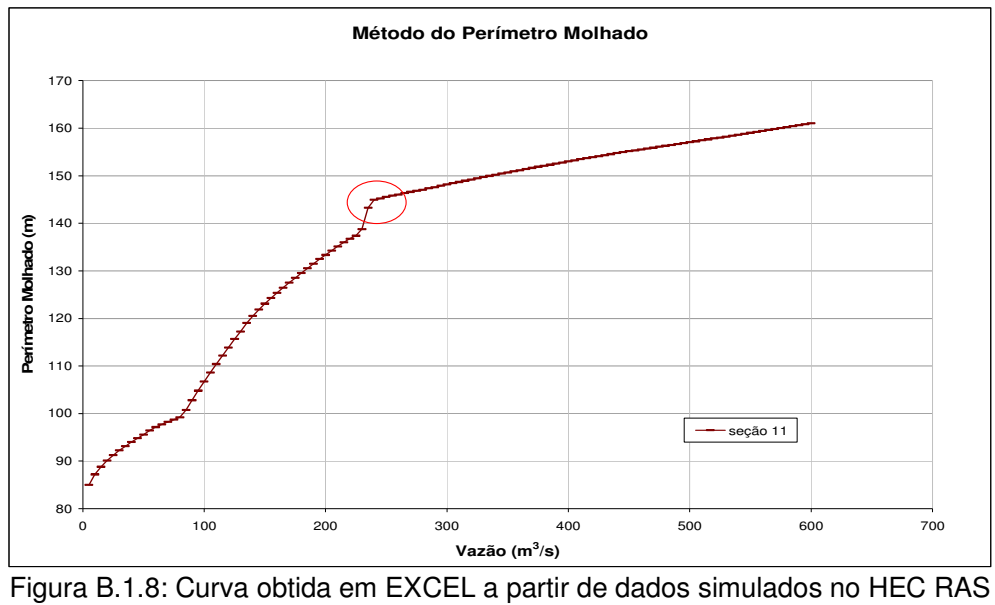

– seção 11 –

As figuras B.1.9 e B.1.10 mostram o perfil transversal e a curva de vazão versus perímetro molhado para a seção 13.

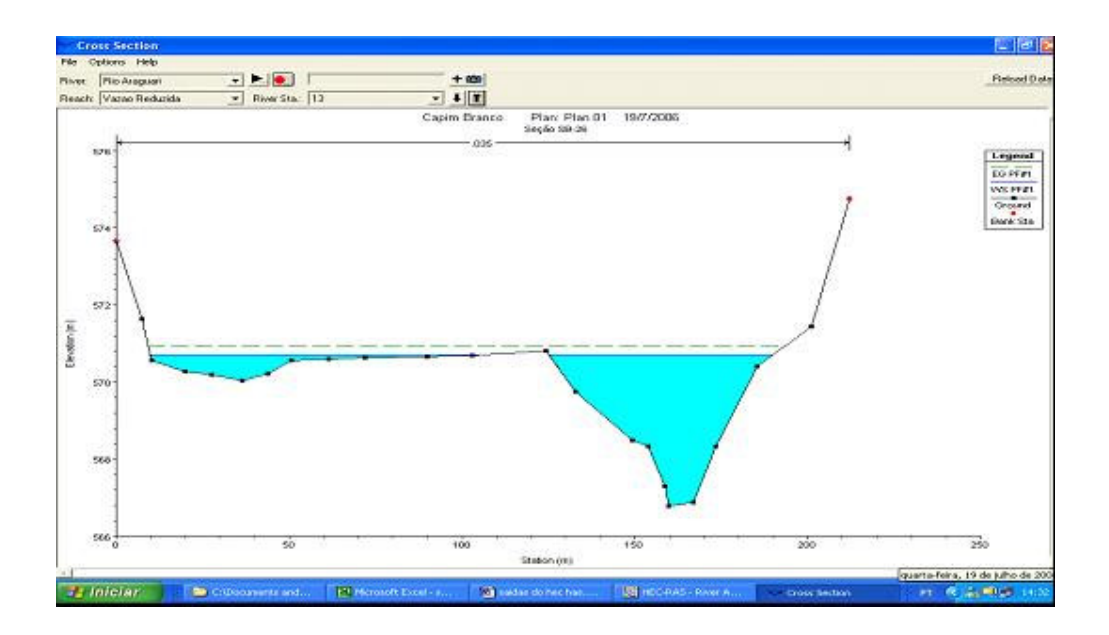

Figura B.1.9: Seção batimétrica 13 armazenada no HEC RAS

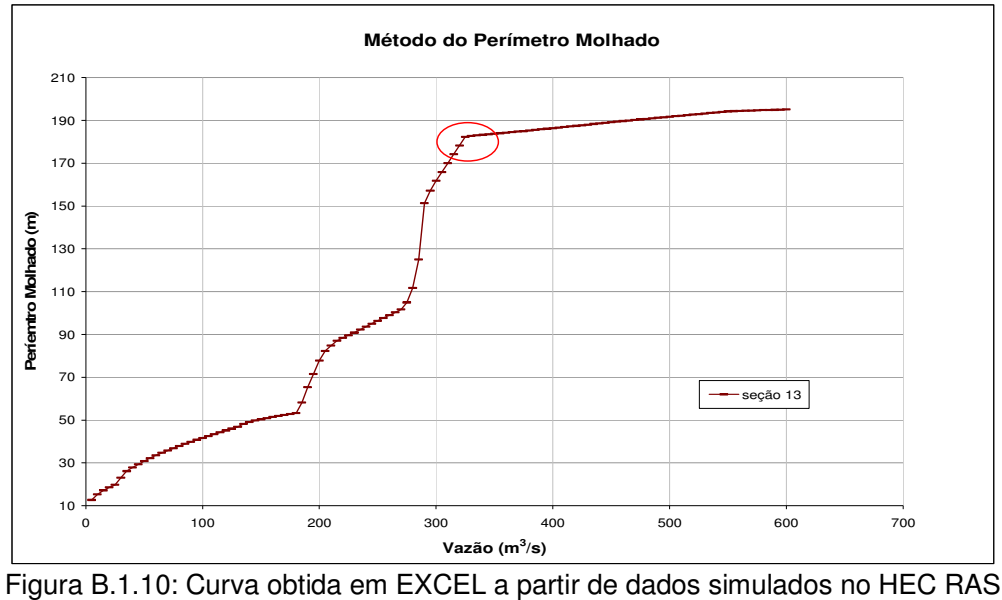

– seção 13 –

As figuras B.1.11 e B.1.12 mostram o perfil transversal e a curva de vazão versus perímetro molhado para a seção 17.

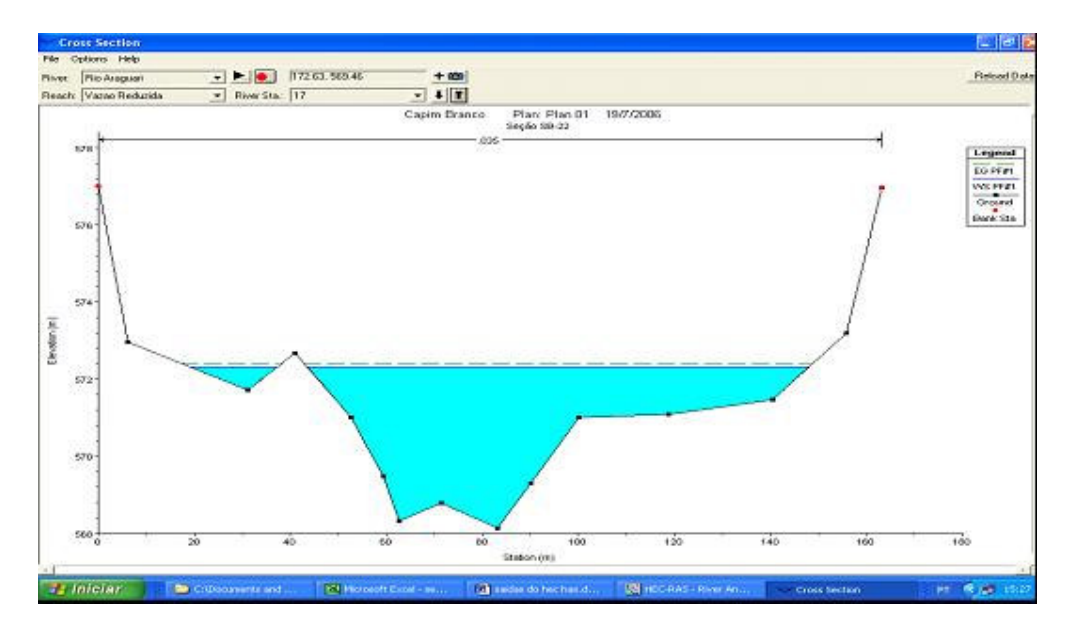

Figura B.1.11: Seção batimétrica 17 armazenada no HEC RAS

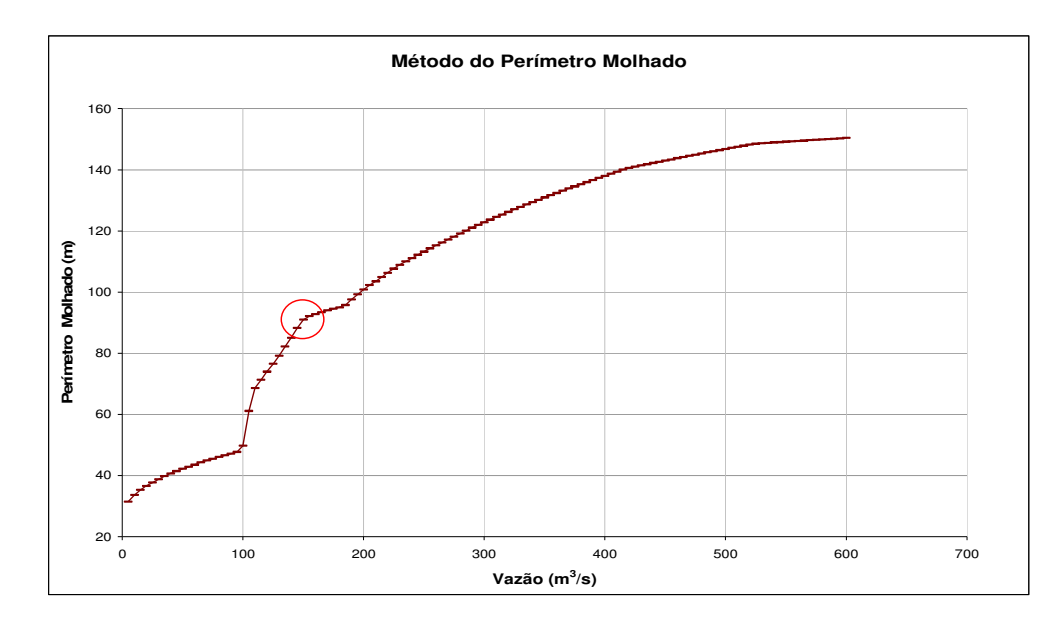

Figura B.1.12: Curva obtida em EXCEL a partir de dados simulados no HEC RAS – seção 17 –

As figuras B.1.13 e B.1.14 mostram o perfil transversal e a curva de vazão versus perímetro molhado para a seção 18.

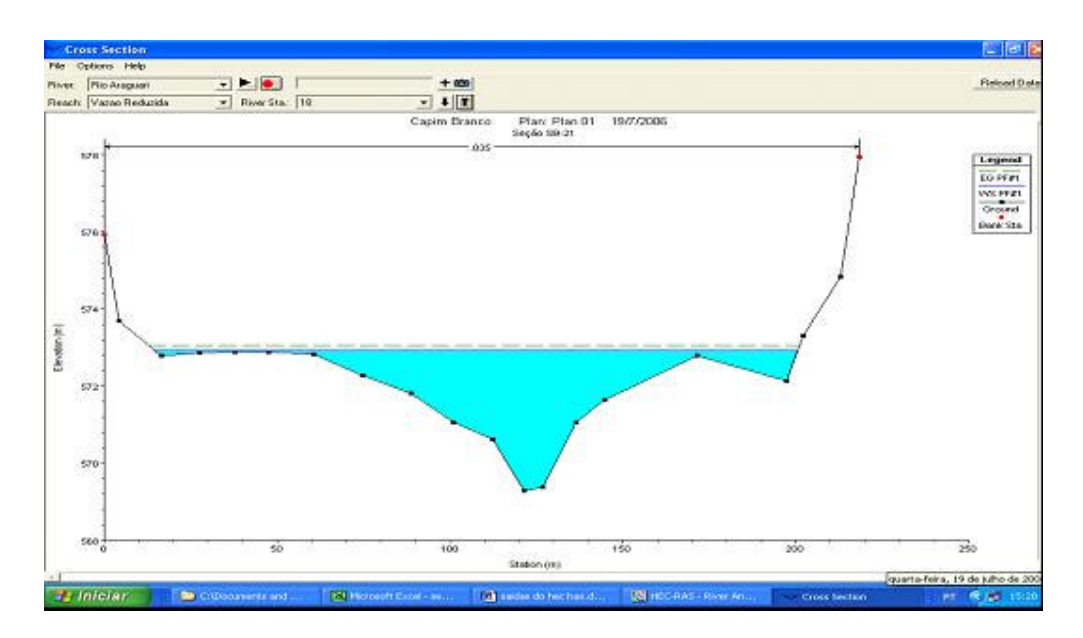

Figura B.1.13: Seção batimétrica 18 armazenada no HEC RAS

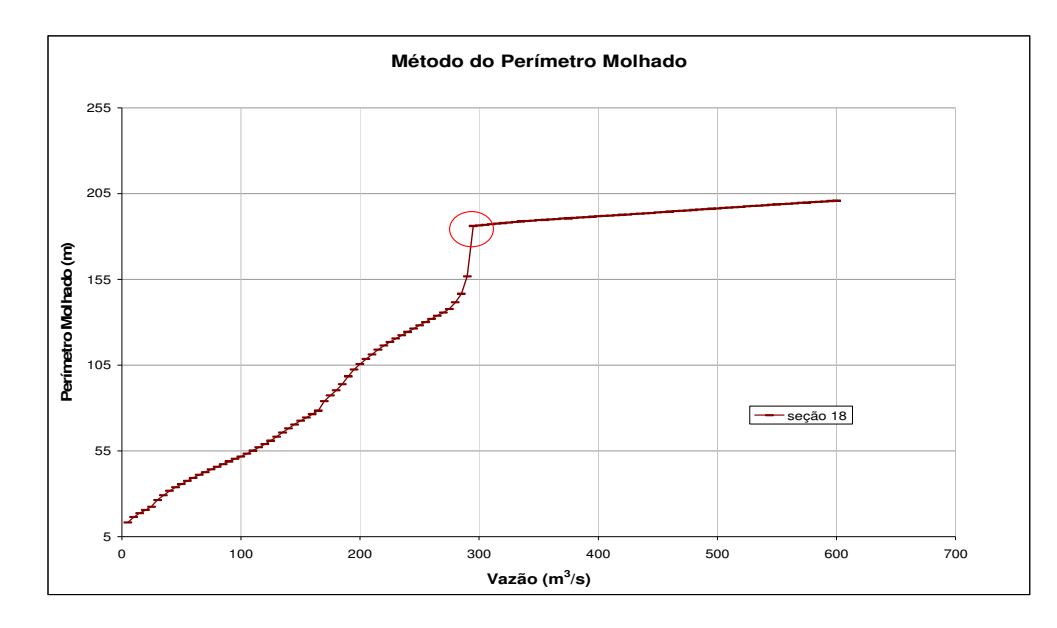

Figura B.1.14: Curva obtida em EXCEL a partir de dados simulados no HEC RAS – seção 18 –

As figuras B.1.15 e B.1.16 mostram o perfil transversal e a curva de vazão versus perímetro molhado para a seção 19.

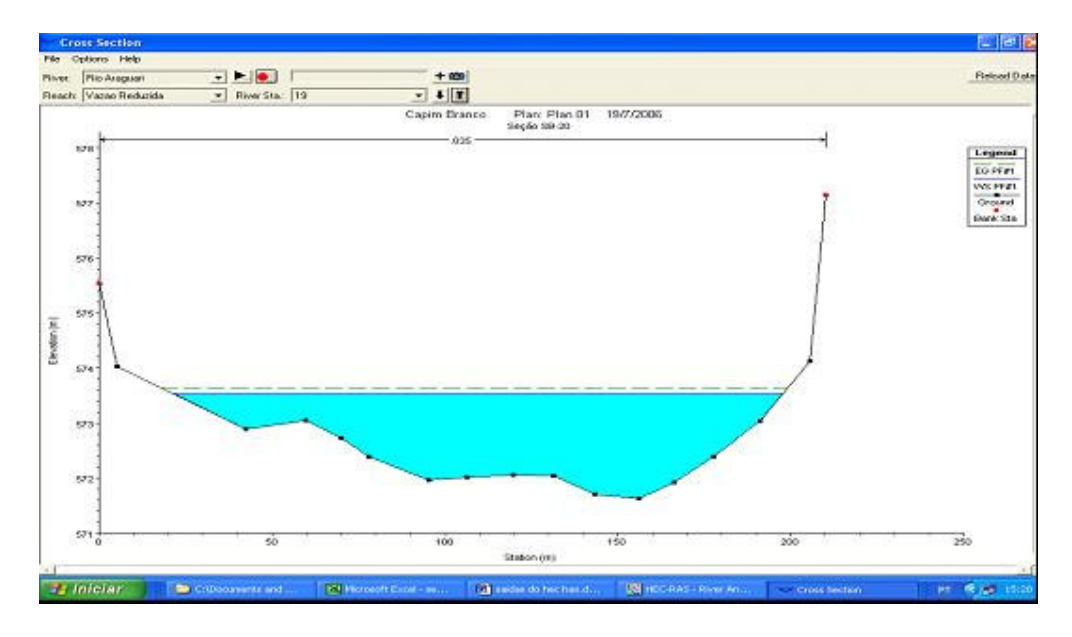

Figura B.1.15: Seção batimétrica 19 armazenada no HEC RAS

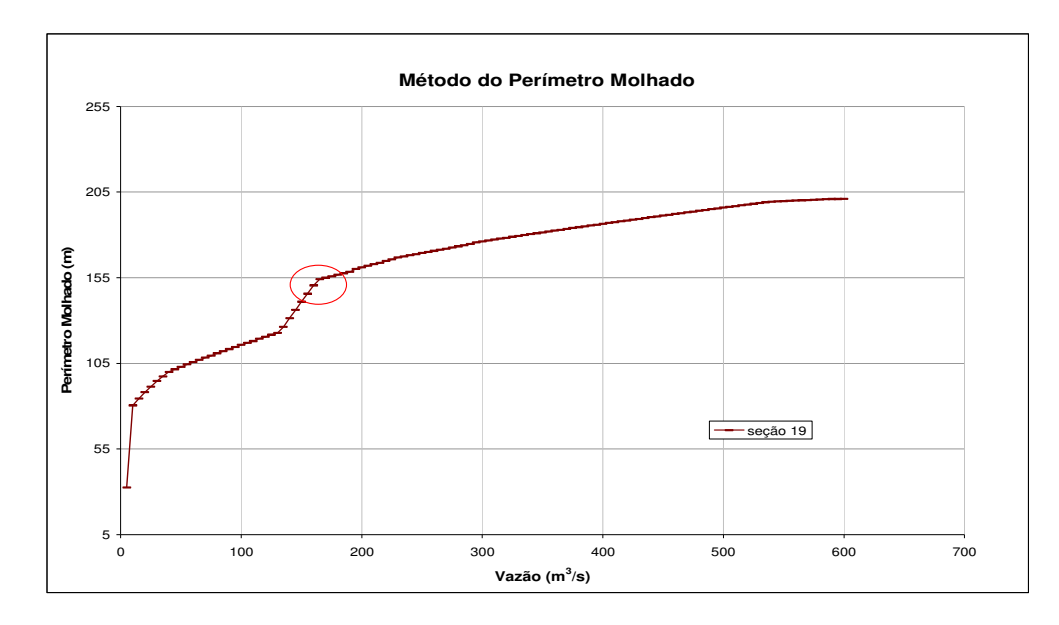

Figura B.1.16: Curva obtida em EXCEL a partir de dados simulados no HEC RAS – seção 19 –

As figuras B.1.17 e B.1.18 mostram o perfil transversal e a curva de vazão versus perímetro molhado para a seção 20.

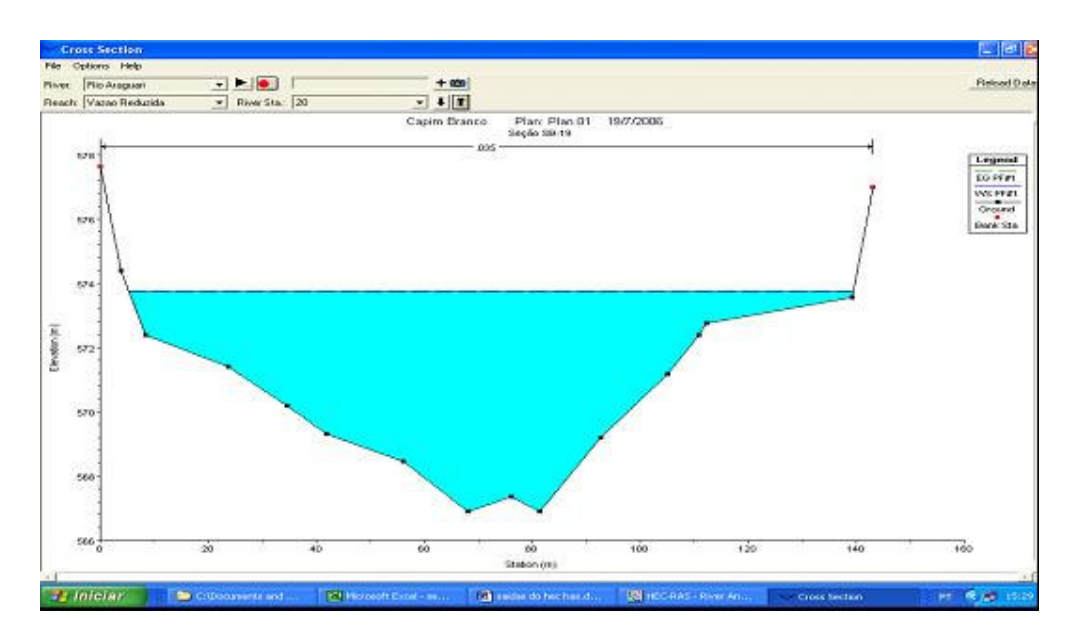

Figura B.1.17: Seção batimétrica 20 armazenada no HEC RAS

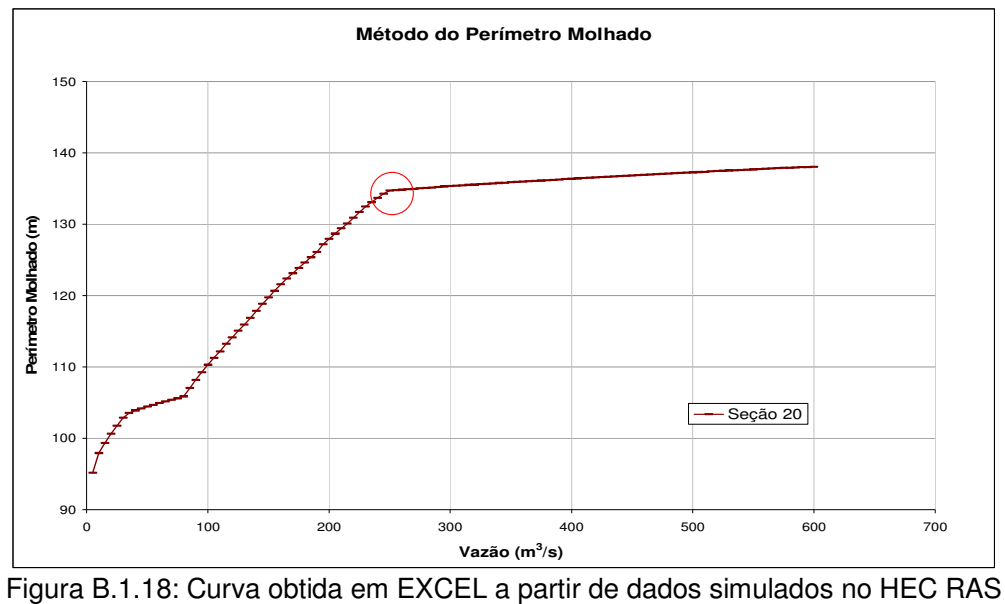

– seção 20 –

As figuras B.1.19 e B.1.20 mostram o perfil transversal e a curva de vazão versus perímetro molhado para a seção 22.

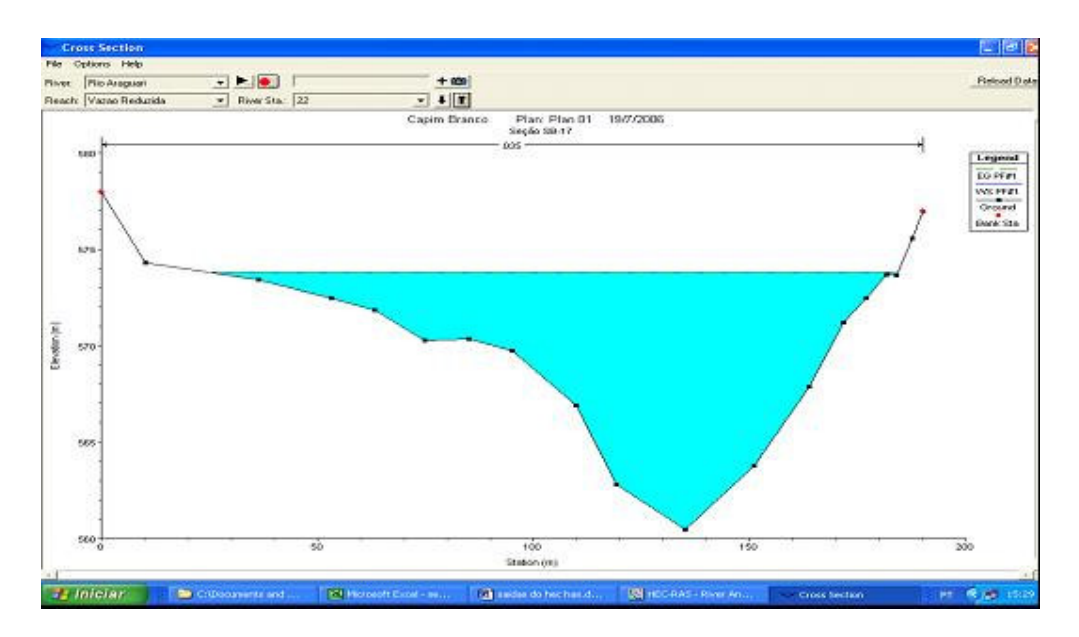

Figura B.1.19: Seção batimétrica 22 armazenada no HEC RAS

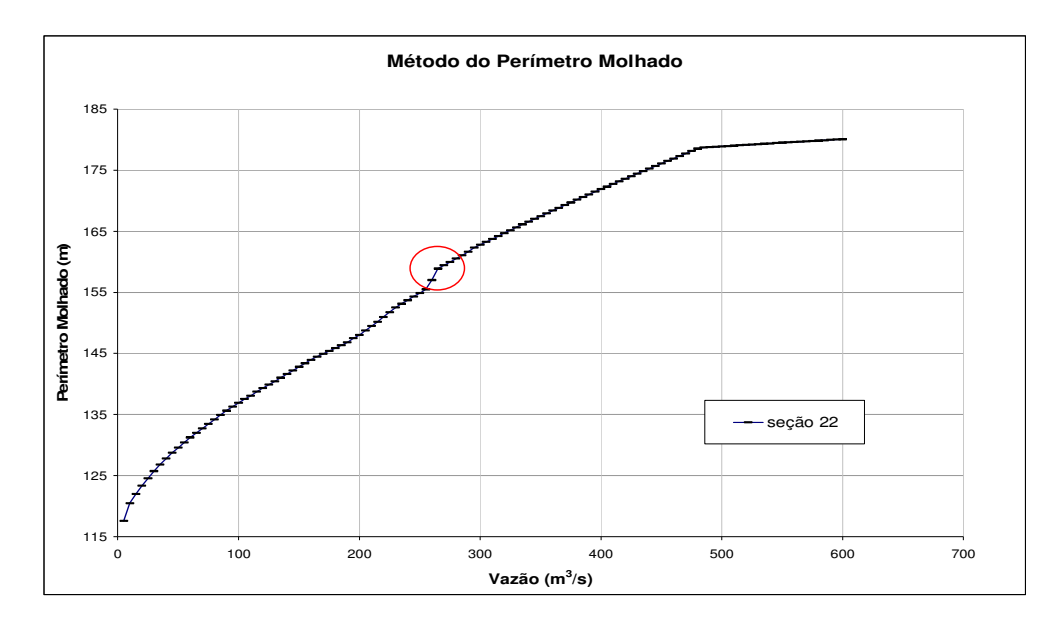

Figura B.1.20: Curva obtida em EXCEL a partir de dados simulados no HEC RAS – seção 22 –

As figuras B.1.21 e B.1.22 mostram o perfil transversal e a curva de vazão versus perímetro molhado para a seção 23.

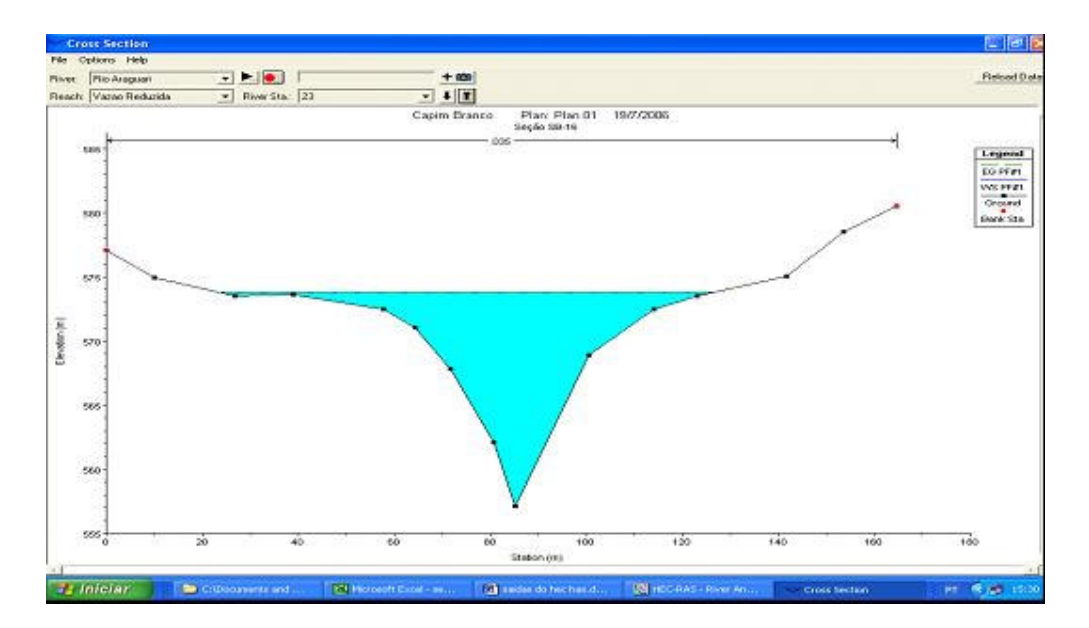

Figura B.1.21: Seção batimétrica 23 armazenada no HEC RAS

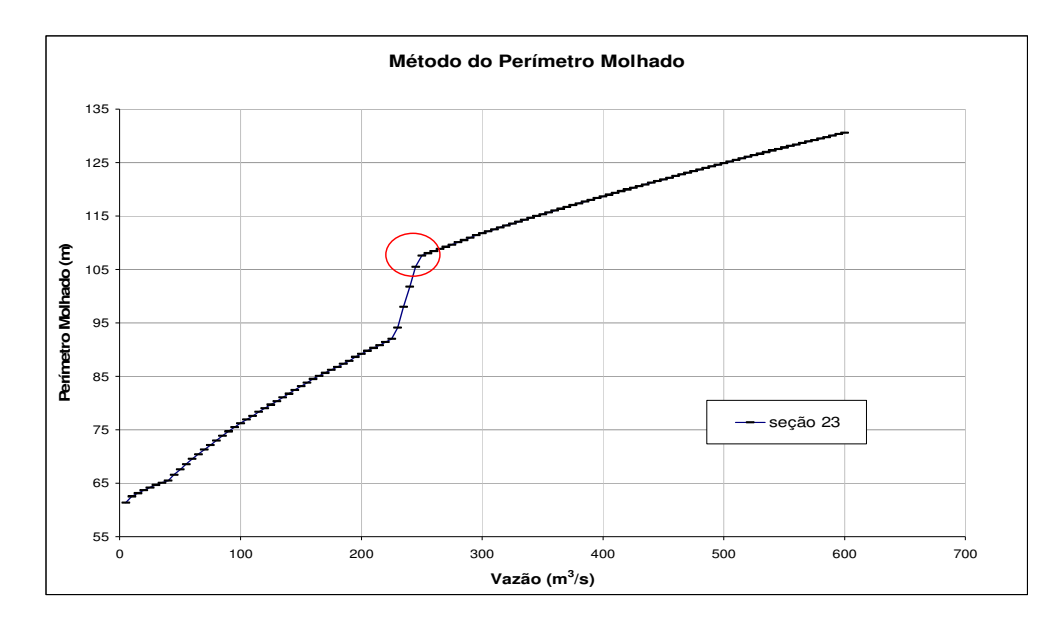

Figura B.1.22: Curva obtida em EXCEL a partir de dados simulados no HEC RAS – seção 23 –

As figuras B.1.23 e B.1.24 mostram o perfil transversal e a curva de vazão versus perímetro molhado para a seção 26.

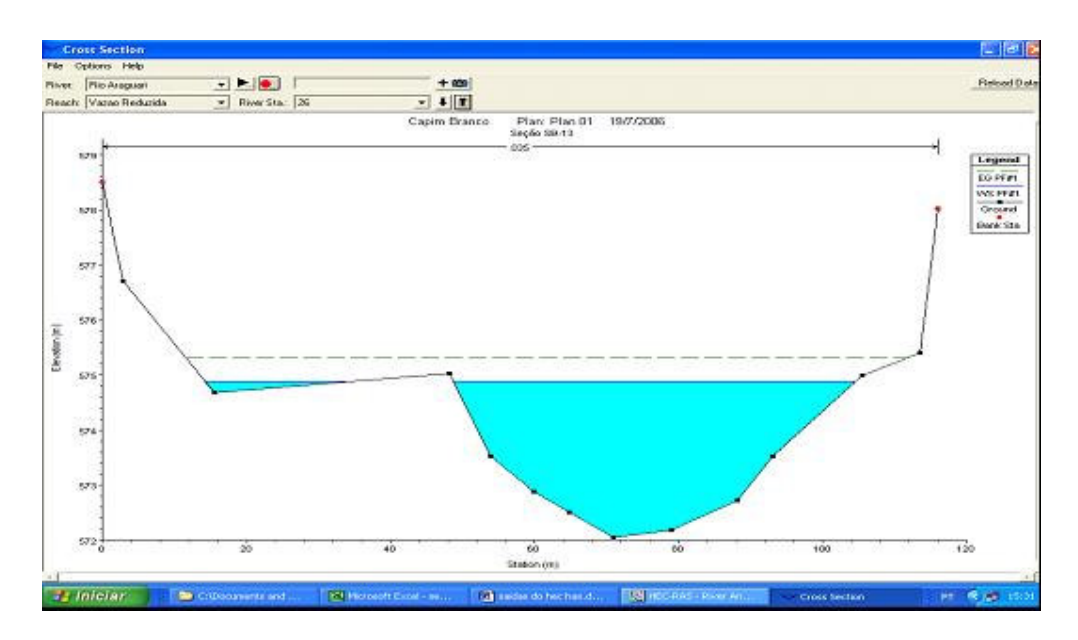

Figura B.1.23: Seção batimétrica 26 armazenada no HEC RAS

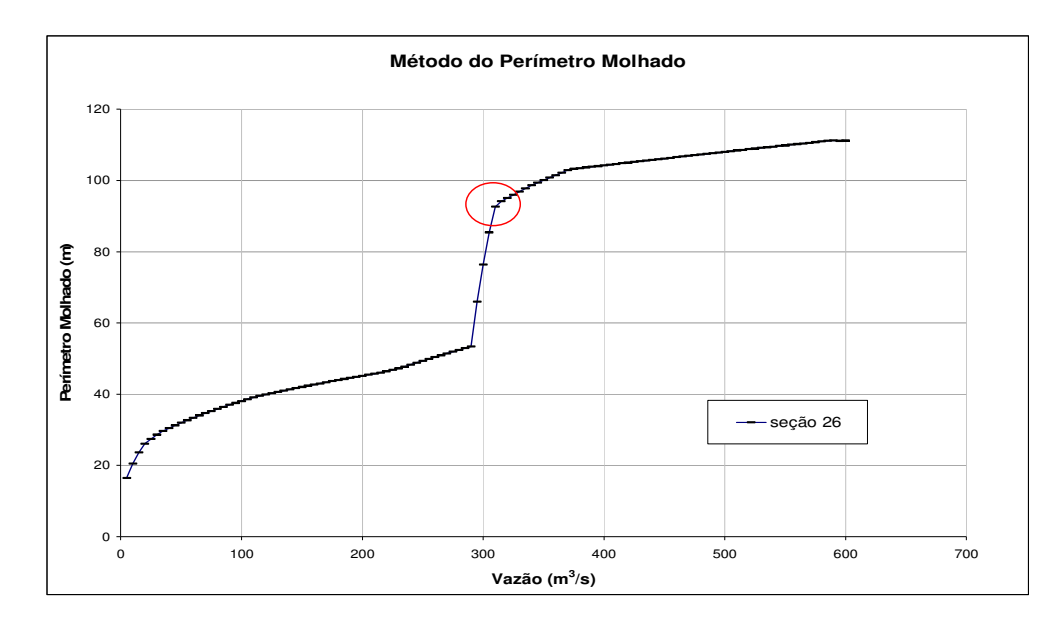

Figura B.1.24: Curva obtida em EXCEL a partir de dados simulados no HEC RAS – seção 25 –

As figuras B.1.25 e B.1.26 mostram o perfil transversal e a curva de vazão versus perímetro molhado para a seção 27.

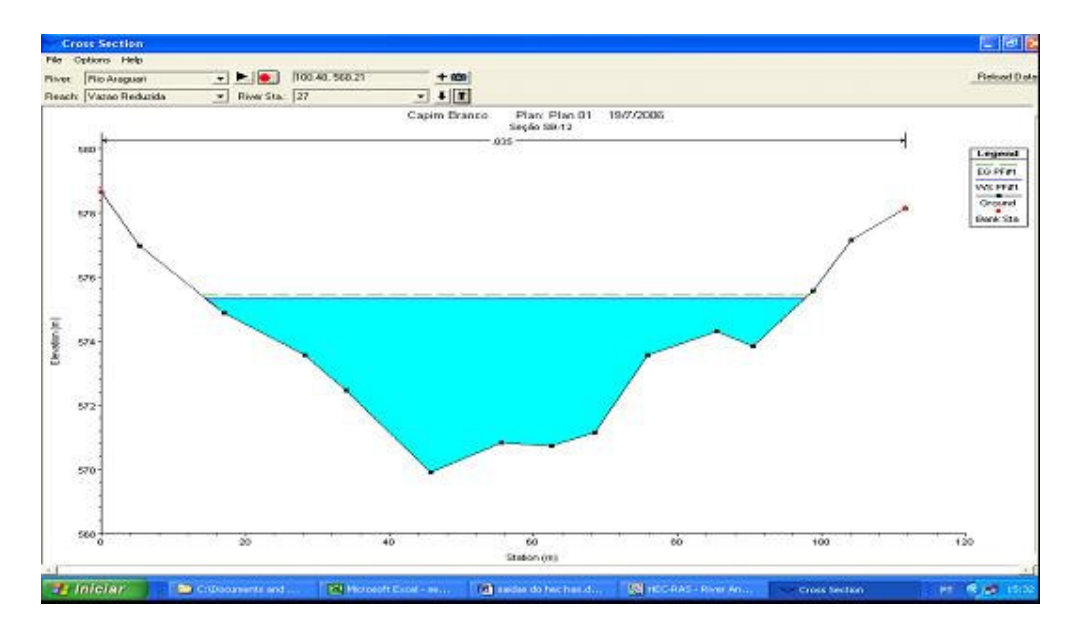

Figura B.1.25: Seção batimétrica 27 armazenada no HEC RAS

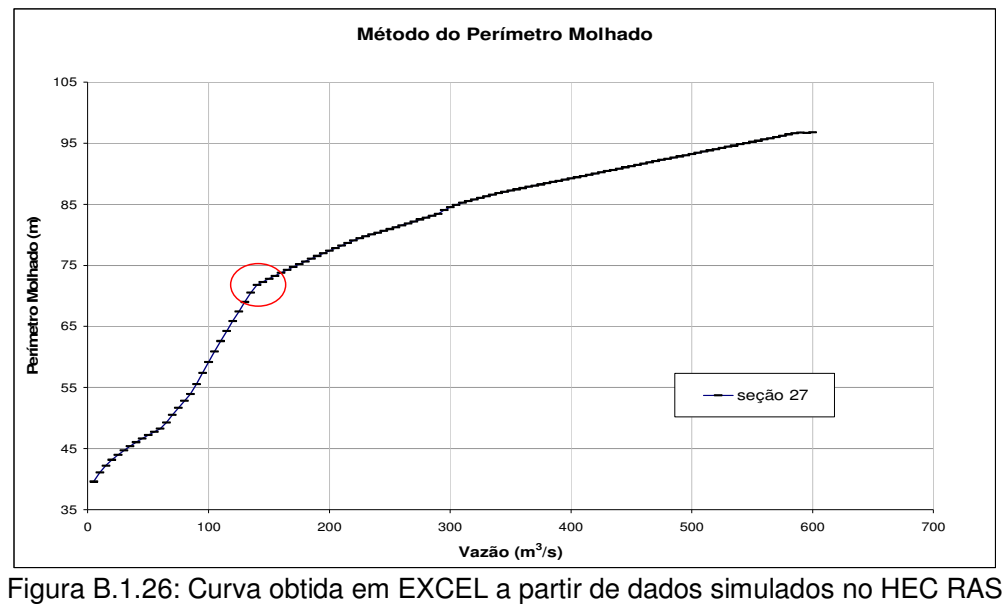

– seção 27 –

As figuras B.1.27 e B.1.28 mostram o perfil transversal e a curva de vazão versus perímetro molhado para a seção 29.

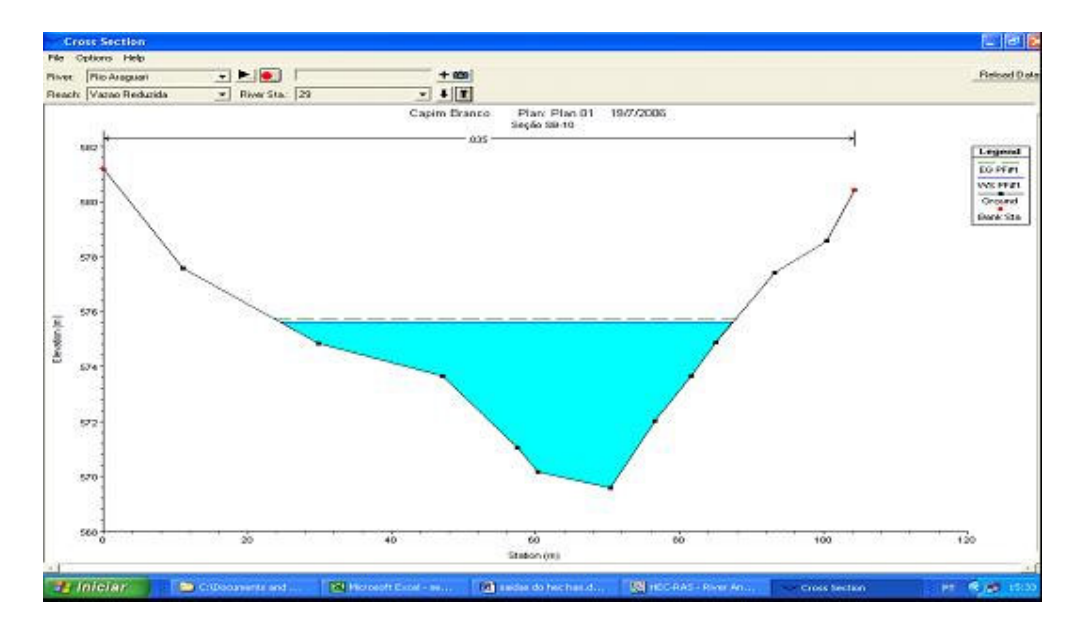

Figura B.1.27: Seção batimétrica 29 armazenada no HEC RAS

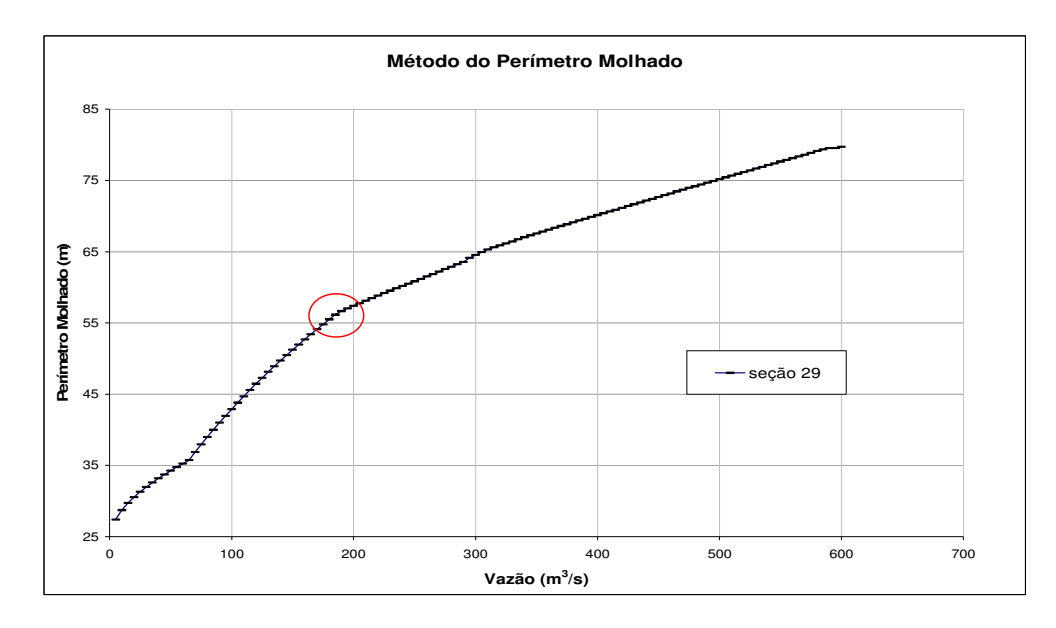

Figura B.1.28: Curva obtida em EXCEL a partir de dados simulados no HEC RAS – seção 29 –

As figuras B.1.29 e B.1.30 mostram o perfil transversal e a curva de vazão versus perímetro molhado para a seção 32.

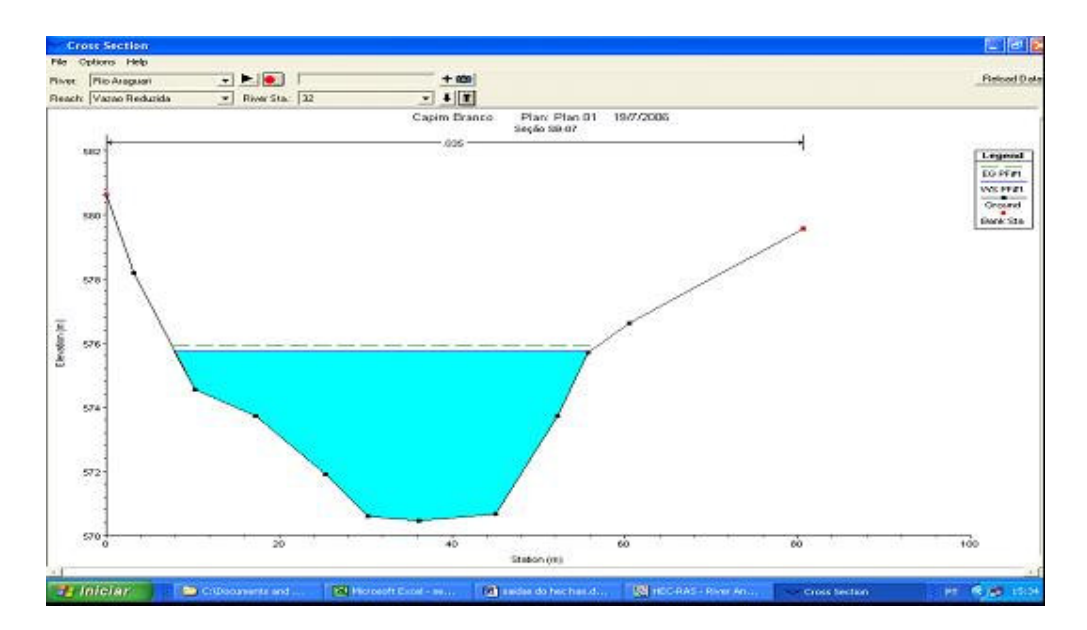

Figura B.1.29: Seção batimétrica 32 armazenada no HEC RAS

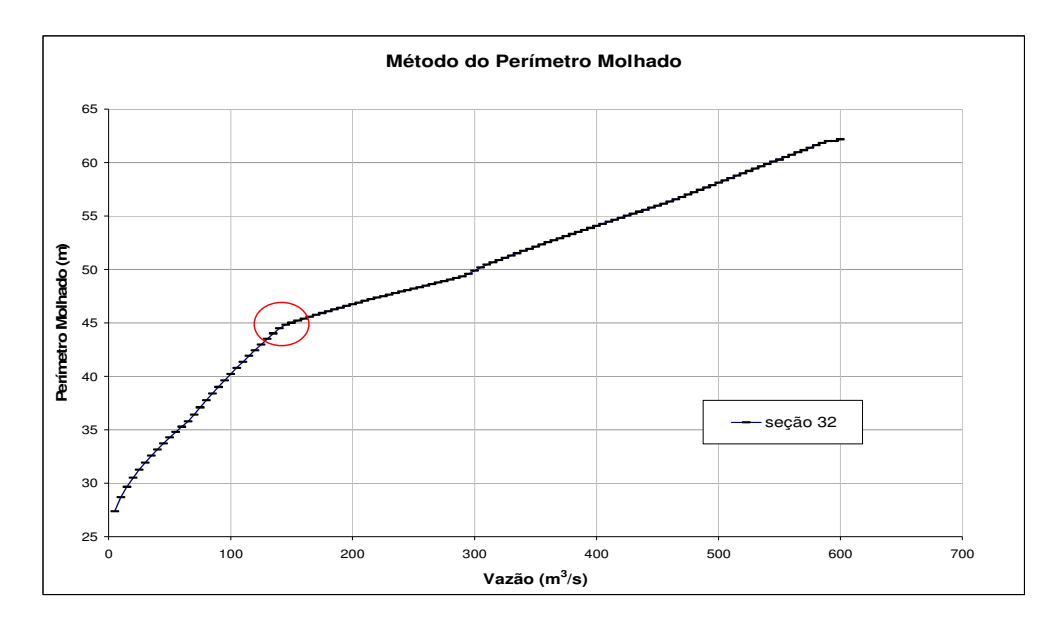

Figura B.1.30: Curva obtida em EXCEL a partir de dados simulados no HEC RAS – seção 32 –

As figuras B.1.31 e B.1.32 mostram o perfil transversal e a curva de vazão versus perímetro molhado para a seção 33.

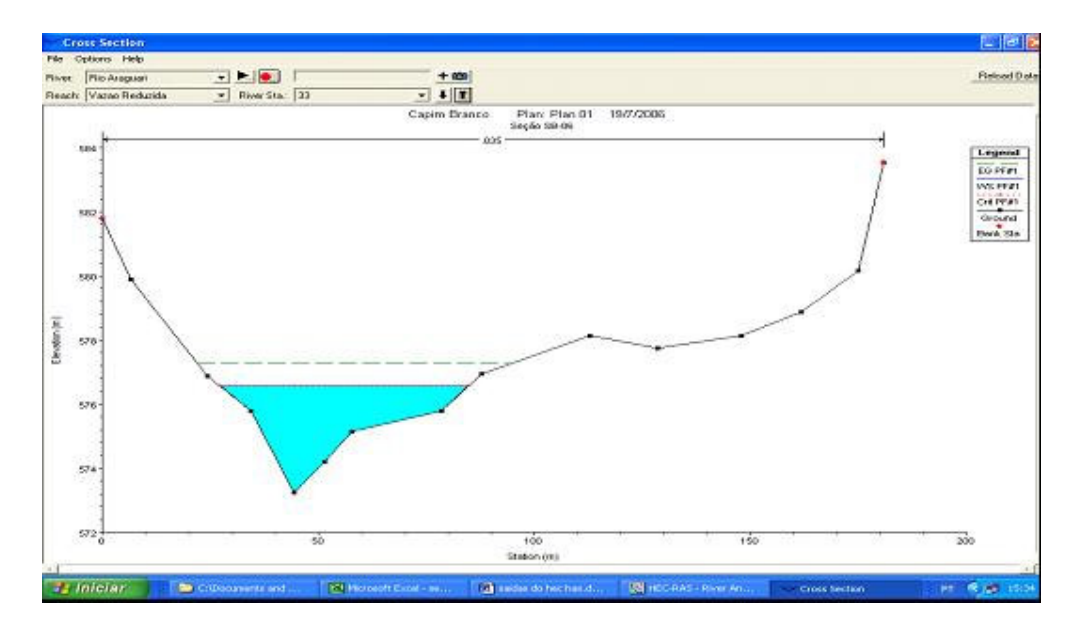

Figura B.1.31: Seção batimétrica 33 armazenada no HEC RAS

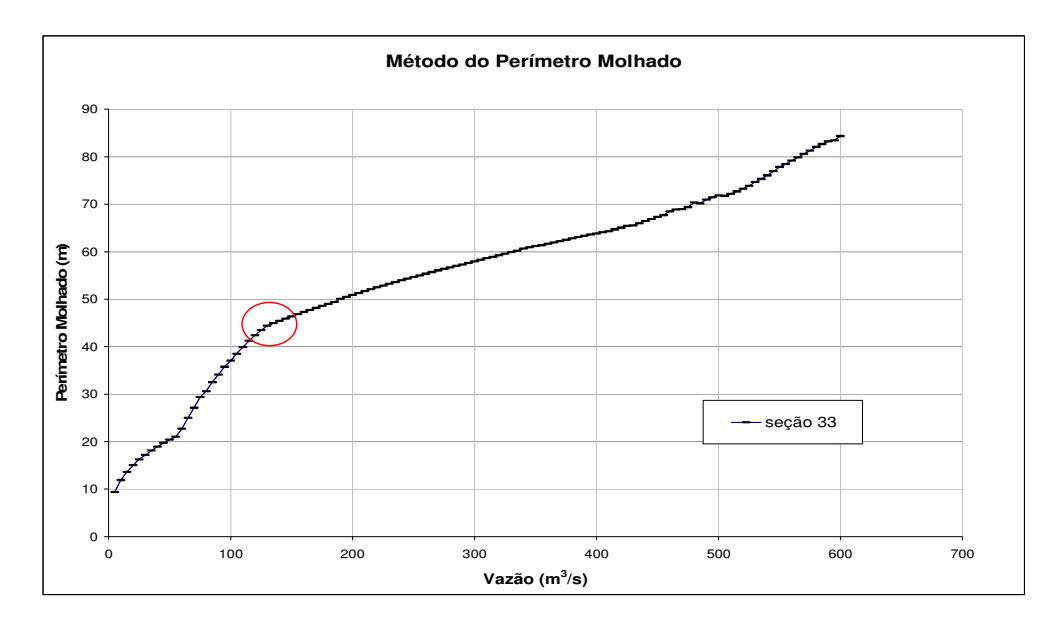

Figura B.1.32: Curva obtida em EXCEL a partir de dados simulados no HEC RAS – seção 33 –

As figuras B.1.33 e B.1.34 mostram o perfil transversal e a curva de vazão versus perímetro molhado para a seção 34.

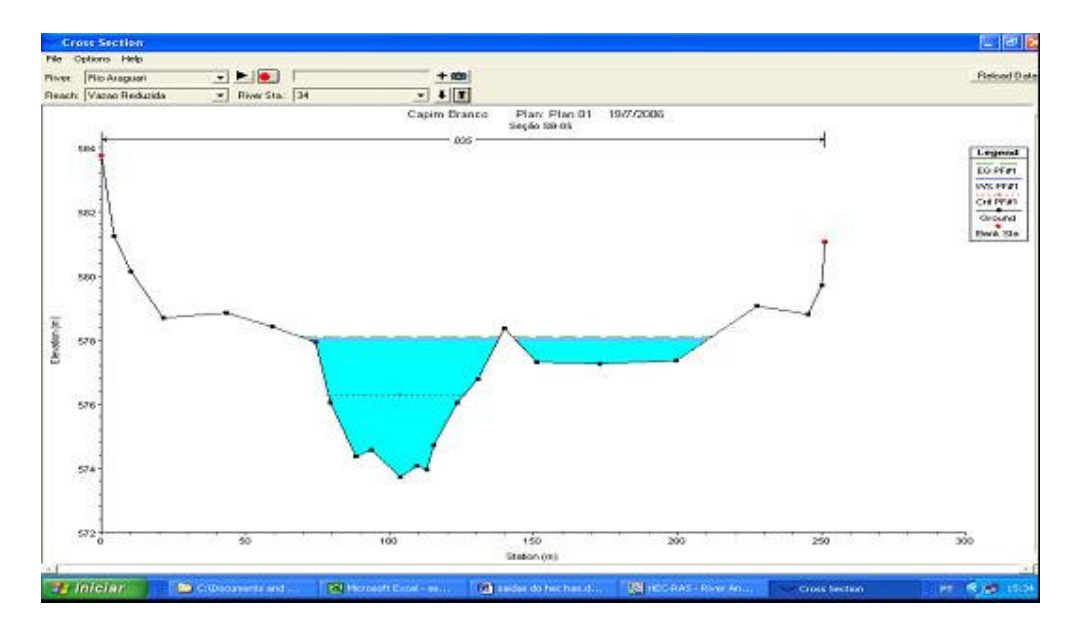

Figura B.1.33: Seção batimétrica 34 armazenada no HEC RAS

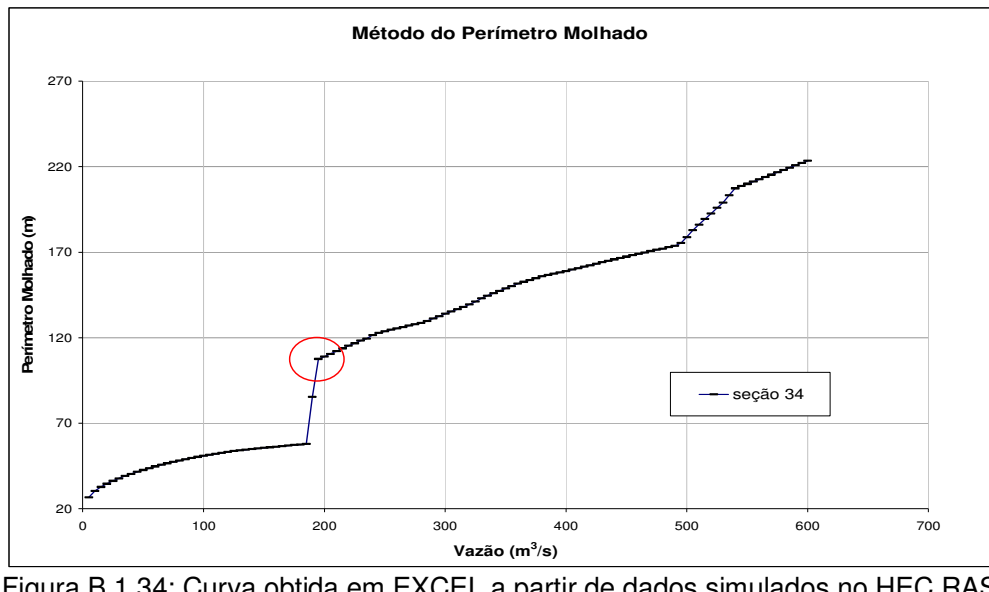

Figura B.1.34: Curva obtida em EXCEL a partir de dados simulados no HEC RAS – seção 34 –

As figuras B.1.35 e B.1.36 mostram o perfil transversal e a curva de vazão versus perímetro molhado para a seção 36.

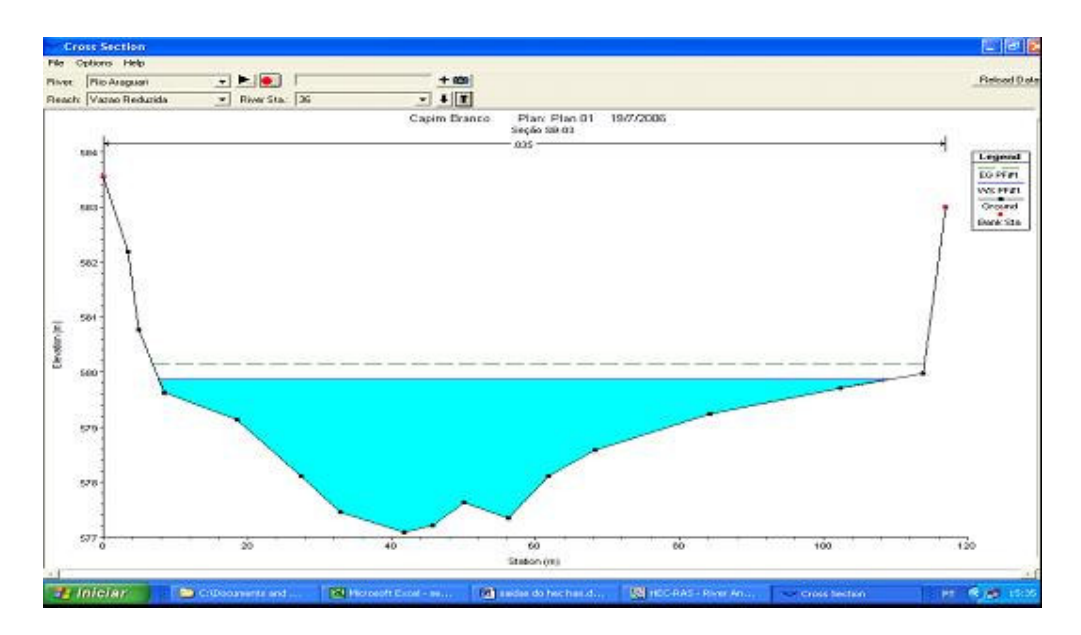

Figura B.1.35: Seção batimétrica 36 armazenada no HEC RAS

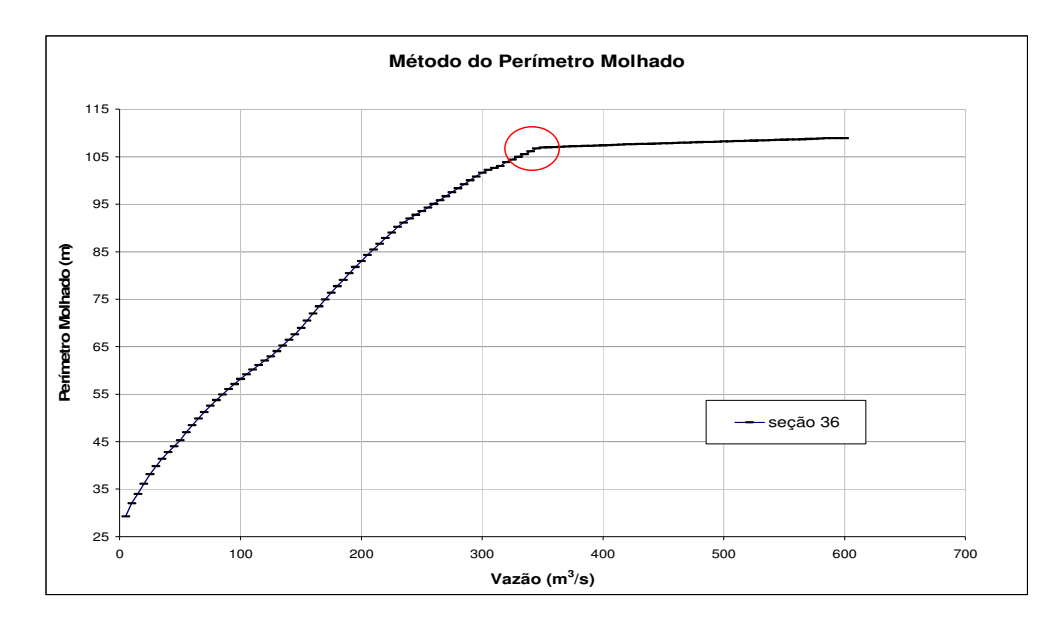

Figura B.1.36: Curva obtida em EXCEL a partir de dados simulados no HEC RAS – seção 36 –

As figuras B.1.37 e B.1.38 mostram o perfil transversal e a curva de vazão versus perímetro molhado para a seção 37.

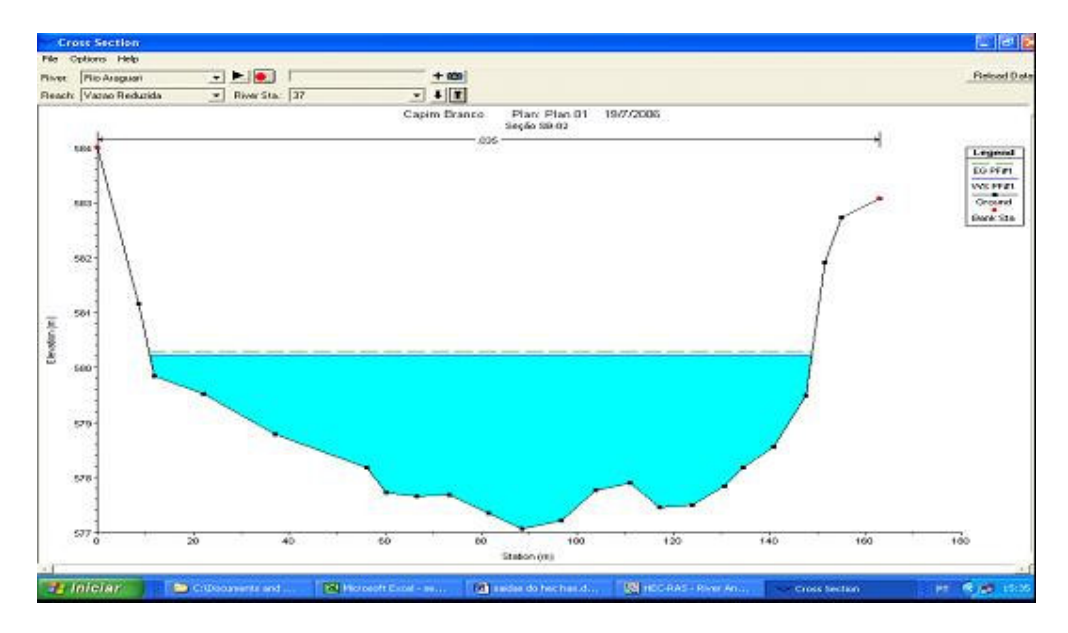

Figura B.1.37: Seção batimétrica 37 armazenada no HEC RAS

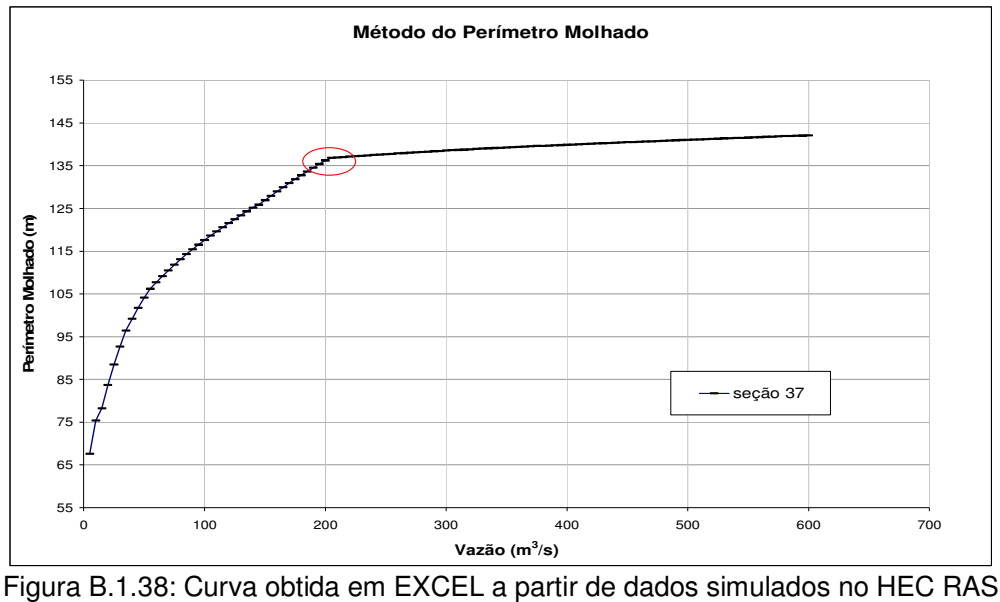

– seção 37 –

# **B.2 – Curvas com valor duplo ponto de quebra**

As figuras B.2.1 e B.2.2 mostram o perfil transversal e a curva de vazão versus perímetro molhado para a seção 15.

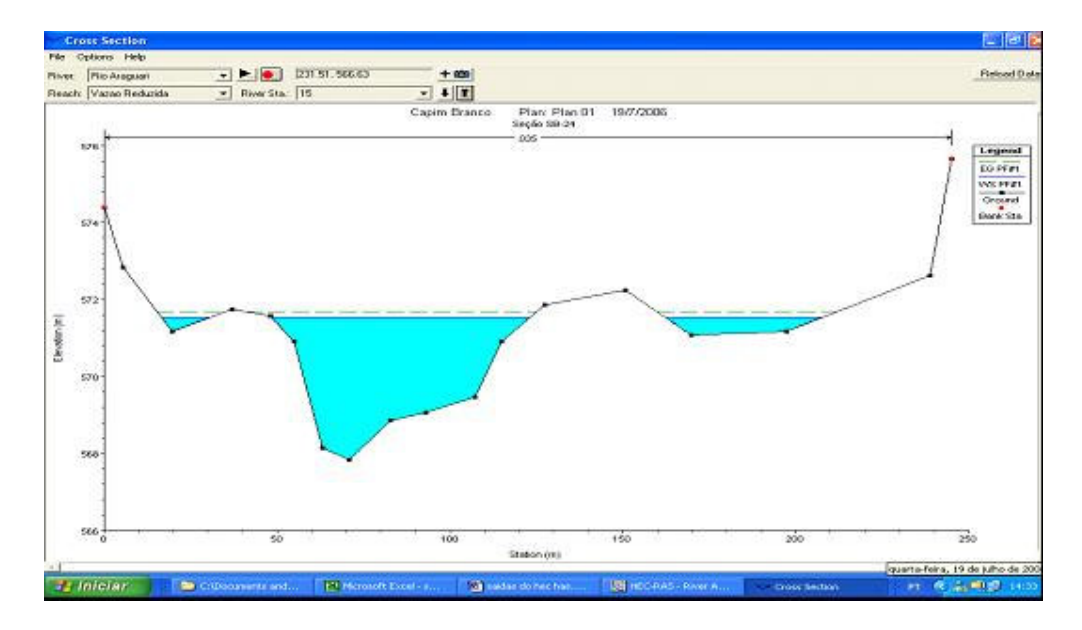

Figura B.2.1: Seção batimétrica 15 armazenada no HEC RAS

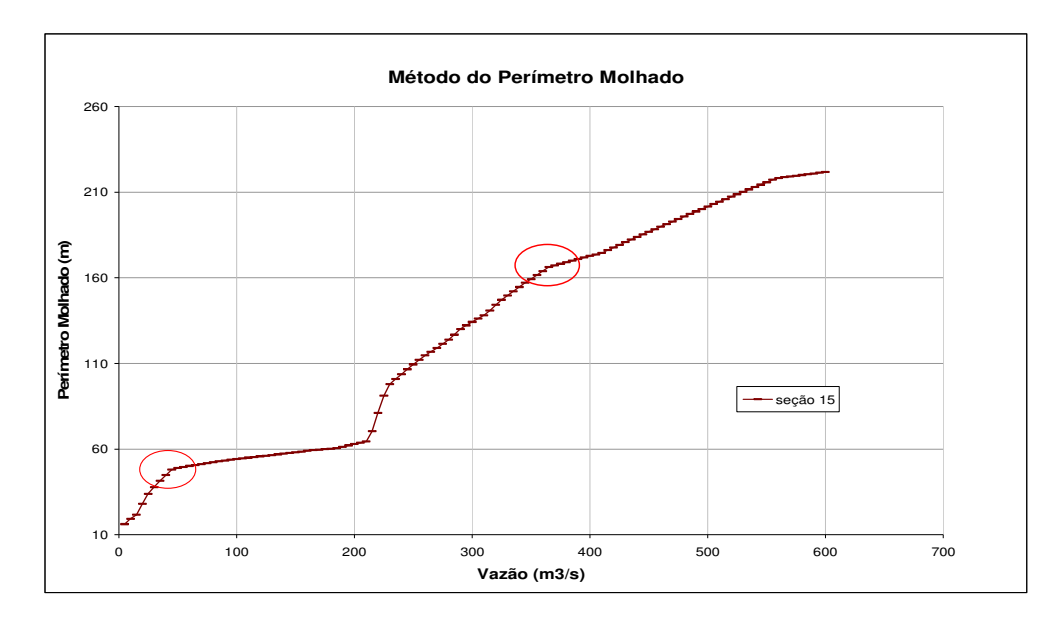

Figura B.2.2: Curva obtida em EXCEL a partir de dados simulados no HEC RAS  $-$  seção 15 $-$ 

As figuras B.2.3 e B.2.4 mostram o perfil transversal e a curva de vazão versus perímetro molhado para a seção 35.

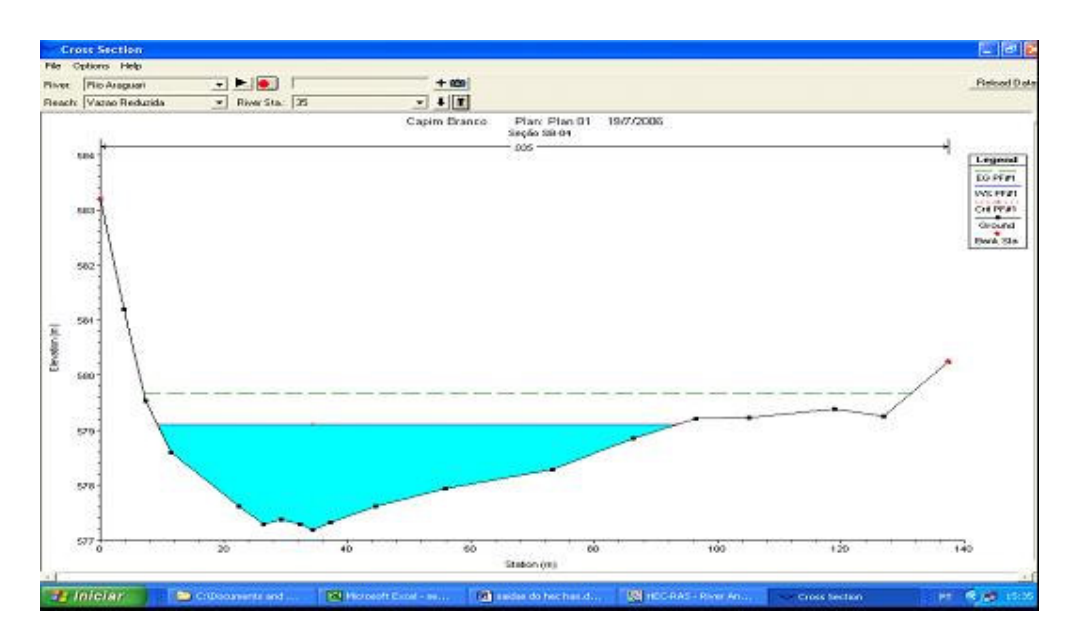

Figura B.2.3: Seção batimétrica 35 armazenada no HEC RAS

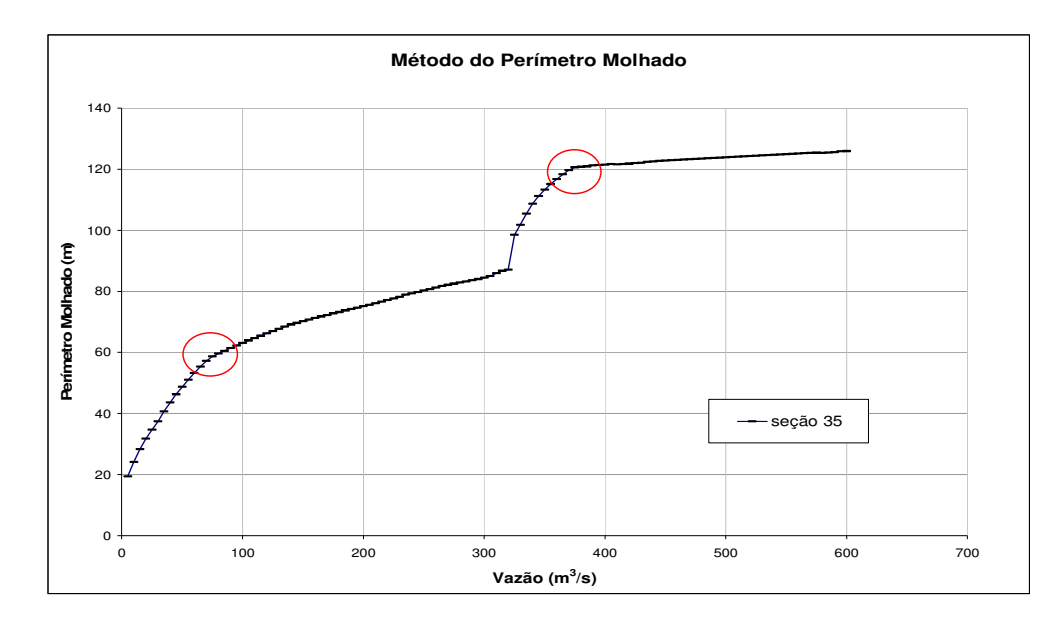

Figura B.2.4: Curva obtida em EXCEL a partir de dados simulados no HEC RAS  $-$  seção 35  $-$ 

#### **B.3 – Curvas com valor de vazão ecológica indefinido**

A seção 3 (figura B.3.1) apresentou como resultado da aplicação do Método do Perímetro Molhado o gráfico da figura B.3.2. Percebe-se que o perímetro molhado cresce proporcionalmente com a vazão. Neste caso a vazão ecológica não pode ser numericamente estabelecida.

A curva B.3.2 pode ser considerada incoerente com a seção batimétrica, isso pode ter ocorrido devido as incertezas do uso do programa computacional HEC RAS.

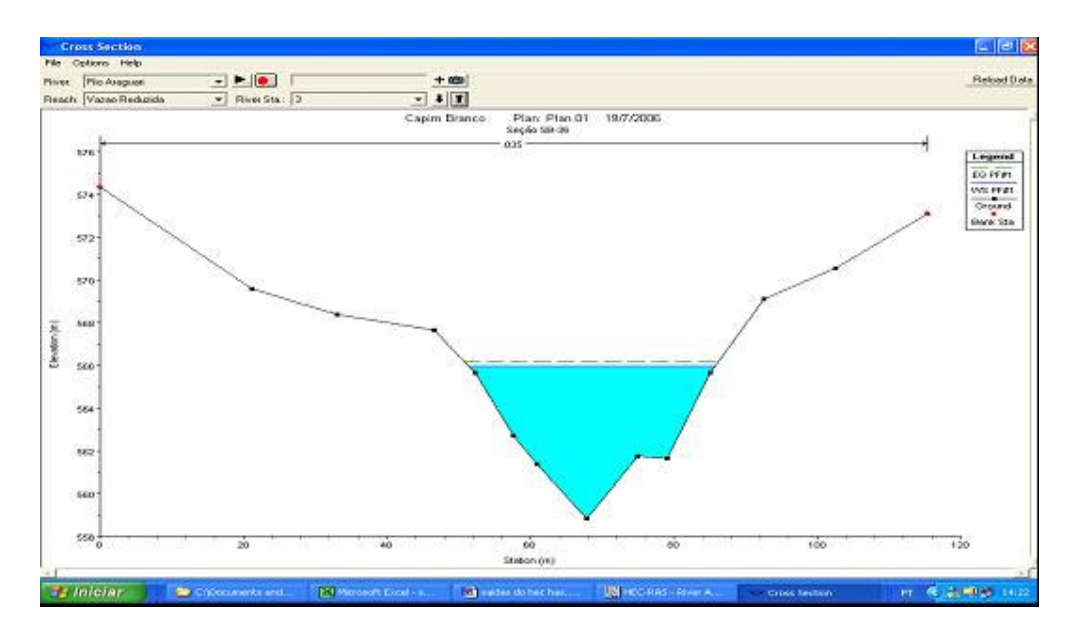

Figura B.3.1: Seção batimétrica 03 armazenada no HEC RAS

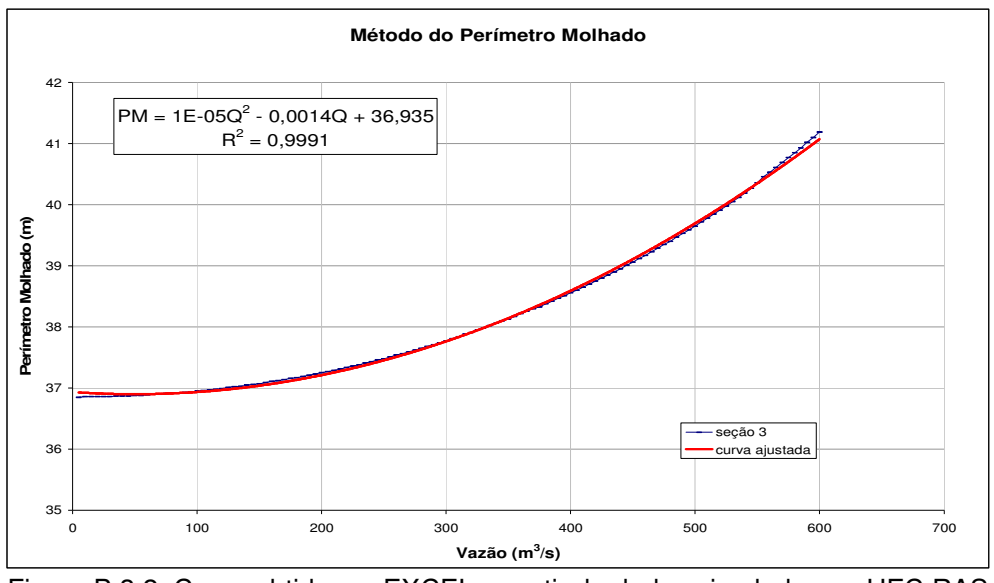

Figura B.3.2: Curva obtida em EXCEL a partir de dados simulados no HEC RAS – seção 3 –

Nas seções a seguir, a taxa de variação do perímetro molhado cresce em proporções maiores do que a taxa de variação da vazão. Neste caso não foi possível adotar um valor para a vazão ecológica.

As figuras B.3.3 e B.3.4 mostram o perfil transversal e a curva de vazão versus perímetro molhado para a seção 21.

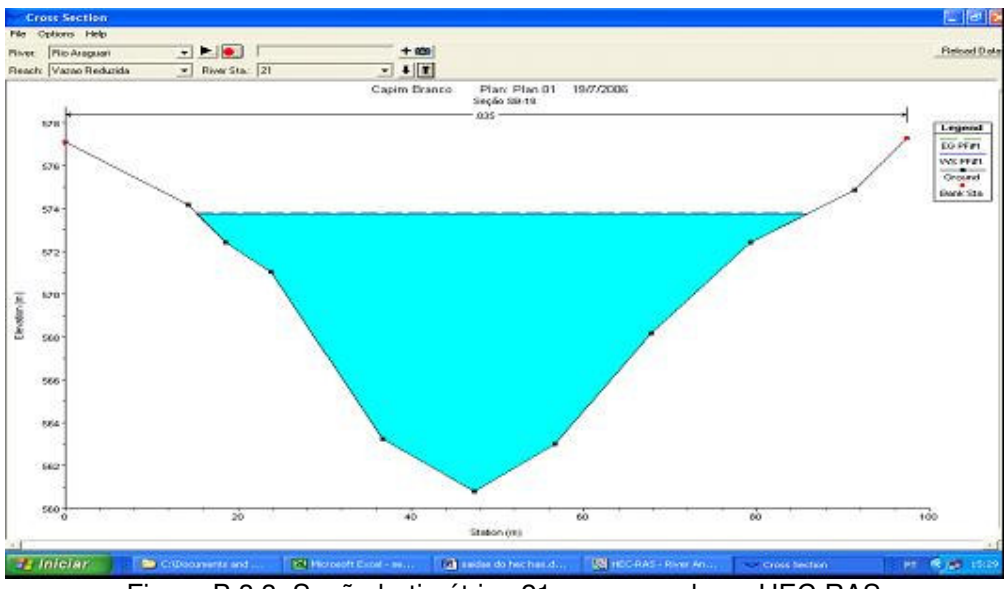

Figura B.3.3: Seção batimétrica 21 armazenada no HEC RAS

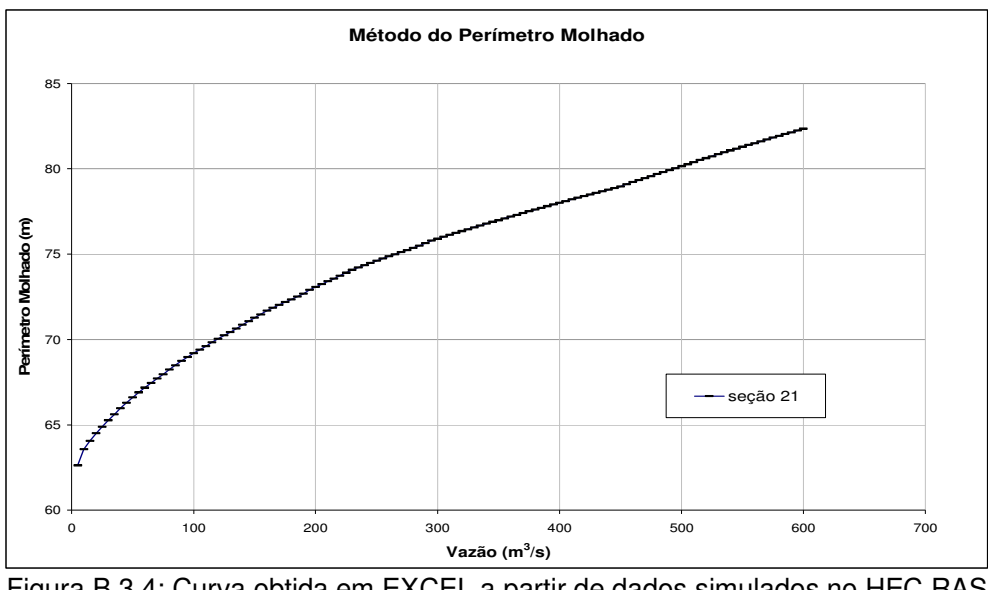

Figura B.3.4: Curva obtida em EXCEL a partir de dados simulados no HEC RAS – seção 21 –

As figuras B.3.5 e B.3.6 mostram o perfil transversal e a curva de vazão versus perímetro molhado para a seção 24.

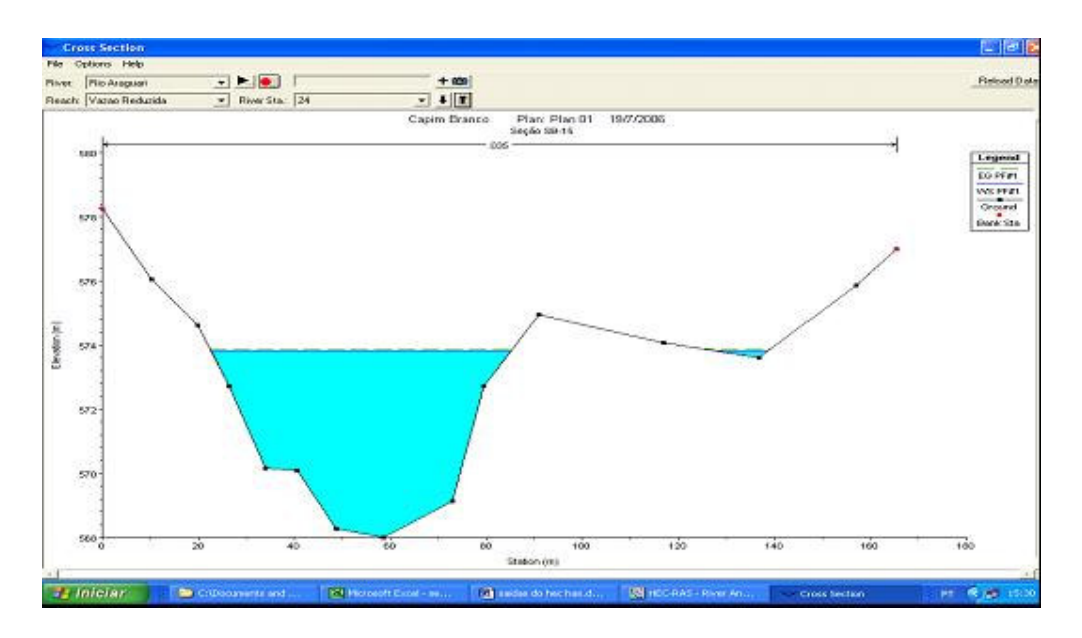

Figura B.3.5: Seção batimétrica 24 armazenada no HEC RAS

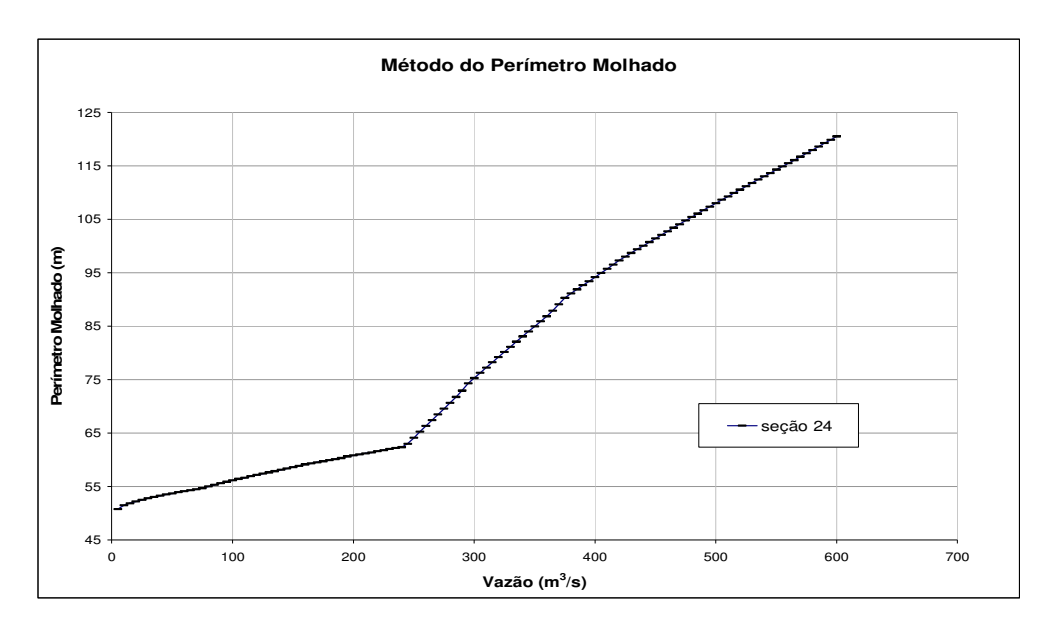

Figura B.3.6: Curva obtida em EXCEL a partir de dados simulados no HEC RAS – seção 24 –

As figuras B.3.7 e B.3.8 mostram o perfil transversal e a curva de vazão versus perímetro molhado para a seção 25.

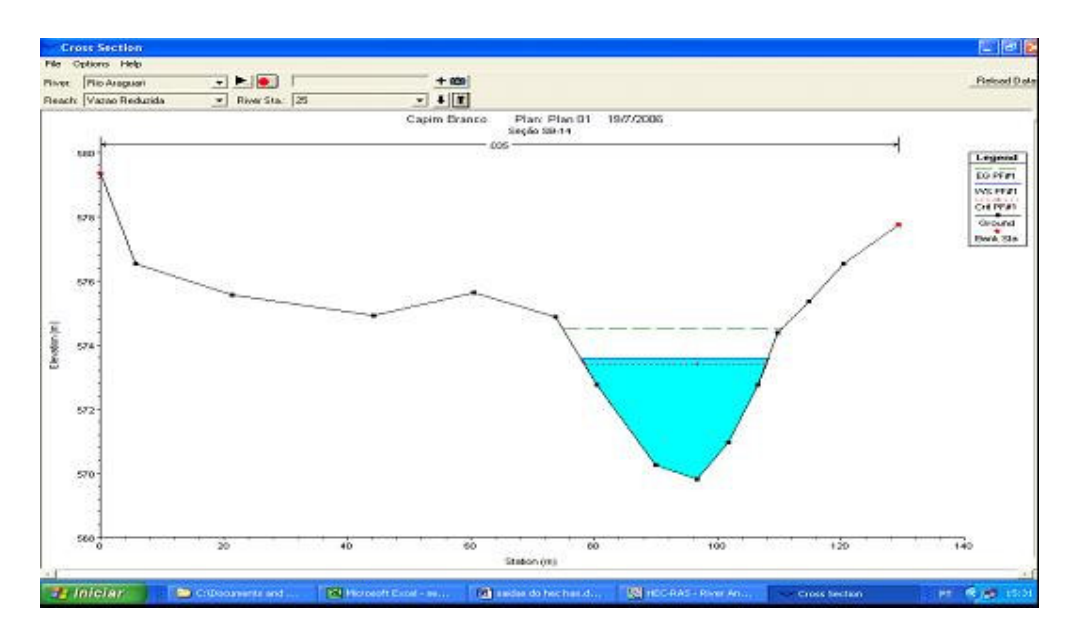

Figura B.3.7: Seção batimétrica 25 armazenada no HEC RAS

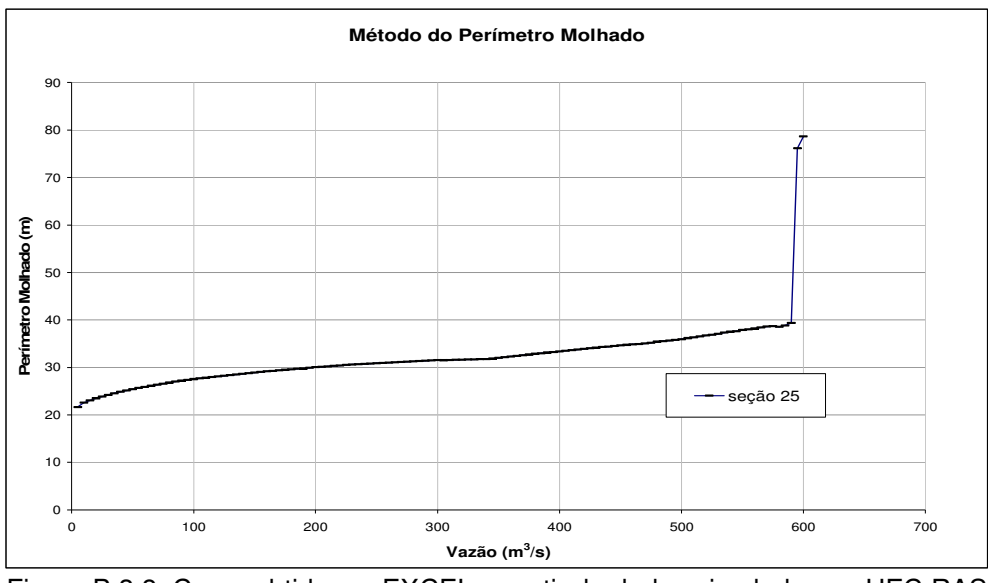

Figura B.3.8: Curva obtida em EXCEL a partir de dados simulados no HEC RAS  $-$  seção 25  $-$ 

### **B.4 – Outras curvas**

As figuras B.4.1 e B.4.2 mostram o perfil transversal e a curva de vazão versus perímetro molhado para a seção 30.
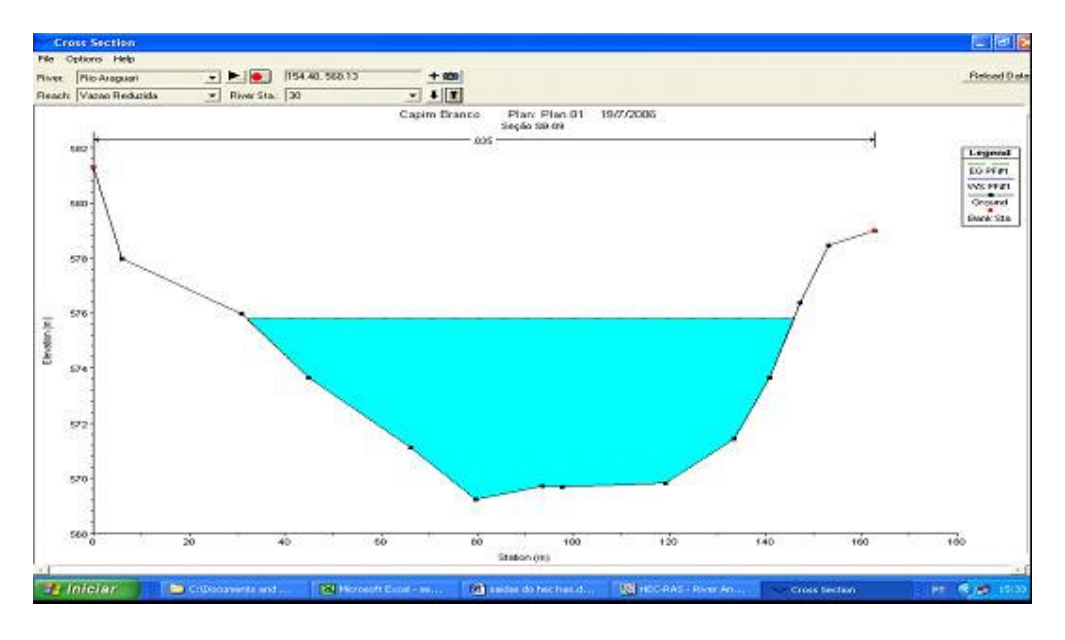

Figura B.4.1: Seção batimétrica 30 armazenada no HEC RAS

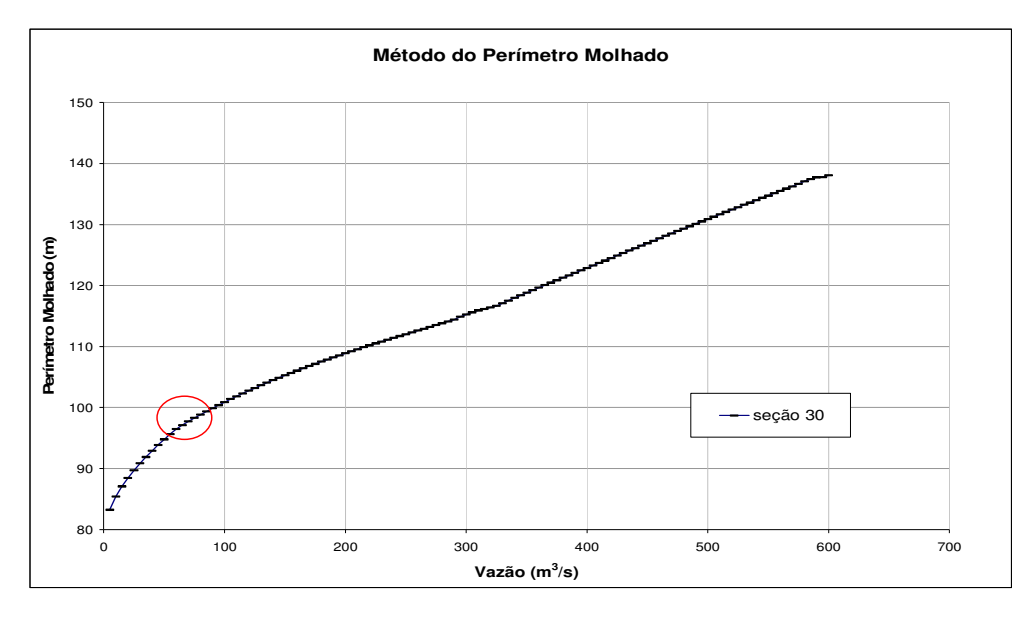

Figura B.4.2: Curva obtida em EXCEL a partir de dados simulados no HEC RAS  $-$  seção 30  $-$ 

As figuras B.4.3 e B.4.4 mostram o perfil transversal e a curva de vazão versus perímetro molhado para a seção 31.

Programa de Pós-graduação em Saneamento, Meio Ambiente e Recursos Hídricos da UFMG 92

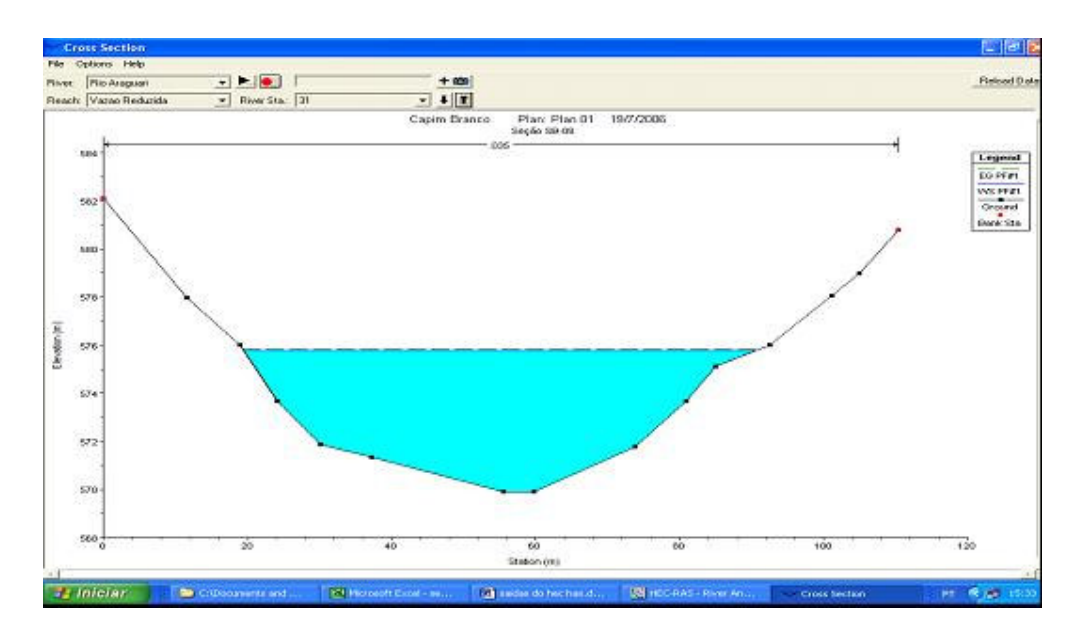

Figura B.4.3: Seção batimétrica 31 armazenada no HEC RAS

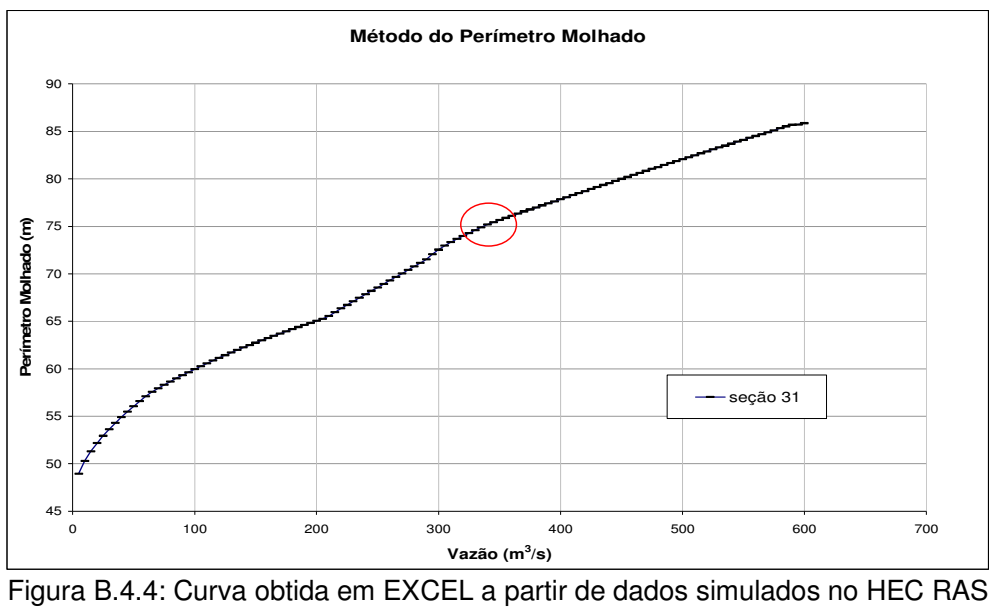

– seção 31 –

As figuras B.4.5 e B.4.6 mostram o perfil transversal e a curva de vazão versus perímetro molhado para a seção 28.

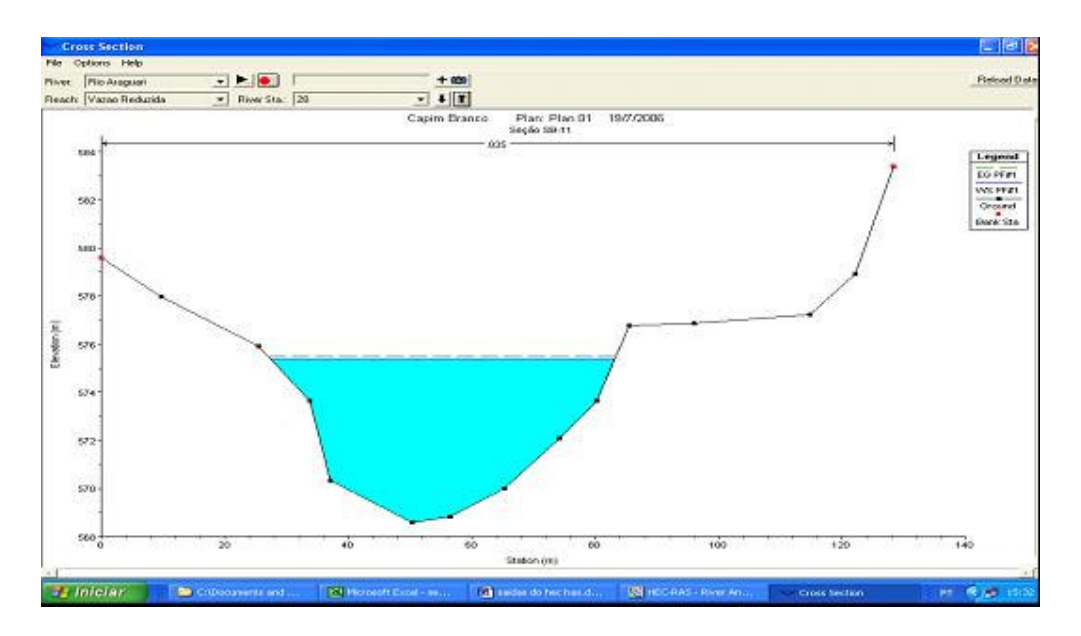

Figura B.4.5: Seção batimétrica 28 armazenada no HEC RAS

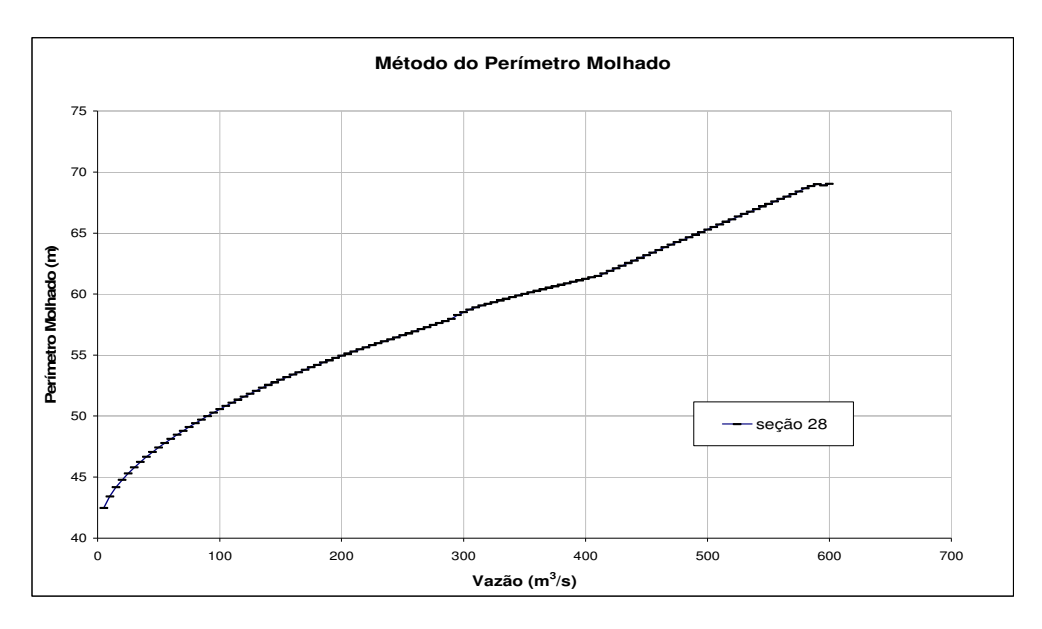

Figura B.4.6: Curva obtida em EXCEL a partir de dados simulados no HEC RAS – seção 28 –

As figuras B.4.7 e B.4.8 mostram o perfil transversal e a curva de vazão versus perímetro molhado para a seção 08.

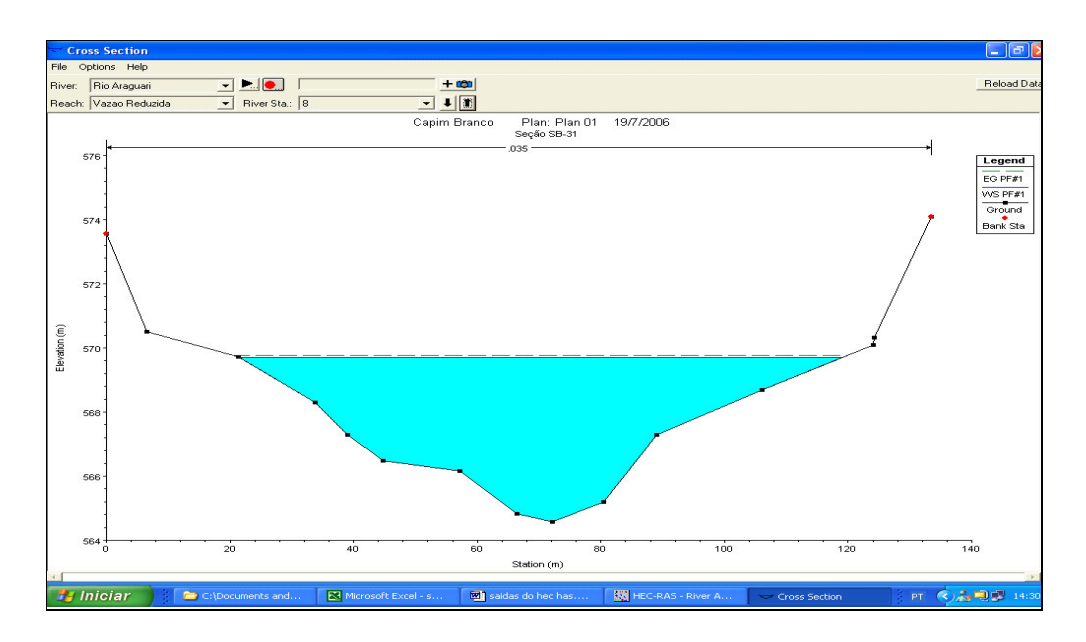

Figura B.4.7: Seção batimétrica 08 armazenada no HEC RAS

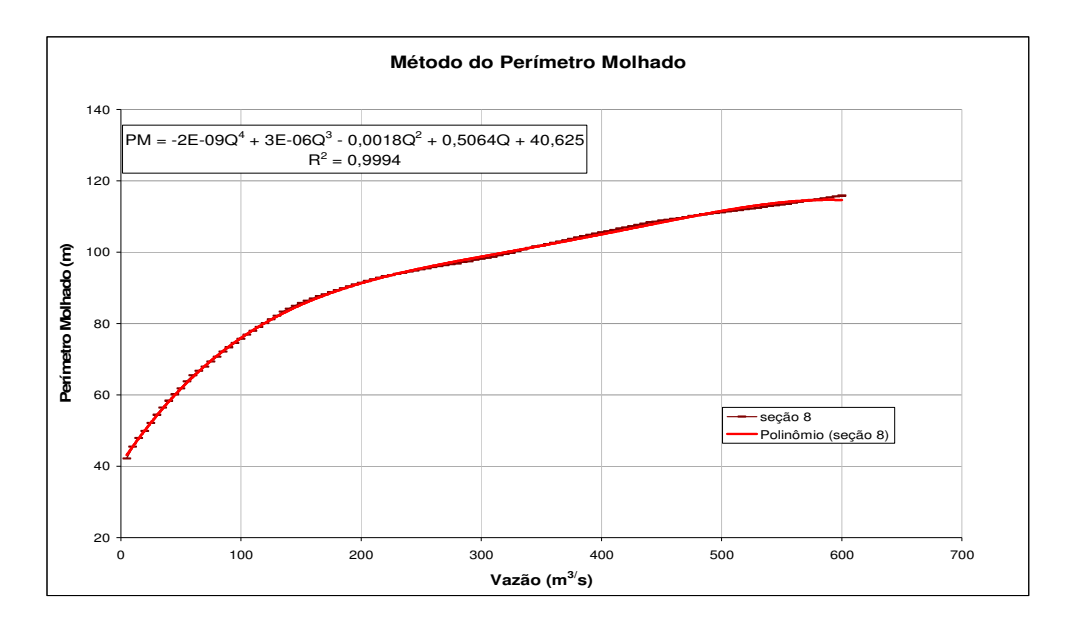

Figura B.4.8: Curva obtida em EXCEL a partir de dados simulados no HEC RAS – seção 08 –

As figuras B.4.9 e B.4.10 mostram o perfil transversal e a curva de vazão versus perímetro molhado para a seção 14.

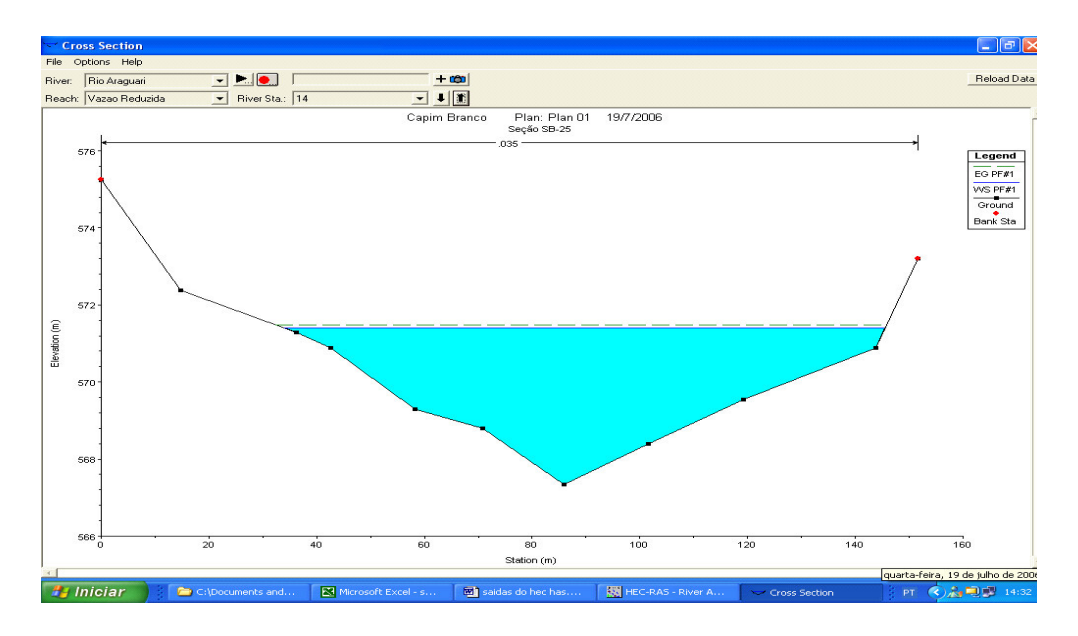

Figura B.4.9: Seção batimétrica 14 armazenada no HEC RAS

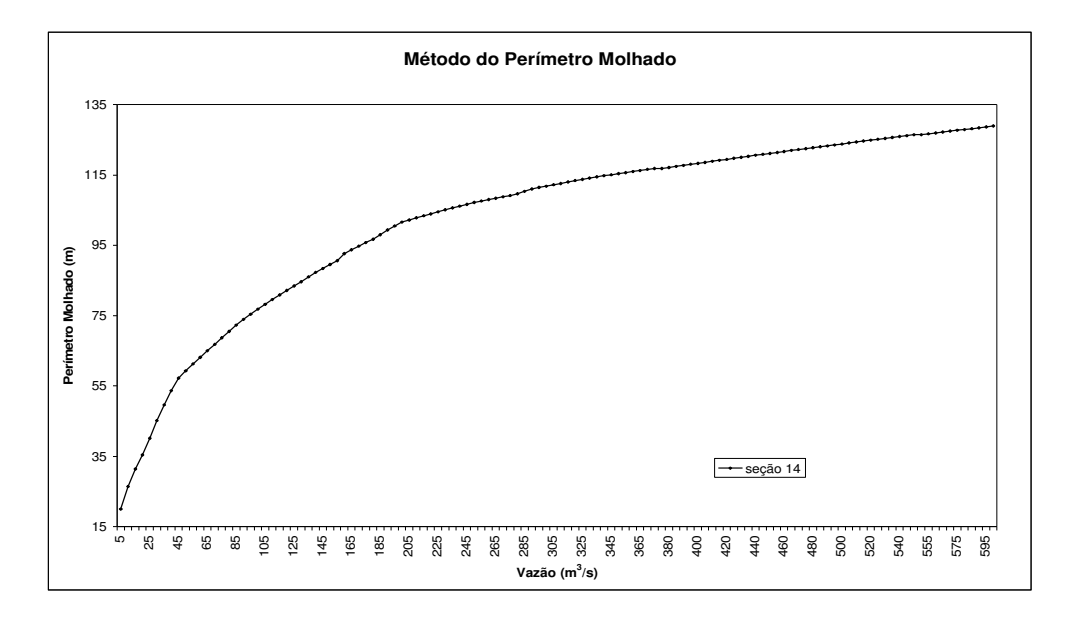

Figura B.4.10: Curva obtida em EXCEL a partir de dados simulados no HEC RAS – seção 14 –

Programa de Pós-graduação em Saneamento, Meio Ambiente e Recursos Hídricos da UFMG 96

## **ANEXO A: SÉRIE DE VAZÕES MÉDIAS NO LOCAL DO AHECB I**

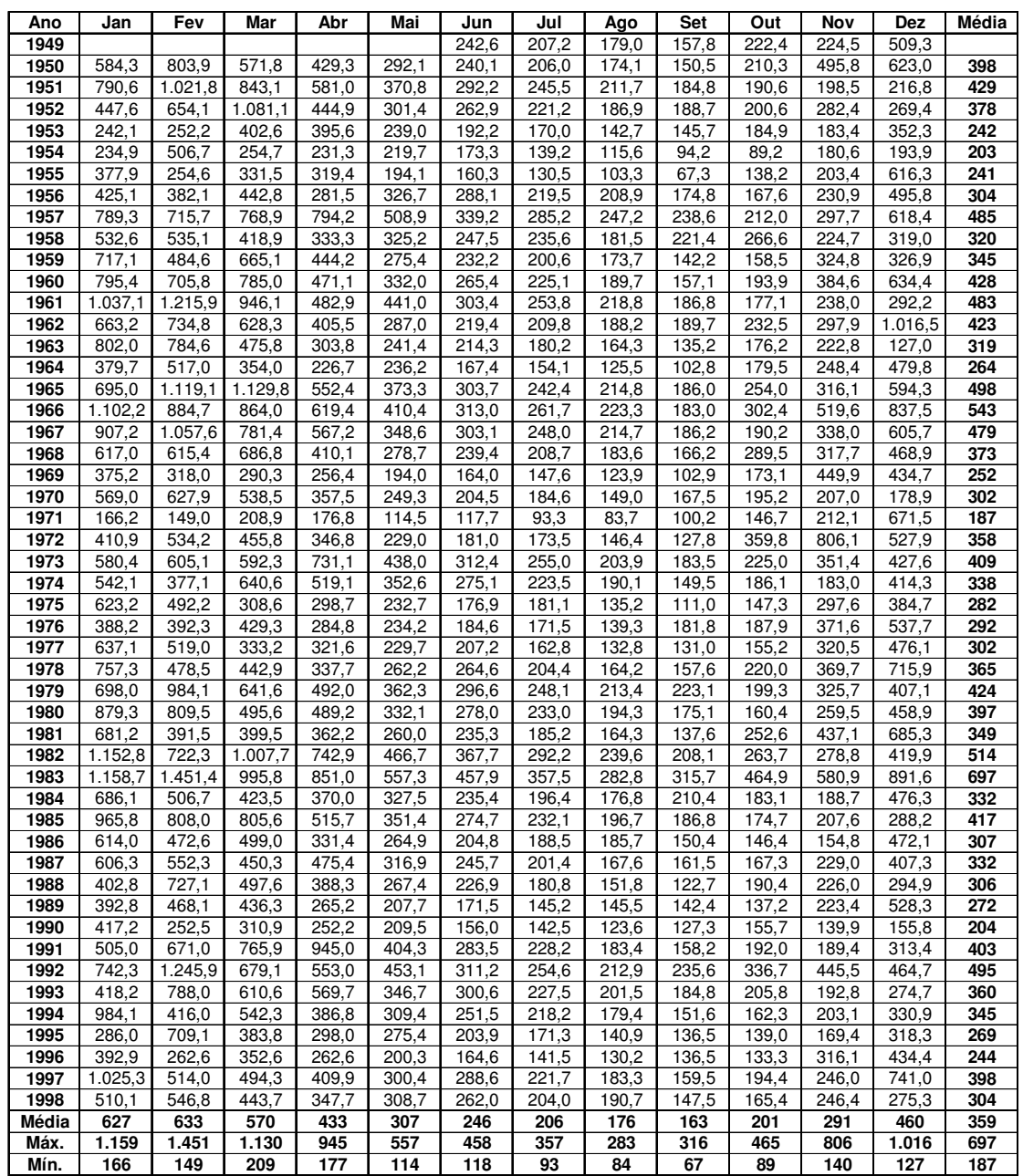

Fonte: LEME et al. (2004)

Programa de Pós-graduação em Saneamento, Meio Ambiente e Recursos Hídricos da UFMG 97